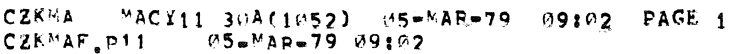

 $R$  $\sim$   $\omega$  $\cdot$  $\overline{2}$  $\overline{\mathbf{3}}$  $\boldsymbol{A}$ 5 6  $\overline{7}$  $\mathbf{e}$  $\bullet$  $10<sup>3</sup>$  $11$  $12$  $13$ 14  $15$ 16  $17$ IDENTIFICATION  $18$ 19  $20^{\circ}$ PRODUCT CODE:  $AC = 8850F - MC$  $21$ 22 23 PRODUCT NAME: CZEMAFØ MOS/CORE W-124K EXER  $2<sub>4</sub>$ 25 DATE CREATED: MAF., 1979 26 MAINTAINERS DIAGNOSTIC GROUP  $27$ 28 29  $30<sup>°</sup>$  $31$ THE INFORMATION IN THIS DOCUMENT IS SUBJECT TO CHANGE  $32$  $33$ withOut "OTICE AND SHOULD NOT BE CONSTRUED AS A COMMITMENT BY DIGITAL EQUIPMENT CORPORATION, PIGITAL EQUIPMENT  $34$  $35$ COPPORATION ASSUMES NO PESPONSIBILITY FOR ANY FRRORS THAT 36 MAY APPEAR IN THIS NANUAL. 37 38 THE SOFTWARE DESCRIBED IN THIS DOCUMENT IS FURNISHED TO THE 39 DURCHASER UNDER A LICENSE FOR USE ON A SINGLE COMPUTER  $40$ SYSTEM AND CAN BE COPIED (WITH INCLUSION OF DIGITALS 41 CODYPIGHT WOTICE) ONLY FOR USE IN SHOP SYSTEM. EXCEPT AS MAY OTHERWISE BE PPOVIDED IN WRITING BY DIGTTAL. 42

- $43$ DIGITAL FOUIPYENT CORPORATION ASSUMES NO PESPONSIBILITY FOR 44  $45$ THE USE OR PELIABILITY OF ITS SOFTWARE ON EQUIPMENT THAT IS NOT SUPPLIED BY DIGITAL. 46
	- COPYRIGHT (C) 1975, 1979 DIGITAL EQUIPMENT CORPORATION

47

48

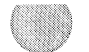

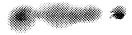

 $\sigma_{\rm{max}}$  and  $\sigma_{\rm{max}}$ 

## CZKMA MACY11 30A(1052) 05-MAR-79 09:02 PAGE 2<br>CZKMAF.P11 05-MAR-79 09:02

 $\Lambda$ 

**All considerable** 

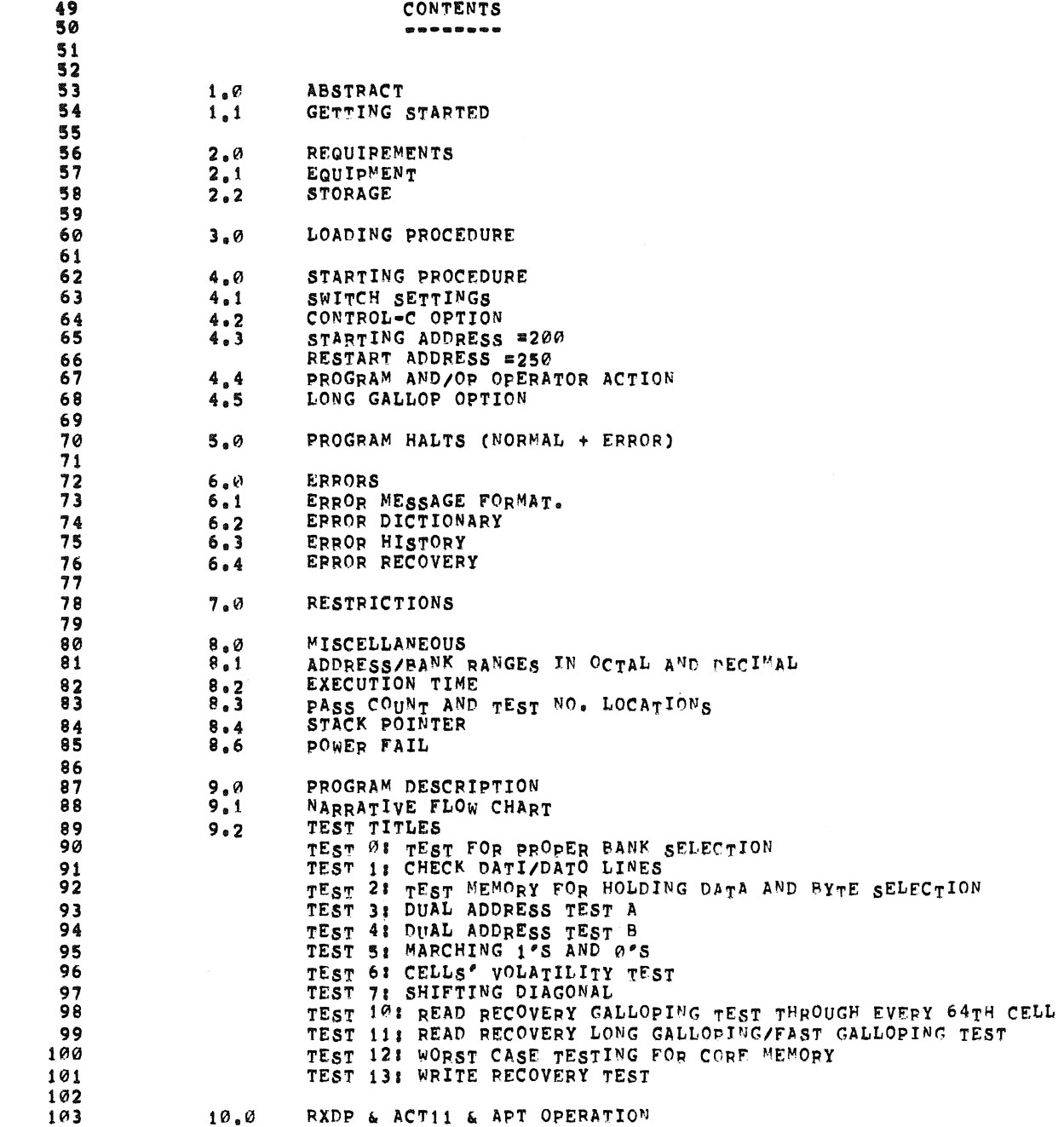

**SEQ 0002** 

 $\hat{\phantom{a}}$ 

 $\sim 10^{-1}$ 

 $\sim 10^7$ 

159

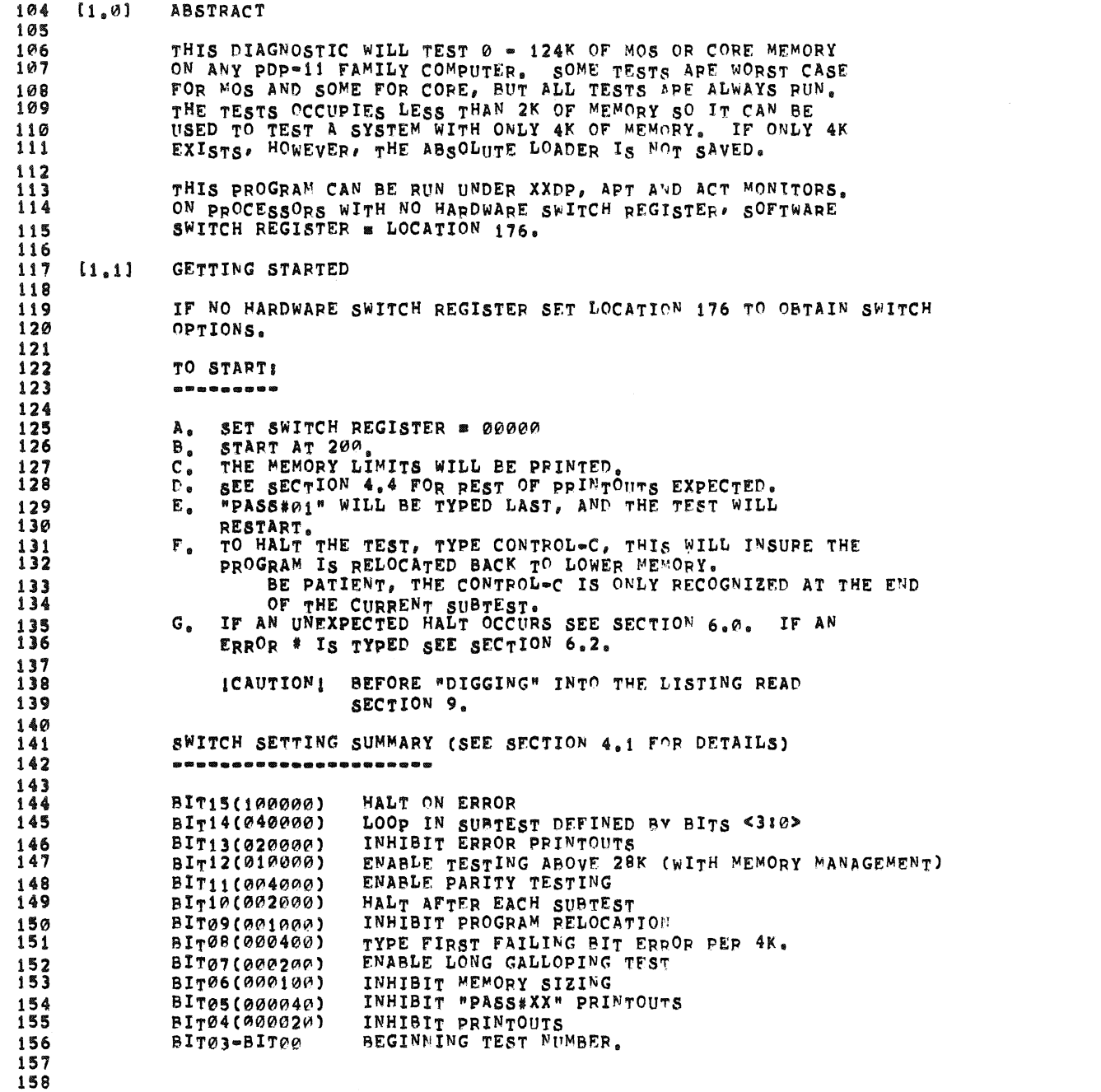

微

**SEQ 0003** 

 $\langle \rangle$ 

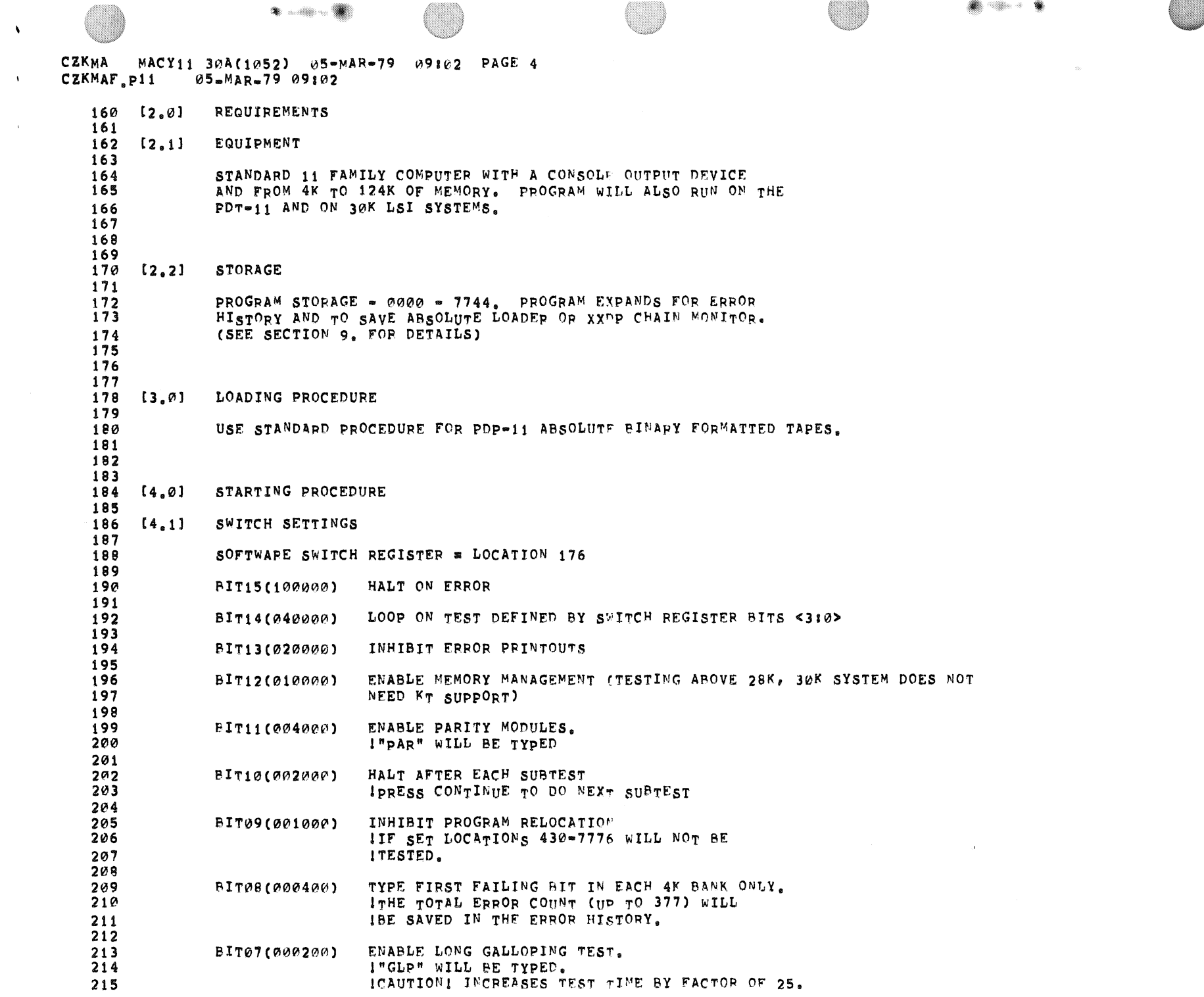

O

 $\begin{picture}(20,20) \put(0,0){\vector(1,0){10}} \put(15,0){\vector(1,0){10}} \put(15,0){\vector(1,0){10}} \put(15,0){\vector(1,0){10}} \put(15,0){\vector(1,0){10}} \put(15,0){\vector(1,0){10}} \put(15,0){\vector(1,0){10}} \put(15,0){\vector(1,0){10}} \put(15,0){\vector(1,0){10}} \put(15,0){\vector(1,0){10}} \put(15,0){\vector(1,0){10}} \put(15,0){\vector(1$ 

 $\hat{\mathbf{v}}$ 

 $\Delta \phi$ 

**WID** 

**COM** 

216  $217$ BIT06(000100) INHIBIT MEMORY SIZING. 218 ITHE MEMORY LIMITS MUST BE SETUP IN THE FOLLOWING LOCATIONS! (VALUES TO TEST G-8K ARE SHOWN) 219  $220$ (LOWTWO=LOCATION 324) 221 222 LOWTWO: 0 ISTORE BITS 17:16 OF LOW TEST ADDRESS  $223$ LOWADD: 0 ISTORE REST OF LOW TEST ADDRESS 224 : DO NOT ATTEMPT TO SET THE LOWER LIMIT 225 TAT OR ABOVE 160000 ON A 30K LSI SYSTEM. : THE PROGRAM WILL ASSUME MEMORY MANAGEMENT 226 227 **I'UST BE USED.** ; STORE BITS 17:16 OF HIGH TEST ADDRESS HIGHTWO: 0  $228$ 229 HIGHADD: 37776 ISTORE REST OF HIGH TEST ADDRESS  $230$ INHIBIT "PASS#XX" PRINTOUTS  $231$ BIT05(000040) 232 A. INHIBIT EPROP HISTORY PRINTOUTS. THE 233 BIT04(000020) 234 ERROR HISTOPY CAN STILL BE OBTAINED 235 BY TYPING CONTROL-C. B. INHIBIT PRINTOUTS "PAP", "GLP", "TST13 BNK XX". 236  $237$ NUMBER OF TEST (0-13) TO PUN FIRST. 238 BIT03-BIT00 239 INORMALLY USED WITH BIT14 (LOOP ON TEST) 240 241 242  $[4, 2]$ CONTROL®C OPTION 243 244 CONTROL C ["C] AFTER COMPLETION OF THE CURRENT TEST. 245 246 THE EPROP HISTORY (SEE SEC. 6.3) WILL BE 247 TYPED. THE PROGRAM WILL HALT IN LOWER MEMORY. 248 PRESSING CONTINUE WILL RESTART THE DIAGNOSTIC. 249  $[4,3]$ 250 STARTING ADDRESS 200  $251$ RESTART ADDRESS = 250 OR 200 252 RESTART AT 200 CLEARS PASS COUNT (\$PASS) AND PRINTS "CZKMAF" TITLE. 253 254 255 256 257 258 259  $[4, 4]$ PROGRAM AND/OR OPERATOR ACTION 260 261  $\mathbf{1}$ LOAD PROGRAM INTO MEMORY USING ABSOLUTE LOADER. 262  $2)$ SET OPTIONS (SEE SEC. 4.1)  $263$  $3)$ START THE PROGRAM AT 200 264 4) THE FOLLOWING IS AN EXAMPLE WITH EXPLANATIONS 265 OF THE PRINTOUTS EXPECTED. 266 : ADDRESSES OF TEST BOUNDARIES. 267 "XXXXX-YYYYY" 268 "PAR" 269 .IF PARITY OPTION SELECTED  $270$ 271 "GLP" : IF LONG GALLOPING OPTION SELECTED.

CZKMA MACY11 30A(1052) 05-MAR-79 09:02 PAGE 6<br>CZKMAF.P11 05-MAR-79 09:02

 $\mathbf{q}_i$  ,  $\mathbf{q}_i$ 

 $\alpha_{\rm c}$ 

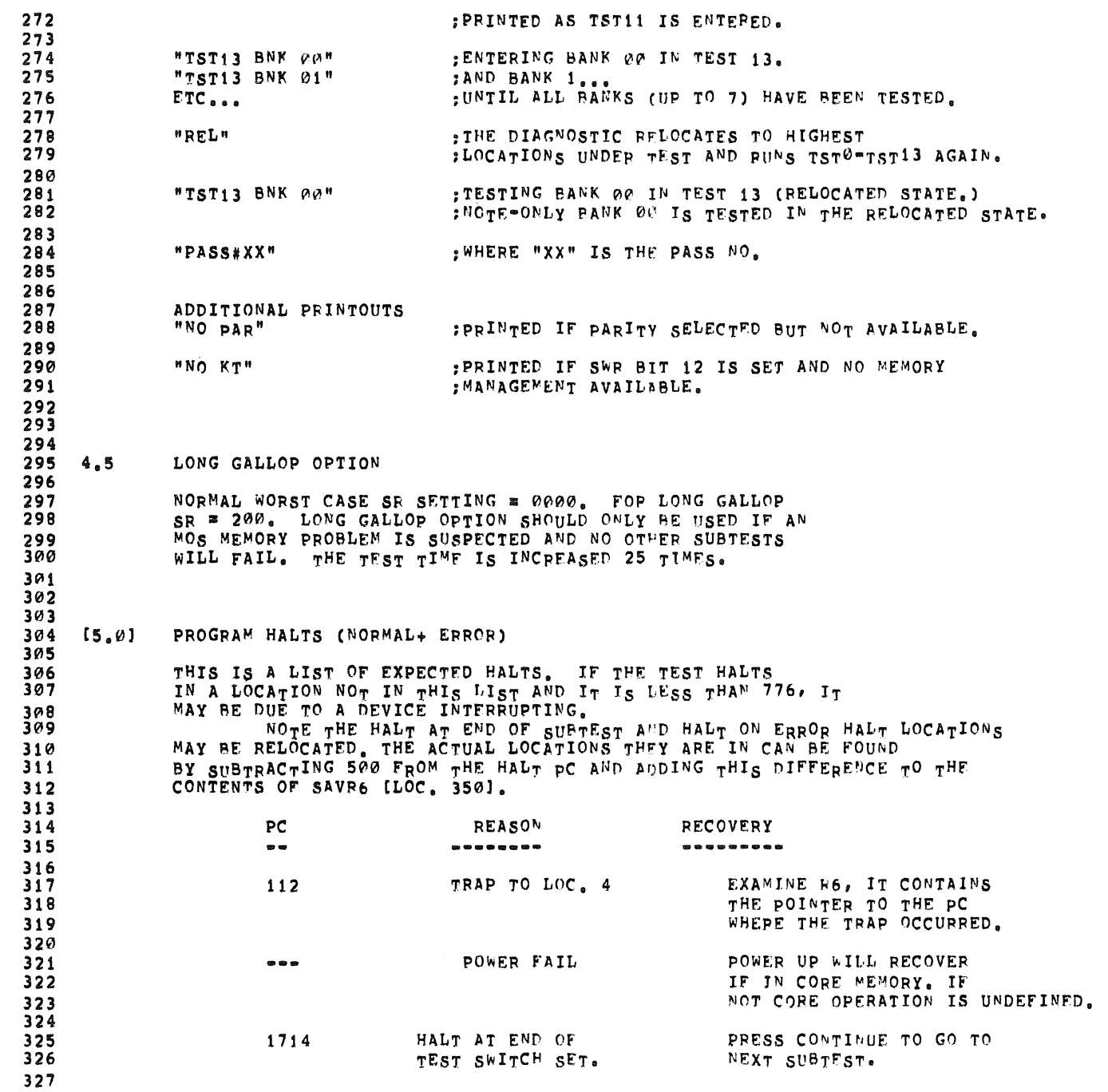

**COM** 

 $\frac{1}{2}$  and  $\frac{1}{2}$ 

 $\bullet$ 

SEQ 0006

 $\sim 10^{11}$  km s  $^{-1}$ 

 $\sim 100$  km s

m

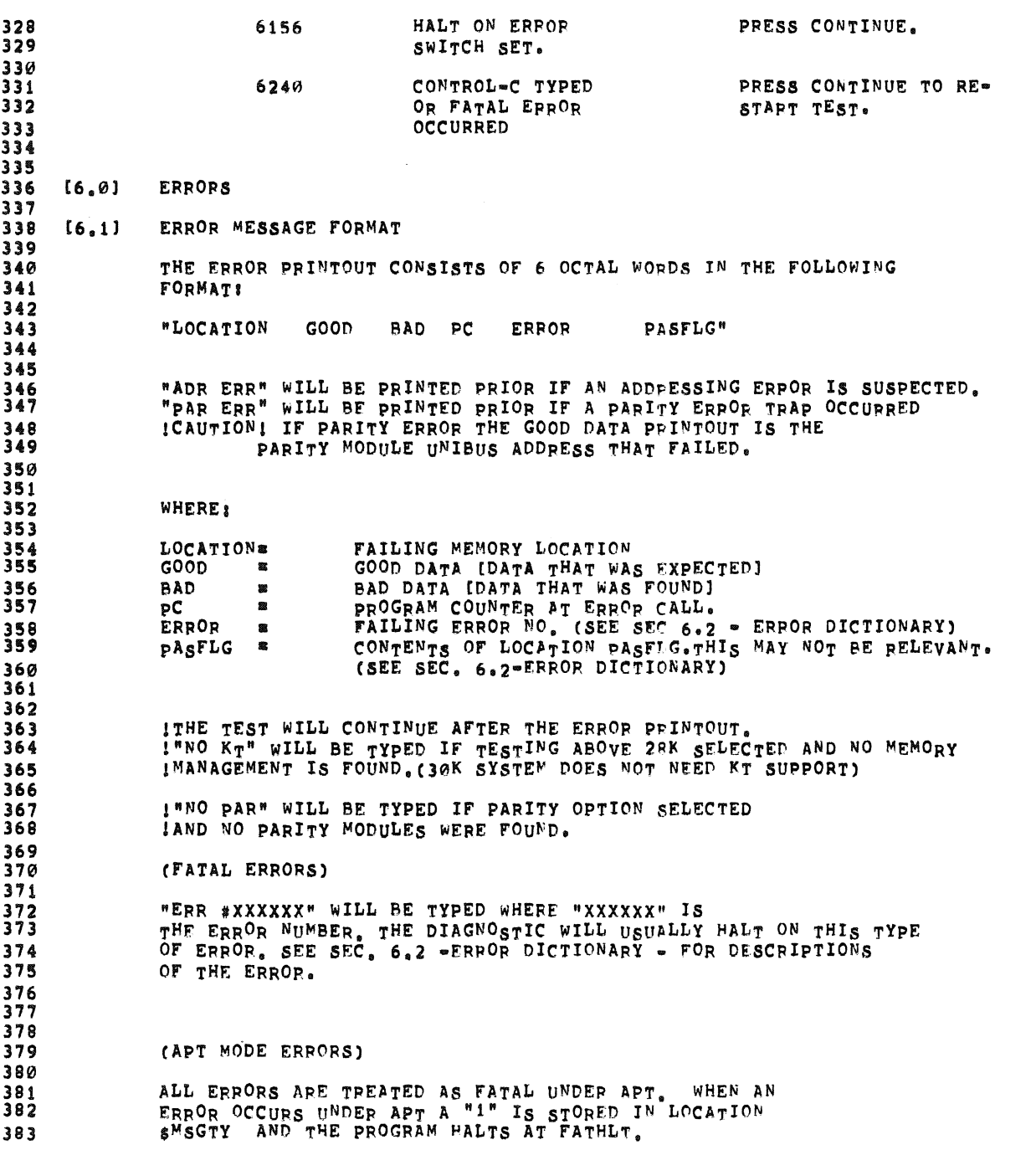

## СZKMA — MACY11 30A(1052) - 05=МАР=79 - 09:02 - РАGE 8<br>СZKMAF.P11 — 05=МАР=79 09:02

 $\frac{d\mathbf{y}}{d\mathbf{y}}$ 

 $\Delta$ 

 $\sim 10^{-1}$ 

 $\sim 3\%$ 

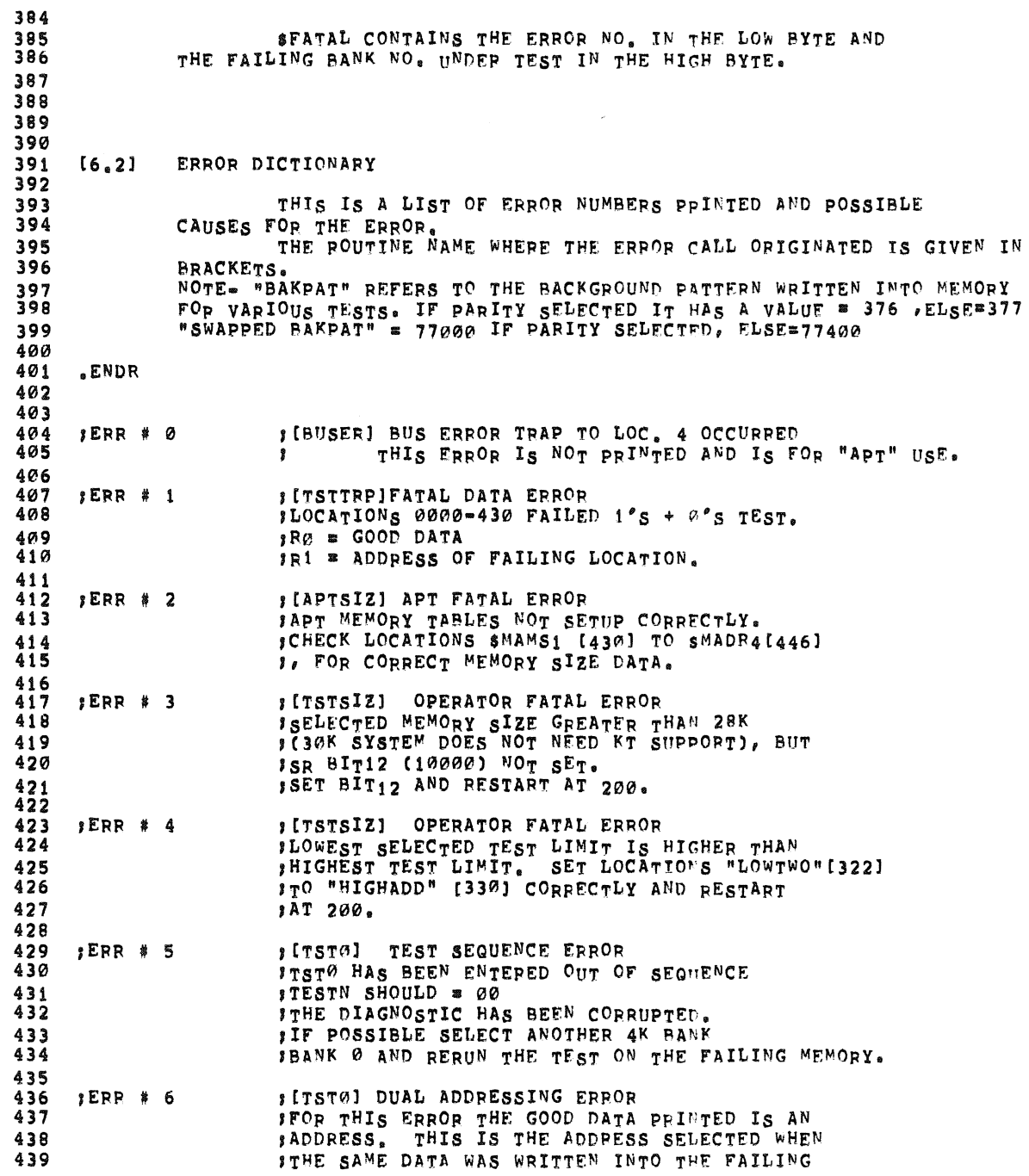

**SEQ 0008** 

**ORIGINAL** 

 $\mathcal{L}_{\mathcal{D}}$ 

 $\langle \pmb{\rangle}$ 

 $\sim$ 

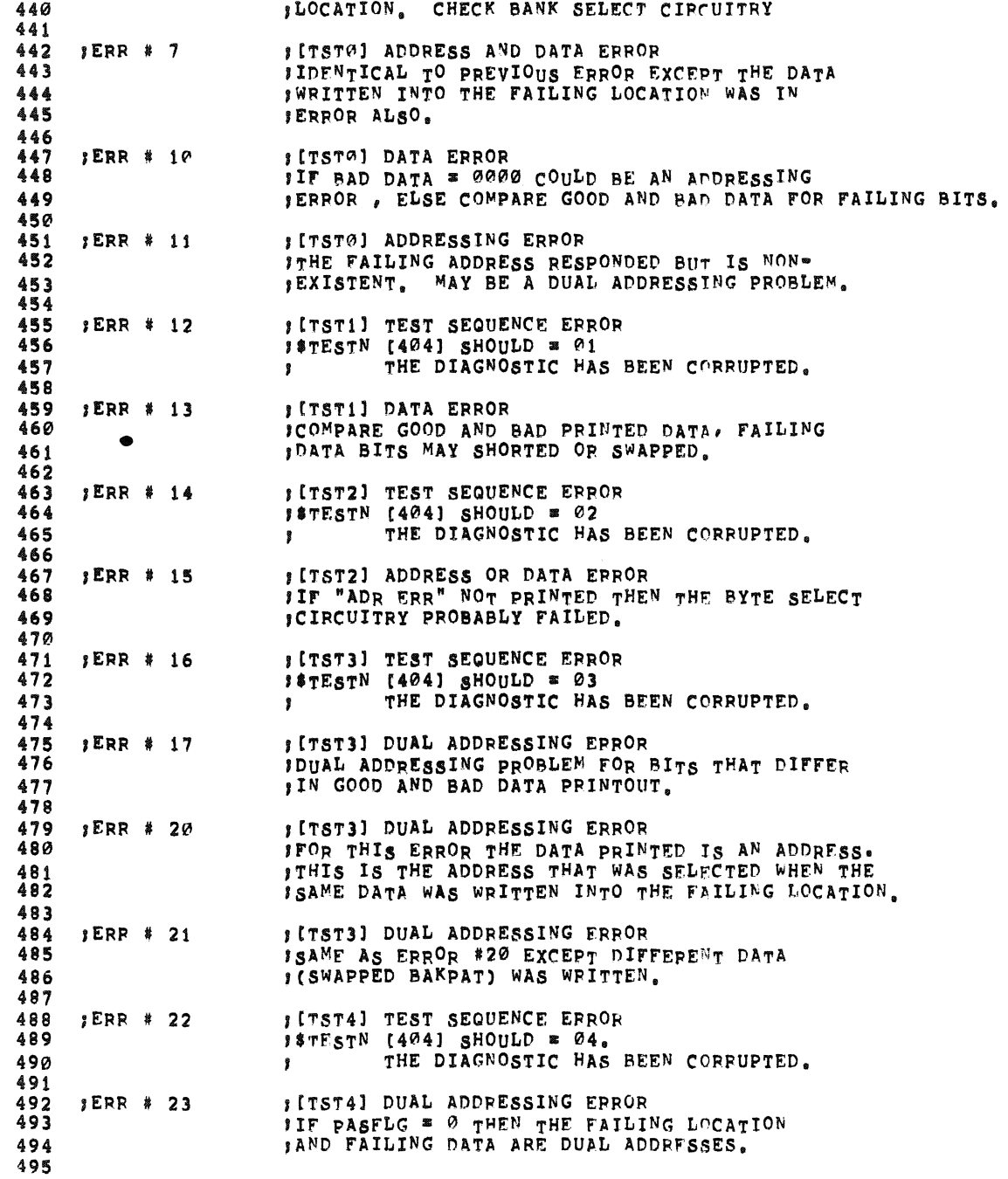

 $\mathcal{L}^{\text{max}}_{\text{max}}$ 

## CZKMA – MACY11 30A(1052) – 05=MAR=79 – 09:02 – PAGE 10<br>CZKMAF.P11 – 05=MAR=79 09:02

 $\bullet$ 

i.

 $\sim$   $\sim$ 

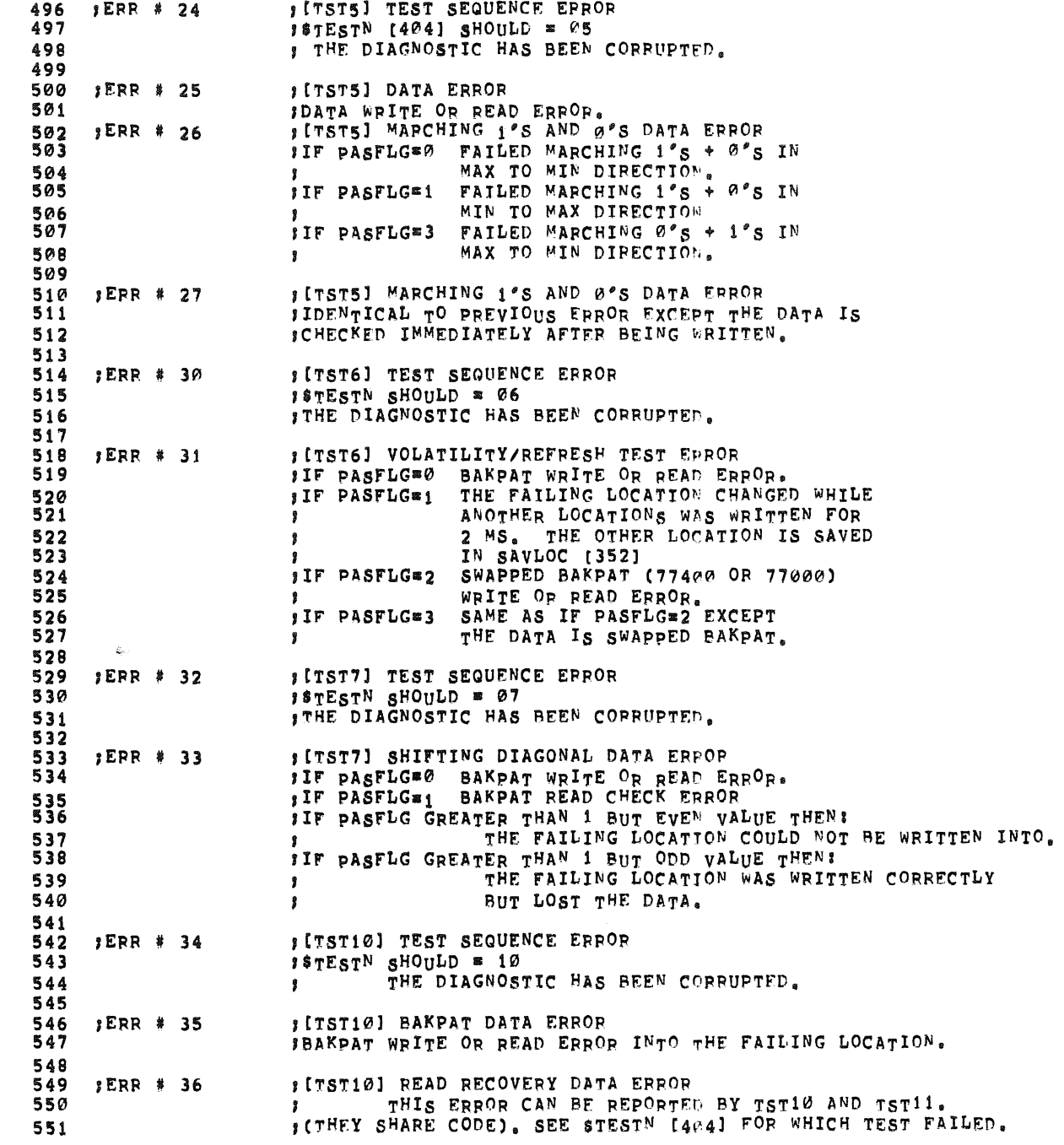

SEQ 0010

**Citie** 

 $\mathcal{L}_{\mathcal{A}}$ 

 $\mathcal{L}_{\mathbf{m}}$ 

CZKMA MACY11 30A(1052) 05=MAR=79 09:02 PAGE 11 CZKMAF.P11  $05 MAP = 79 Q = 02$ 552 IFOR BOTH TESTS COMPARE THE GOOD AND BAD DATA AT THE FAILING 553 **ILOCATION TO SEE WHICH BITS FAILED.** 554 555 **IERR # 37** : [TST10] READ RECOVERY DATA ERPOR 556 SIDENTICAL TO THE PREVIOUS ERROR EXCEPT SWAPPED BAKPAT IS 557 **IUSED AS WRITE AND READ DATA.** 558 559  $1ERR$   $*$  40 **ILTST111 TEST SEQUENCE ERROR** 560 #\$TESTN SHOULD = 11 561 THE DIAGNOSTIC HAS BEEN CORRUPTED.  $\bullet$ 562 563  $ERR$  # 41 **SITST12] TEST SEQUENCE ERROR** 564 #\$TESTN SHOULD # 12 565 THE DIAGNOSTIC HAS BEEN CORRUPTED.  $\bullet$ 566 : [TST12] WORST CASE CORE TEST DATA ERROR 567  $3ERR$   $*$  42 568 FIF PASFLG"1 COMPARE GOOD AND BAD DATA FOR FAILING BITS. **SIF PASTLGS2 THE FAILING LOCATION WAS WRITTEN AND READ** 569 570  $\mathbf{B}$ WITH GOOD DATA, BUT FAILED READ CHECK 571 READING IN THE MIN. TO MAX DIRECTION.  $572$ **IT PASFLG=3** SAME CONDITIONS AS PASFLG=2 EXCEPT FAILED 573 DOING THE READ CHECK FROM MAX TO MIN DIRECTION. 574 575 **IERR # 43** : [TST12] WORST CASE CORE TEST DATA ERROR 576 IDENTICAL TO PREVIOUS ERROR EXCEPT THE DATA WRITTEN 577 JAND READ IS COMPLEMENTED. 578 **ILTSTIBI TEST SEQUENCE ERROR** 579 **SERR # 44** 580 #\$TESTN SHOULD # 13 581 THE DIAGNOSTIC HAS BEEN CORRUPTED.  $\ddot{\mathbf{r}}$ 582 : [TST13] WRITE RECOVERY TEST DATA ERROR 583  $ERR$  # 45 584 **FIF PASFLGEO COMPARE GOOD AND BAD DATA FOR FAILING BITS.** 585 **SIF PASFLG®77400 DATA ERROR FOUND WHILE DOING A SECOND READ CHECK.** 586 **FIF PASFLG=77402** DATA ERROR FOUND IN FAILING LOCATION AFTER 587 SMALL TEST PROGRAM RUN IN FAILING BANK.  $\mathbf{r}$ 588 589 : [TST13] WRITE RECOVERY TEST DATA ERROR  $ERR$  # 46 590 DATA ERROR FOUND JUST BEFORE THE SMALL TEST IWAS TO BE RUN IN THE FAILING BANK, TO AVOID "BLOWING" UP 591 592 **JWHEN THE SMALL TEST IS RUN TST13 IS ABORTED.** 593 : [TST13] WRITE RECOVERY TEST DATA ERROR 594  $3ERR$  # 47 595 IDENTICAL TO ERROR #XXX EXCEPT THE DATA WRITTEN  $\mathbf{r}$ 596 JAND READ IS DIFFERENT. (177667). 597 #177667 IS THE COMPLEMENT OF "JMP (R0)" (110) WHICH IS 598 FTHE ESCAPE FROM THE SMALL TEST PROGRAM RUN IN THE BAMK 599 **SUNDER TEST.** 600 601 :ERR # 50 **SIPARERRI PARITY TRAP EPPOR** 602 **S PARITY TRAP TO 114 OCCURRED.** 603 FOR THIS EPROR PRINTOUT THE "GOOD DATA" IS ACTUALLY 604 STHE FAILING PARITY MODULE UNIBUS ADDRESS. SAVLOC [352] CONTAINS THE PC WHERE THE TRAP OCCURRED. 605 606 607 SERR # 51 SIPARITY] PARITY TRAP FATAL ERPOR

CZKMA MACY11 30Ar1052) 05-MAR-79 09:02 PAGE 12 CZKMAF.P11  $05 - MMR - 79 09802$ SEG 2012 698 : A PARITY TRAP TO 114 OCCURPED, AUT NO PARITY MODULES COULD BE FOUND 600 WITH AN ERROF BIT (BIT15) SET. 610 **SINOWY] OPERATOP FATAL EFROF** 611 :EPR # 52 612 TESTING ABOVE 28K WAS SELECTED. BUT NO MEMORY MANAGEMENT  $\mathbf{r}$ SOPTION WAS FOUND (30K SYSTEM DOES NOT NEED KT) 613 614 PESET SWITCH OPTIONS AND PESTART AT 200.  $\mathbf{r}$ 615 **SIPARITY! OPERATOR FATAL ERROR** 616 :ERP # 53 617 PARITY TESTING WAS SELECTED BUT NO PARITY MODULES  $\mathbf{r}$ 618 **SWERE FOUND.** 619 RESET SWITCH OPTIONS AND START AT 200.  $\mathbf{r}$ 629 621 REPT C 622 623  $624$   $[6,3]$ **ERROR HISTORY** 625 626 LOCATIONS IN MEMORY ARE SET ASIDE TO COLLECT A HISTORY 627 OF THE FAILING BITS IN A PARTICULAR MEMORY BANK. THIS DATA IS COLLECTED FOR EVERY ERROP PEGAPDLESS OF SWITCH 628 629 SETTINGS. 630 631 HOPMALLY THE DATA IS OUTPUT AT THE END OF TESTING, BUT 632 IF CONTROL-C IS TYPED IT IS OUTPUT AT THE END OF THE CURRENT TEST. 633 634 635 THE ERROR HISTORY IS INTENDED TO HIGHLIGHT IF THE ERRORS 636 ARE DUE TO 1 BIT FAILING OP ONLY ADDRESS FREORS. 637 638 639 640 ERROR HISTORY FORMAT: 641 642 643 **ERROP BANK** COUNT 644  $\begin{array}{cccccccccccccc} \circ & \circ & \circ & \circ & \circ & \circ & \circ \end{array}$  $\begin{array}{cccccccccccccc} \circ & \circ & \circ & \circ & \circ \end{array}$ -----645 646 647 WHERE: 649 BIT THAT FAILED (NUMBER OF THE FAILING BIT IN DECIMAL I.E. 649 **ERROR** - 2 650 0-15 WILL BE TYPED OUT ON THE WOPDS "ADR ERR" ON "PAR ERR" WILL BE TYPED OUT IF ADDRESS EPPOR OF PARITY EPROR WAS SEEN 651 652 IN THE SPECIFIC BANK OF MEMORY 653 **BANK** 4F MEMORY BANK IN WHICH THIS FAILURE WAS SEEN - 25 654 A Ø FOR Ø TO 4K, A 1 FOR 4 TO 8K AND SO ON **COUNT** NUMBER OF TIMES THIS MEMORY BANK FAILED. 655 **s** 656 (377 Is MAXIMUM FAILURE COUNT RECORDED.) FRROR RECOVERY  $657$   $[6.4]$ 658 659 IF THE PROGRAM IS HALTED AFTER PEPORTING AN ERROR IT CAN EITHER 660 BE CONTINUED OF RESTARTED AT 200 OP 250 (SEE SEC 4.2). HOWEVER FOR 661 CPU'S THAT DESTROY CONTENTS OF PEGISTERS AFTEP COMING TO A HALT 662 THE PROGRAM SHOULD ONLY BE PESTARTED. 663

## CZKMA MACY11 30A(1052) 05=MAR=79 09102 PAGE 13<br>CZKMAF,P11 05=MAR=79 09102

¥

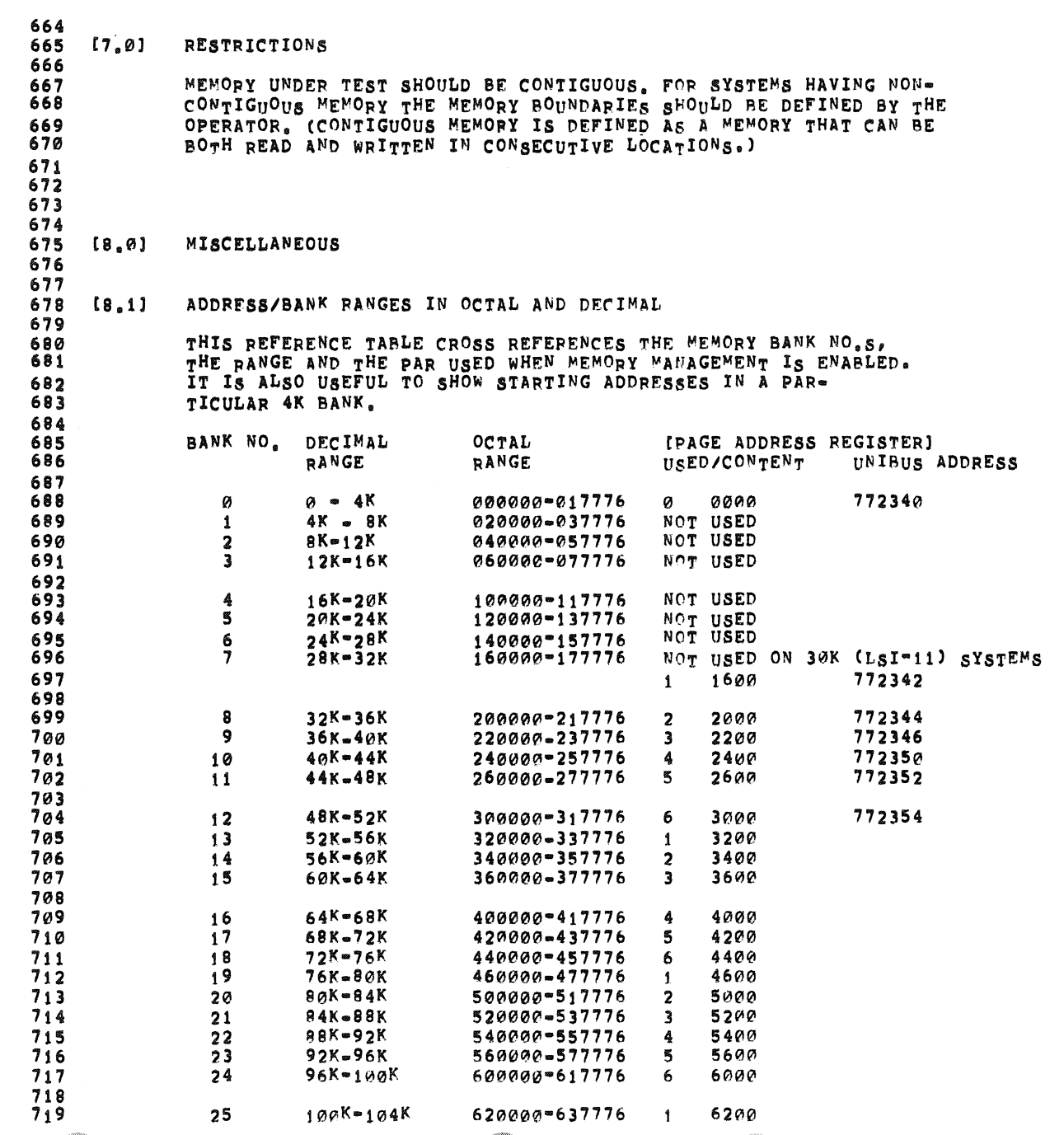

SEQ 0013

 $\sim 100$  km  $^{-1}$ 

CZKMA MACY11 30A(1052) 05.MAR-79 09102 PAGE 14 CZKMAF.P11 05-MAR-79 09:02  $720$  $26$  $104K = 108K$  $640000 = 657776$  $\overline{2}$ 6400  $721$  $27$  $108K - 112K$ 660000-677776  $\ddot{ }$ 6600  $722$  $28$ 112K-116K 700000-717776  $\Delta$ 7000  $723$  $724$  $29$  $116K = 120K$ 720000-737776 7200 5  $725$ 740000-757776  $7400$ 30  $120K = 124K$ 6  $726$ 124K-128K 760000-777776  $\overline{7}$ 7600 772354  $31$  $727$ 728 **NOTES!**  $729$ 1. THE PAR (PAGE ADDRESS REGISTER) CONTENTS ARE SHOWN IN A TEST THAT SELF SIZES.  $730$ IF THE LIMITS OF TESTING ARE SET BY THE OPERATOR AND  $731$ IF THE BANK IS ABOVE 28K PAR NO. 1 WILL BE SET TO THE 732 BEGINNING PAGE. FOR EXAMPLE IF THE TESTING WAS TO 733 BEGIN WITH BANK 8 PAR NO. 1 WOULD EQUAL 2000, PAR 2  $734$ WOULD EQUAL 2200 ETC. 735 736 737 738  $[8.2]$ EXECUTION TIME 739 740 HERE ARE SOME TYPICAL EXECUTION TIMES. 741 742 LSI-11 AND 4KI= 100 SECS. 743 LSI-11 AND BKIE 5 MINUTES. 744 745 746 747  $[8,2]$ PASS COUNT AND TEST NO. LOCATIONS 748 749 **SPASS [406]**  $\overline{B}$  **PASS COUNT = CLEARED BY START AT 200.** 750 751 STESTN [404] \* CURRENT TEST NO. AND RELOCATION, PARITY FLAGS. 752 WHERE: 753 LOW BYTE = TEST NO. 754 IF BIT15 = 1 TEST IS RELOCATED 755 IF BIT13 = 1 PARITY UNDER TEST. 756 757 STACK POINTER 758  $[8, 4]$ 759 760 THE STACK STARTS AT 500 WHEN THE PROGRAM IS NOT RELOCATED. SAVR6[350] CONTAINS THE STACK STARTING VALUE WHEN THE DIAGNOSTIC 761 762 IS RELOCATED. 763 SAVR6 ALSO CONTAINS THE STARTING ADDRESS OF THE PROGRAM WHEN 764 IT IS RELOCATED. 765  $[8.5]$ POWER FAIL 766 767 THE DIAGNOSTIC CAN BE POWER FAILED WITH NO ERRORS. TO USE. 768 769 START THE TEST AS USUAL AND DOWER DOWN THEN UP AT ANY TIME.  $770$ THE PROGRAM SHOULD TYPE "P" AND CONTINUE TO RUN FROM TEST Ø 771 IN THE SAME STATE (I.E. STATE OF RELOCATION) AS IT WAS BEFORE  $772$ THE POWER WAS INTERRUPTED, HOWEVER IF THE DIAGNOSTIC WAS IN  $773$ A MEMORY THAT CAN NOT HOLD DATA WITH THE POWER DOWN THEN THE 774 PROGRAM WILL NOT PECOVEP FROM POWER FAIL AND ON POWER-UP 775 OPERATION IS UNDEFINED.

CZKMA MACY11 30A(1052) 05=MAR=79 09:02 PAGE 15<br>CZKMAF.P11 05=MAR=79 09:02 05-MAR-79 09102 776 777 778 779 780 781 782 783 784 785 786 787 788 789 790 791 792 793 794 795 796 797 798 799 800 801 802 803 804 805 806 807 808 809 810 811 812 813 814 815 816 817 818 819 820 821 822 823 824 825 826 827 828 829 830 831 [9.0] PROGPAM DESCRIPTION [9.11 NARRATIVE FLOW CHART THE TEST IS LOADED INTO LOCATIONS 0000 - 7744 BUT EXPANDS DEPENDING ON HOW MUCH MEMORY IS UNDER TEST. SEE STEP 6. BELOW FOR A DETAILED EXPLANATION. THE FOLLOWING NARRATIVE FLOW CHART DESCRIBES MAJOR PROGRAM OPERATION. FOR THE PERSON WHO NEEDS DETAIL THE TAG ASSOCIATED WITH THE OPERATION IS GIVEN IN BRACKETS. FOR THIs DISCUSSION SWITCH SETTINGS APE IGNORED AND EVERYTHING Is ASSUMED ENABLED. 1. [START] PRINT "CZKMAF" TITLE 2. 3. ITSTRP] TEST LOCATIONS 0-376 BY WRITING AND 4. ISLFSIZ] SIZE MEMORY BY WRITING INTO SUCCEEDING [TSTRP] SAVE DATA FROM LOCATIONS 0-316 INTO 7744-10314. READING 1'S AND 0'S. NOTE THIS IS THE ONLY EXPLICIT TESTING OF THESE LOCATIONS. MEMORY LOCATIONS UNTIL TIMEOUT TRAP TO 4 OCCURS. OR 30K BOUNDARY PEACHED. ENABLE MEMORY MANAGEMENT AND SIZE MEMORY ABOVE 28K. NOTEI IF uNDER XXDp CHAIN MODE IN 30K SYSTEM, SYSTEM Is sIZED TO 28K. 5. [TYPSIZ] TYPE MEMORY TEST LIMITS. 6. [SETSTK] SPACE Is SAVED AT THE END OF THE TEST FOR AN ERROR HISTORY. FOR EACH 4K PANK 18 BYTES ARE SAVED IN THE FOLLOWING FORMAT: IADP ERRIPAP EPR! IBIT14 IBIT15 1 IBIT12 IBIT13 I IBIT10 IBIT11<br>IBIT08 IBIT09 18IT08 IBIT09 ! 18IT06 18IT07<br>18IT04 18IT05 1BIT05 !BIT02 1BIT03 18IT00 181T01 I IF GREATER THAN 4K UNDER TEST THE APSOLUTE LOADER (300 ADDRESSES) Is APPENDED. IF GREATER THAN 4K AND UNDER XXOP CHAIN MODF 5376 (OCTAL) ADDRESSES ARE APPENDED TO THE TEST. THIS SAVES THE XXDP

SEQ 0015

 $\sim 20$ 

 $\epsilon$  –  $\epsilon$ 

# CZKMA MACY11 30A(1052) 05=MAR=79 09:02 PAGE 16<br>CZKMAF<sub>e</sub>pii 05=MAR=79 09:02

 $\pmb{x}$ 

 $\sim 100$ 

▓

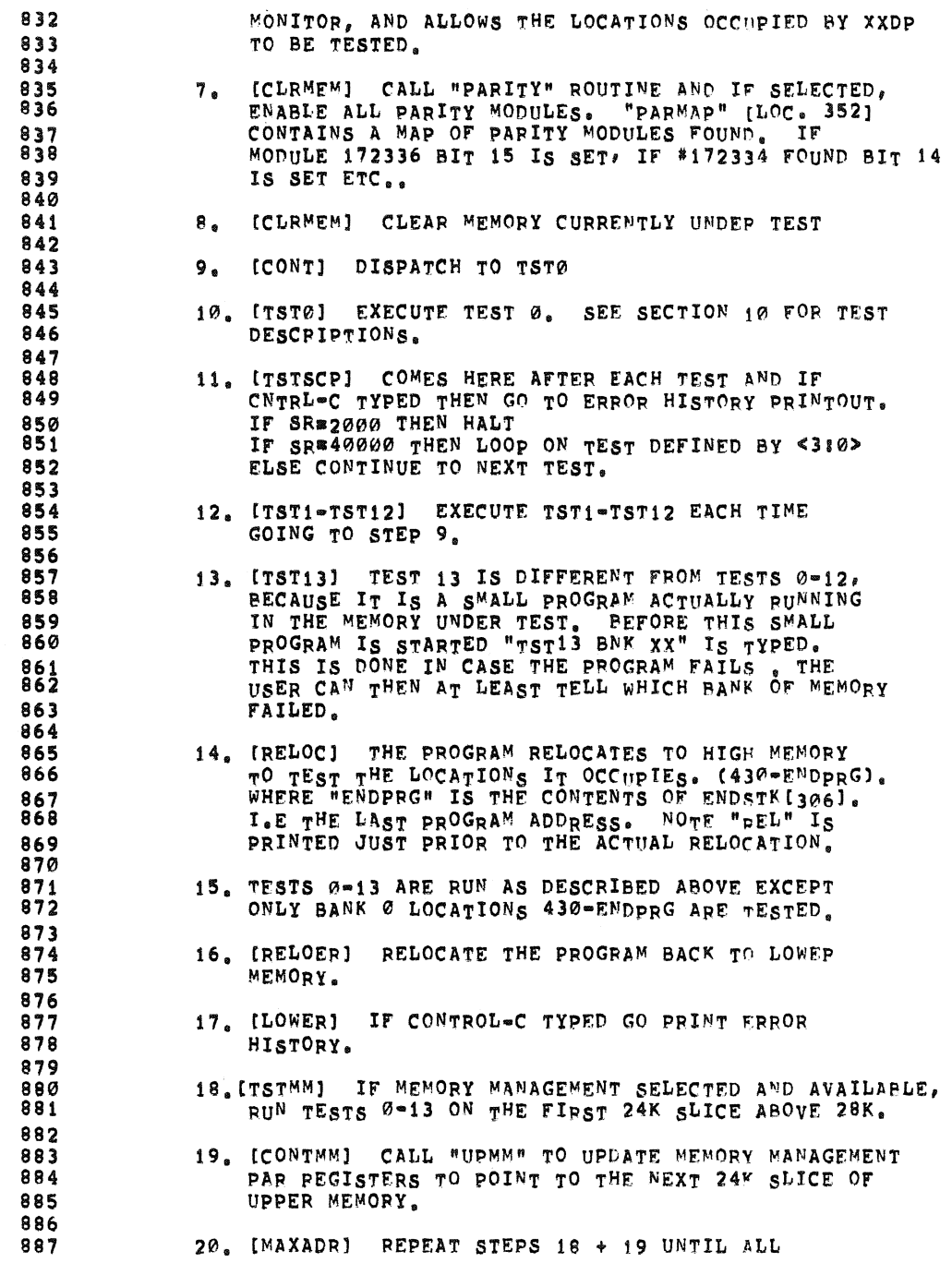

SEQ 0016

**CHI** 

 $\mathcal{L}^{\mathcal{L}}$  and  $\mathcal{L}^{\mathcal{L}}$ 

 $\sim 100$ 

 $\mathcal{L}$ 

 $\langle \rangle$ 

CZKMA MACY11 30A(1052) 05=MAR=79 09:02 PAGE 17 CZKMAF.P11  $05 - MAP - 79 09.02$ 888 MEMORY ABOVE 28K IS TESTED. 889 890 21. [ENDPAS] PRINT ERROR HISTORY OF FAILING BITS 891 892 22. [\$EOP] DISABLE PARITY MODULES. 893 PRINT "PASS#XX" 894 895 896  $[9.2]$ 897 TEST TITLES 898 899 SEE THE TEST HEADINGS IN THE LISTING FOR DETAILS ON EACH TEST.  $900$ 901 TEST 01 TEST FOR PROPER BANK SELECTION  $902$ TEST 1: CHECK DATI/DATO LINES 903 TEST 2: TEST MEMORY FOR HOLDING DATA AND BYTE SELECTION 904 TEST 31 DUAL ADDRESS TEST A 905 TEST 41 DUAL ADDRESS TEST B 906 TEST 5: MARCHING 1'S AND 0'S  $907$ TEST 6: CELLS' VOLATILITY TEST 908 TEST 7: SHIFTING DIAGONAL 909 TEST 10: READ RECOVERY GALLOPING TEST THROUGH EVERY 64TH CELL  $910$ TEST 11: READ RECOVERY LONG GALLOPING/FAST GALLOPING TEST 911 TEST 12: WORST CASE TESTING FOR CORE MEMORY 912 TEST 13: WRITE RECOVERY TEST 913 914 915  $[10.0]$  RXDP & ACT11 & APT OPERATION 916 917 RXDP CHAIN MODE 918 .............. 919 OPERATION IS IDENTICAL TO STAND ALONE EXCEPT:  $920$ 921 922 1. NO "CZKMAF" TITLE IS PRINTED. 923 2. NO TEST 13 PRINTOUTS SUCH AS "TST13 BNK 00". 924 3. THE PROGRAM ALWAYS HALTS ON ERROR. 925 4. AT THE END OF TEST (\$ENDAD) CONTROL IS RETURNED TO THE RXDP CHAIN MONITOR VIA LOCATION 42. 926 927 5. IF 30K SYSTEM ONLY 28K WILL BE TESTED IN XXDP CHAIN MODE 928 929 ACT11 930 -----931 932 OPERATION IS IDENTICAL TO STAND ALONE EXCEPT: 933 934 1. NO PRINTOUTS EXCEPT ERROR PRINTOUTS. 935 2. THE PROGRAM ALWAYS HALTS ON ERROR. 936 3. AT THE END OF TEST (SENDAD) CONTROL IS RETURNED TO 937 THE ACT11 MONITOR VIA LOCATION 42. 938 939 APT 940  $\cdots$ 941 942 OPERATION IS SIMILAR TO STAND ALONE EXCEPT: 943

# CZKMA MACY11 30A(1052) 05=MAR=79 09:02 PAGE 18<br>CZKMAF,P11 05=MAR=79 09:02

**I** 

 $\mathbf{r}$ 

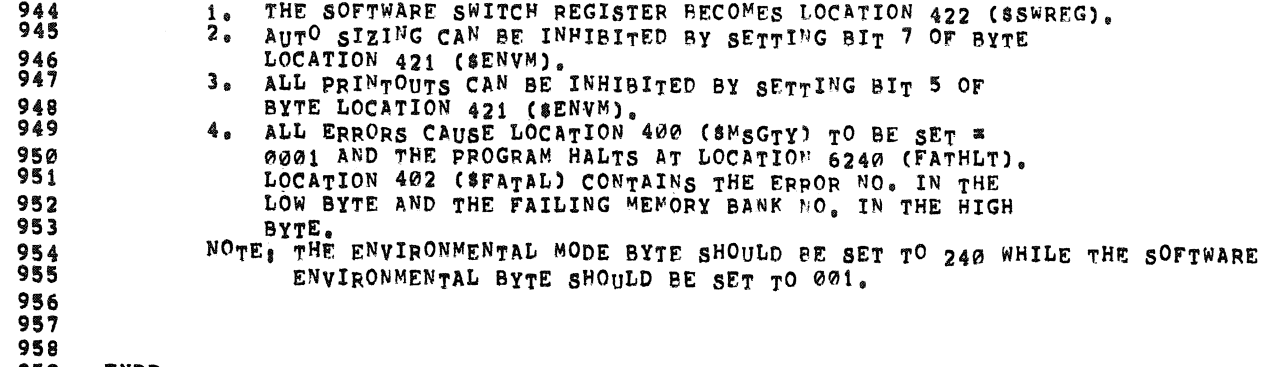

**COLOR** 

 $\sim 10^{-11}$ 

 $\pmb{\ast}$ 

 $\mathcal{L}$ 

959 .ENDR

 $\sim 10^{-1}$ 

**SEQ 0018** 

 $\sim$ 

CZKMA – MACY11 30A(1052) (15–MAR–79 (19102 – PAGE 19)<br>CZKMAF,P11 – 05–MAR–79 09102

 $\frac{1}{2}$ 

 $\mathbf{A}$ 

SE0 0019

SE0 0020

 $\mathbb{R}^2$ 

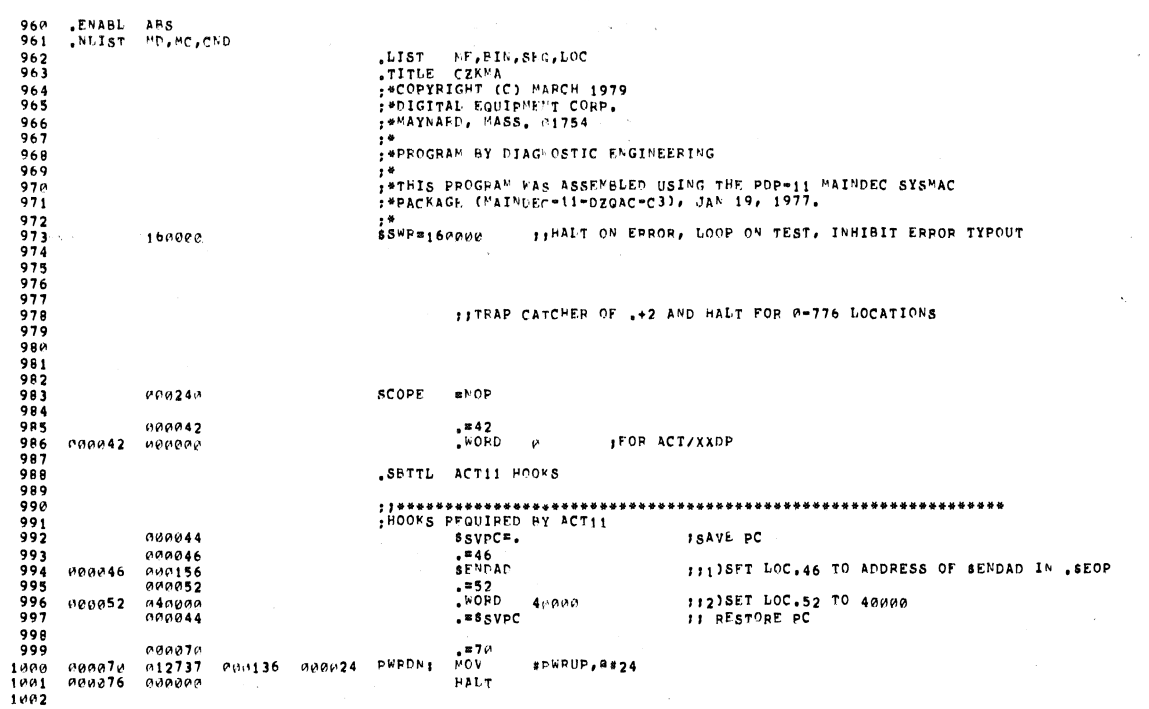

 $\hat{\mathcal{A}}$ 

СZKMA MACY11 36A(1052) 05=MAR=79 09102 РАGE-20<br>СZKMAF,Р11 - 05=MAR=79 09102 - - - - АСТ11 HOOKS

 $\mathcal{A}^{\mathcal{A}}$ 

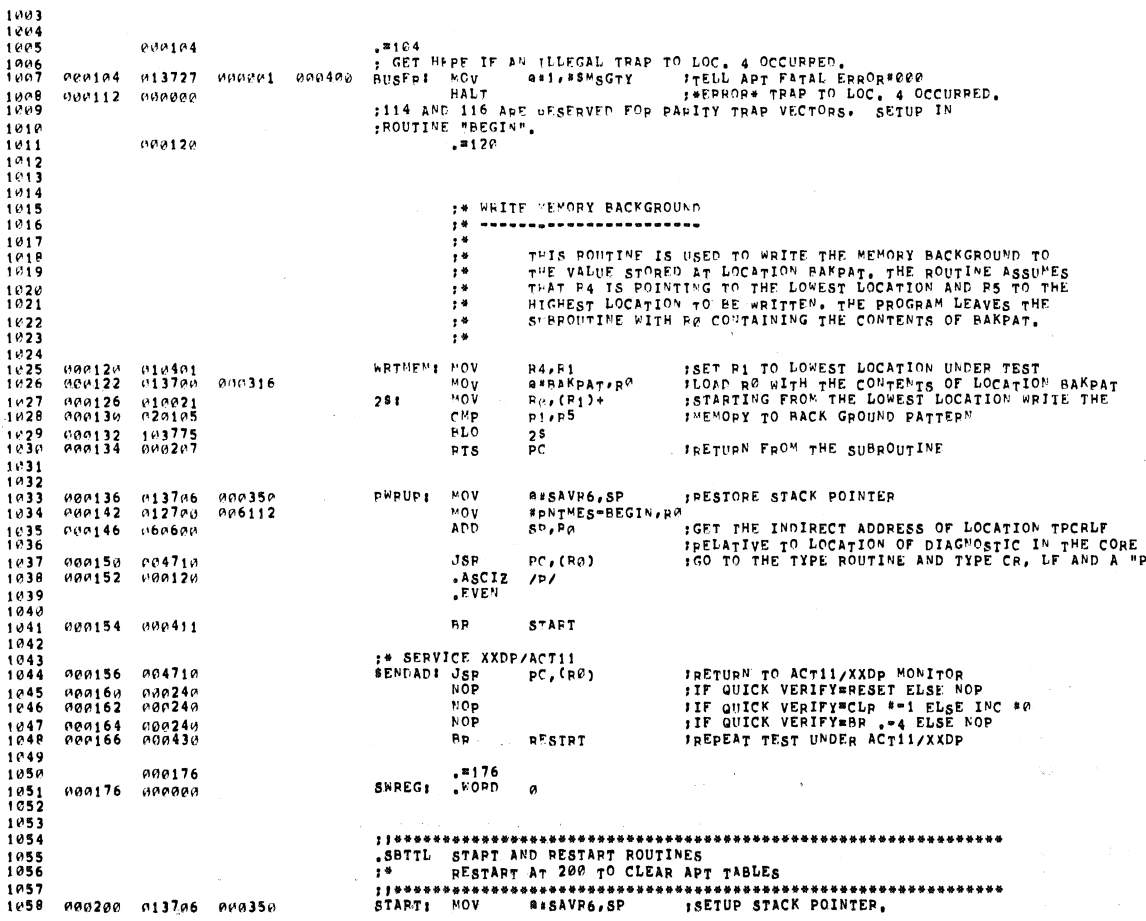

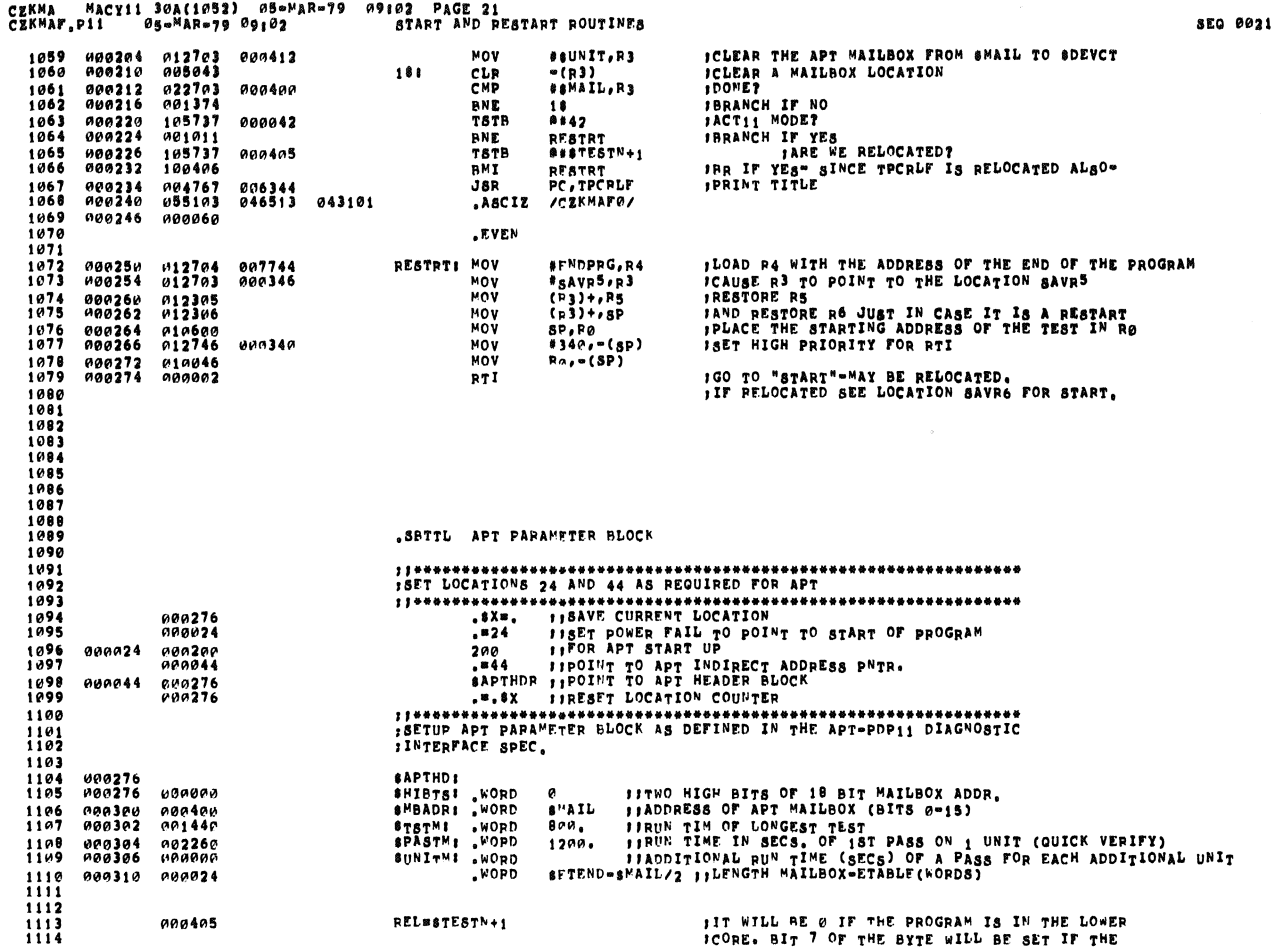

CZKMA MACYIL 3MA(1052) 05-MAR-79 M91M2 PAGE 22<br>CZKMAF.P11 05-MAR-79 09102 APT PARAMETER BLOCK

 $\sim$ 

 $\overline{\mathbf{r}}$ 

**SEO 0022**  $\begin{array}{c} 1115 \\ 1116 \end{array}$ FROGRAM IS IN A RELOCATED STATE AND RIT S<br>FWILL BE SET IF PARITY BITS ARE BEING TESTED  $1117$ <br>1118 000276 000276 . **\*\*\*PTHD ITHIS BYTE IS USED TO DETERMINE IF MEMORY**<br>IMAMAGEMENT IS AVAILABLE OR NOT **MMAVAI** 1119<br>1120<br>1121<br>1121<br>1123<br>1124 .<sup>\*\*\*\*\*\*\*\*\*</sup>  $000277$ **ITHIS BYTE IS USED TO DETERMINE IF THE THE STATE OUT OF ERPOR HAS BEEN ENABLED OR NOT** 900277 **TYPENBI**  $,$   $*$  TYPENB+1  $\frac{1125}{1126}$ **ADA30A** *ITHIS BYTE DETERMINES IF THE PROGRAM HAS FOUND* 000300 **SPRERR!**  $1127$ <br> $1128$ <br> $1129$ <br> $1129$ <br> $1130$  $, as PPERR+1$  $000301$  $000301$ **SADERRI** *ITHIS BYTE IS USED TO DETERMINE IF THE*<br>IPROGRAM HAS ENCOUNTERED ADDRESS ERROR  $1130$ <br>  $1131$ <br>  $1132$ <br>  $1133$ <br>  $1134$ <br>  $1135$ <br>  $1136$ strtDI: \*\*\*\*DERR+1  $000302$ 000302  $000304$ 000304 PASFLG: "ELOWBNK+2  $\frac{1137}{1138}$  $000306$ JLOWER BYTE OF THIS WORD GIVES THE PASS <sup>NUMBE</sup>R FOR<br>JTHE SPECIFIC TEST WHERFAS THE UPPER BYTE<br>JHAS BEEN USED BY DIFFERENT TFST FOR DIFFERENT PURPOSES 000306  $1139$ <br>  $1139$ <br>  $1140$ <br>  $1141$ <br>  $1143$ <br>  $1143$ <br>  $1144$ <br>  $1145$ ENDSTK:  $000310$ 900319 .BENDSTK+2  $000312$ PBNK:<br>DECWRD: **IHOLDS BANK UNDER TEST FOR "TST BNK XX" PRINTOUT.** 000312  $\frac{1146}{1147}$ <br> $\frac{1148}{1149}$ 100312 000314<br>000 TYPCNT: BECWRD+2 **THIS BYTE DETERMINES THE NUMBER OF WORDS<br>TTO BE TYPED<br>THIS LOCATION IS USED TO SAVE THE CHARACTER<br>THIT BY THE OPERATOR** 000314 SAVKBB: BYTE 0 000 1150<br>1151 000315 "EVEN 1152<br>1153<br>1154<br>1155<br>1156<br>1157<br>1157<br>1162<br>1162<br>1162 TKS\* 177560<br>
\$KBB= 177562<br>
\$TPS= 177564<br>
\$TPB= 177566<br>
\$R0\* 177572<br>
BAKPAT: WORD 177569<br>177562<br>177564  $177566$   $177572$   $000377$ **900316**  $377$ ; BACKGROUND PATTERN WRITTEN TO MEMORY. SWAPAT: "WORD<br>RELBOT: REGIN-SA 000320 000000<br>000322 000430 INOLDS LOWEST TEST ADDRESS WHEN RELOCATED. 1164<br>1165  $\frac{1165}{1167}$ <br>  $\frac{1167}{1168}$ 000324 000000<br>000326 000000 1140  $1170$ РЕВЗЗА ПОПЛЕВ **HIGHTWO!** #HOLDS BITS 17:16 OF HIGH TEST ADDRESS ø

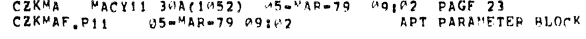

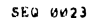

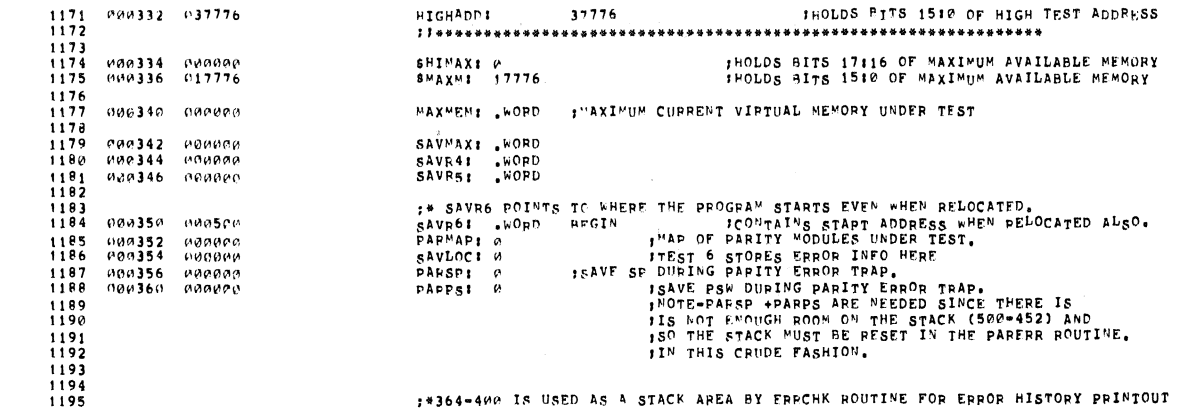

### CZKMA MACY11-30A(1052) 05=MAR=79 09102 PAGE-24<br>CZKMAF.P11 - 05=MAR=79-09102 - APT-PARAMETER-PLOCK

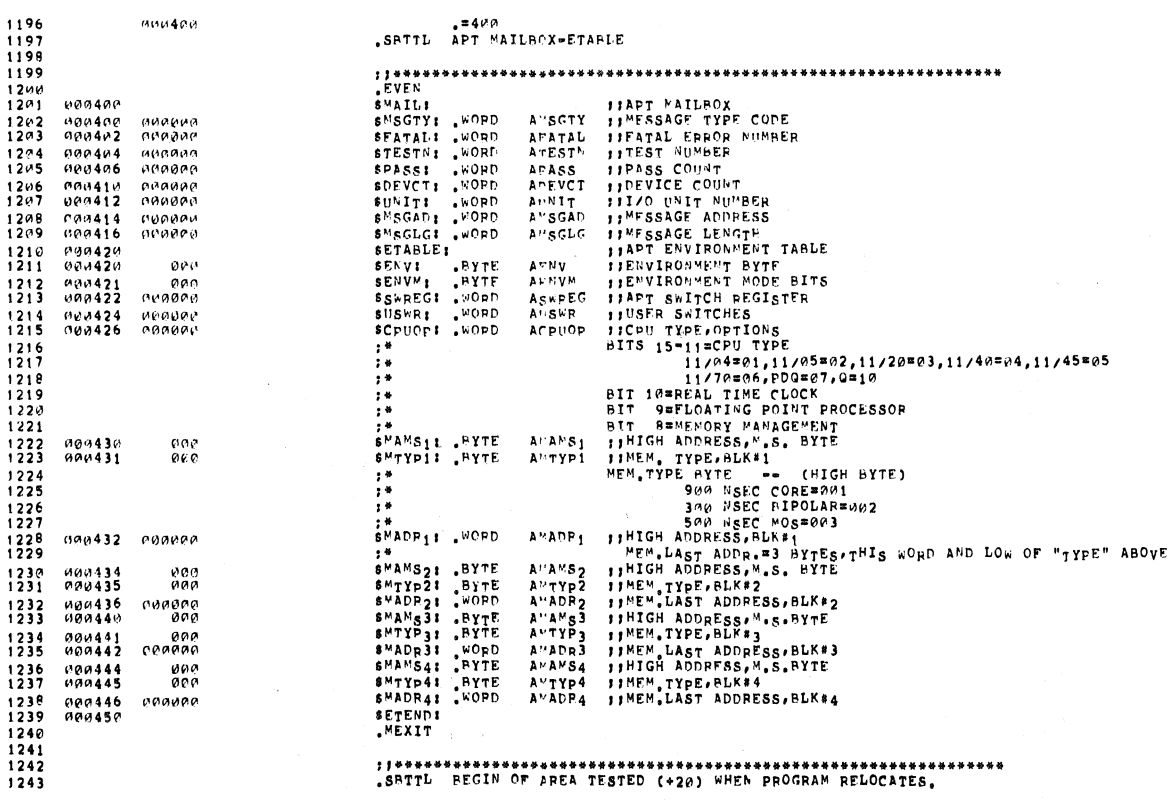

#### 

 $\mathbf{1}$ 

SEQ 0025

SEG 0026

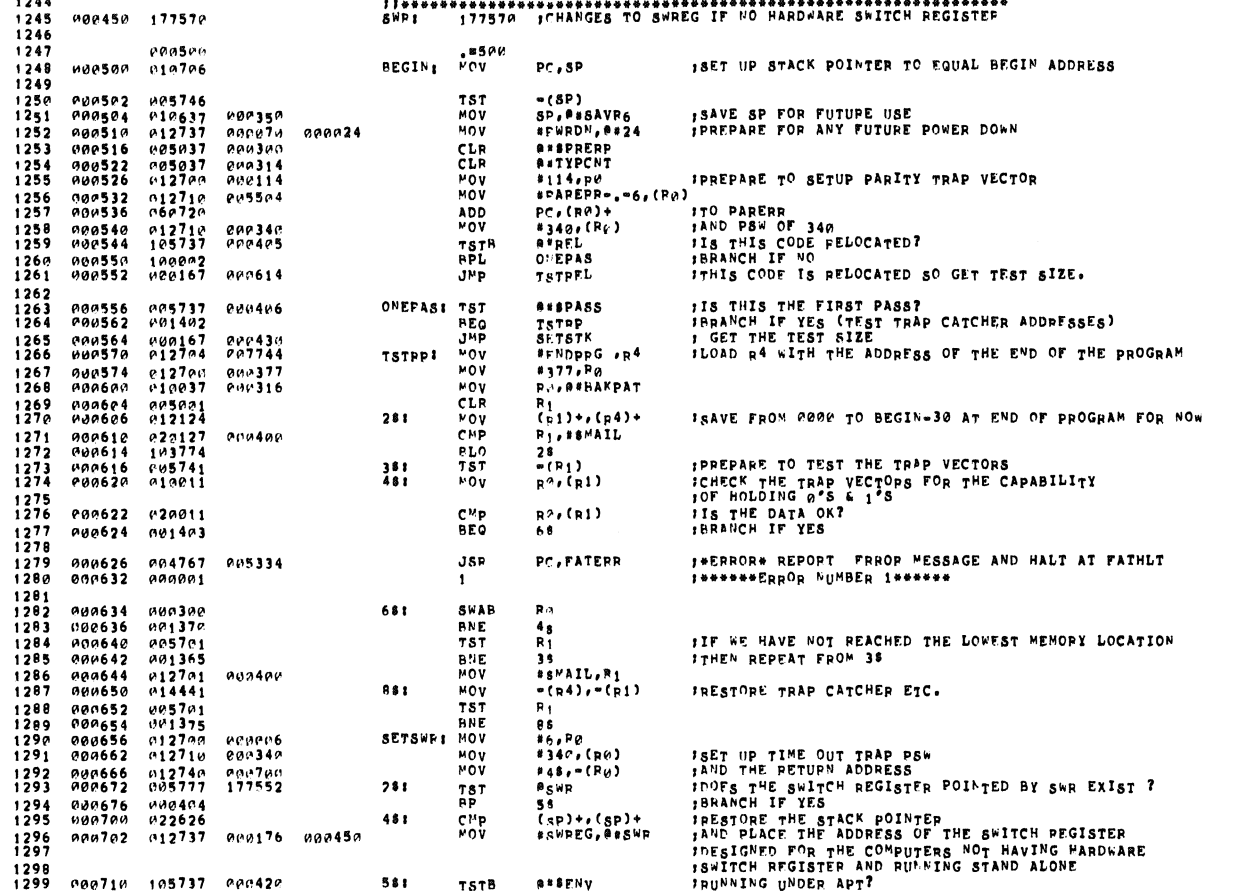

000714 001403<br>000716 012737 000422 000450 1300 **BEQ IPRANCH IF NO**<br>ISET SWR EQUAL TO APT SWITCH REGISTER. APTSIZ<br>#ss<sup>w</sup>pEG,a#swp 1301 1302  $1302$ <br> $1303$ <br> $1304$ <br> $1305$ <br> $1306$ <br> $1307$ **:APTSIZ- THIS ROUTINE WILL SEARCH THE APT MEMOPY ETABLE AND WHEN**<br>:A Non ZERO TYPF IS FOUND WILL S<sup>P</sup>TUP TO TEST TO GIVEN HIGH ADDPESS.<br>:\_\_\_\_\_\_IF APT DEFINES SIZE THE LOW TEST ADDRESS MUST#@@@@@,(DUE TO ETAPLE FORMAT)  $1308$ <br> $1309$ ;<br>;Flow; FELOW)<br>; The Block 4 (OP 3,2,1) TYPE HOU ZERO THEM GET APT HIGH ADDRESS AND EXIT,<br>; The Memory Type is ignoped since all tests are run regardless of MEMORY TYPE,<br>;MOTE, THE MEMORY TYPE is Ignoped since all tests are run re  $\frac{1310}{1311}$  $\frac{1312}{1313}$ **#"AXMEM.R3"** | POINT R3 TO MAXMEM,<br>##HIGHTMO###HIMAX" | JIM CASE MO SELF SIZING DONE,<br>##HIGHADD,##\$MAX<sup>M</sup> | JIM CASE MO SELF SIZING DONE,<br>##\$ENVM | JOOEB APT ALLOM SELF SIZING?<br>TFYSP | JBRANCH IF YES APTSIZ: MOV<br>MOV<br>MOV  $\begin{array}{c} 1314 \\ 1315 \end{array}$ 000724<br>Hea73H  $012703$ <br>013737 000340<br>000334 900334  $1315$ <br>  $1317$ <br>  $1318$ <br>  $1319$ <br>  $1320$ <br>  $1321$ <br>  $1322$  $013737$ <br> $105737$ <br> $100071$  $000736$  $000332$  $000336$ TSTR  $600750$ **BPL** POINT PI TO BLOCK TYPE 4(+4)<br>POINT RI TO NEXT BLOCK TYPE,<br>JIS THE BLOCK TYPE NON ZERO?<br>JERANCH IF YES (MEMORY EXISTS)<br>JALL APT BLOCK TYPES BEEN CHECKED?<br>JBRANCH IF NO 000752<br>000756<br>000762<br>000764<br>000764 MOV<br>SUR<br>TSTB<br>BNE == 127<br>| 1627 == 1<br>| 1957 11 #\*\*\*YP4+4,R1 000451<br>000004  $54, P1$ <br>(P1)  $181$  $28$ <br> $p1,88k$  Typi  $001006$  $1323$  $000431$ CMD о<br>ВНІ  $1325$ <br> $1326$ <br> $1327$ <br> $1328$  $000772$  $\frac{1}{18}$ 191371 **J\*ERROR\* REPORT ERROP MESSAGE AND HALT AT FATHLT**<br>J\*\*\*\*\*\*ERROR NUMBER 2\*\*\*\*\*\* 004767 J.SR PC, FATERP  $000774$ 005166  $001000$  $000002$  $\overline{\mathbf{c}}$  $1329$ <br> $1330$ <br> $1330$ <br> $1331$ ;GO SET MAXIMUM APT ADDRESS INTO SMAXM + SHIMAX<br>;GO SET MAXIMUM APT ADDRESS IMTO HIGHADD\*HIGHTWO<br>; TYPE THE SIZE OF MEMORY UNDER TEST PC, GETADR e01002<br>001006 aa4767<br>aa4767  $281$ JSR av6324<br>00632a PC:GETADR  $\frac{J_{\rm SR}}{B}$ 1332<br>1333<br>1333<br>1334<br>1335 **BRTPSZ:** 001012 000464 e32777<br>00106e 000102 177426 **TRYSRI BIT**<br>P<sup>NE</sup> #100,85WR<br>TYPSIZ *IUSER DEFINED MEMORY TEST BOUNDARIES??*<br>*IPRANCH IF YES (DON'T SIZE MEMORY)* 001014<br>001022 1335<br>1336<br>1337<br>1339<br>1340<br>1341<br>1341 R4, P1<br>#4\$, (<sub>R</sub>e)<br>(P1), (R1)<br>#2, R1<br>#170000, P1<br>28 **ISETUP B1 AND B4 TO THE LOWEST ADDRESS OF MEMORY**<br> **ISET UP RETURN ADDRESS FROM TIME OUT TRAP TO 48**<br> **INFITE A MEMORY LOCATION INTO ITSELF AND TRAP IF NXM**<br> **IADD 2 TO THE ADDRESS POINTER**<br> **ICTIME OUT TRAP) IS ENCOUNTER** MOV<br>MOV<br>MOV **SLFSIZI** 001024<br>001026 e10401<br>012710  $001072$  $281$  $\frac{1343}{1344}$  $001032$   $011111$ <br> $001034$   $062701$  $000002$ ADD<br>CMP 1345<br>1346<br>1346<br>1348<br>1349<br>1350<br>1351<br>1352  $0.22701$  $170000$  $001040$ ...<br>Вит 001046<br>001052<br>001054<br>001062 **TST**  $005737$  $944942$  $0.42$ 005737<br>001414<br>023737<br>001404<br>162701<br>000401 58<br>58<br>8842,8846 THEN CONTINUE<br>THEN CONTINUE<br>ELBE IF NOT XXDP CHAINING<br>ELBE BET MAX, MEM, AT 28K **BEQ**<br>CMP  $000042$ **990046** =========<br>58<br>#10000,R1<br>58 aro<br>808  $001064$   $001070$  $1353$  $010000$ 1354<br>1354<br>1355 **BR** 

### 

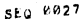

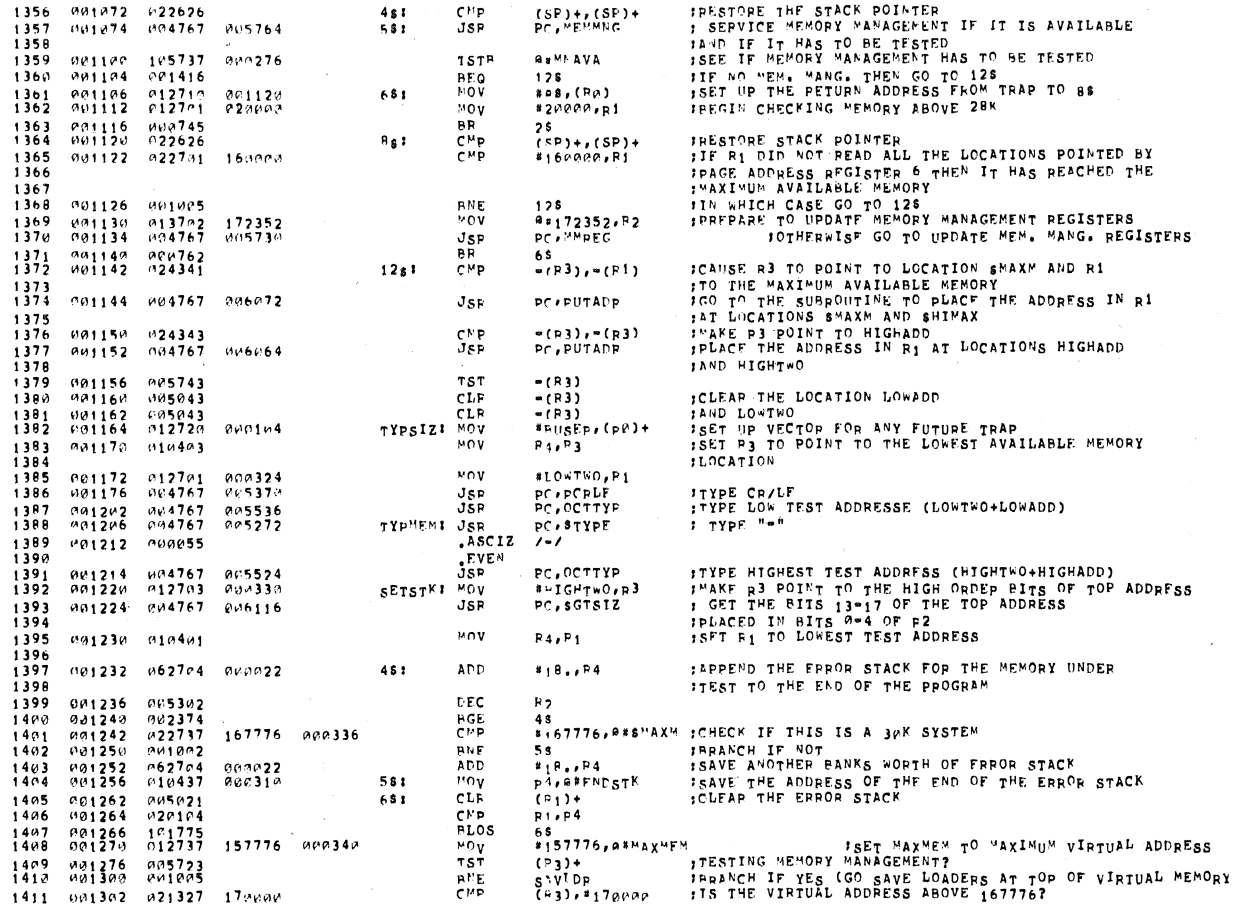

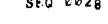

 $\mathcal{L}^{(2)}$ 

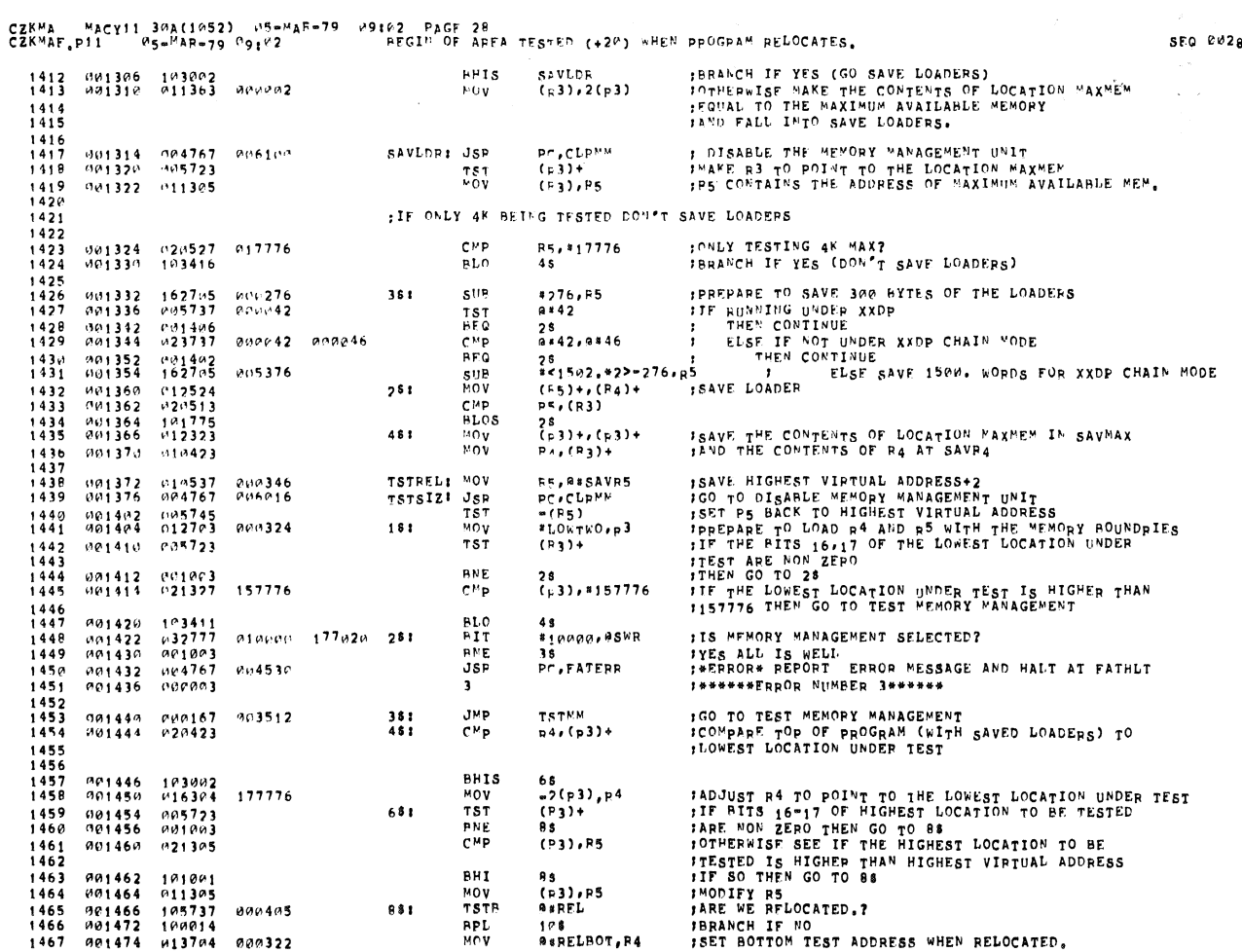

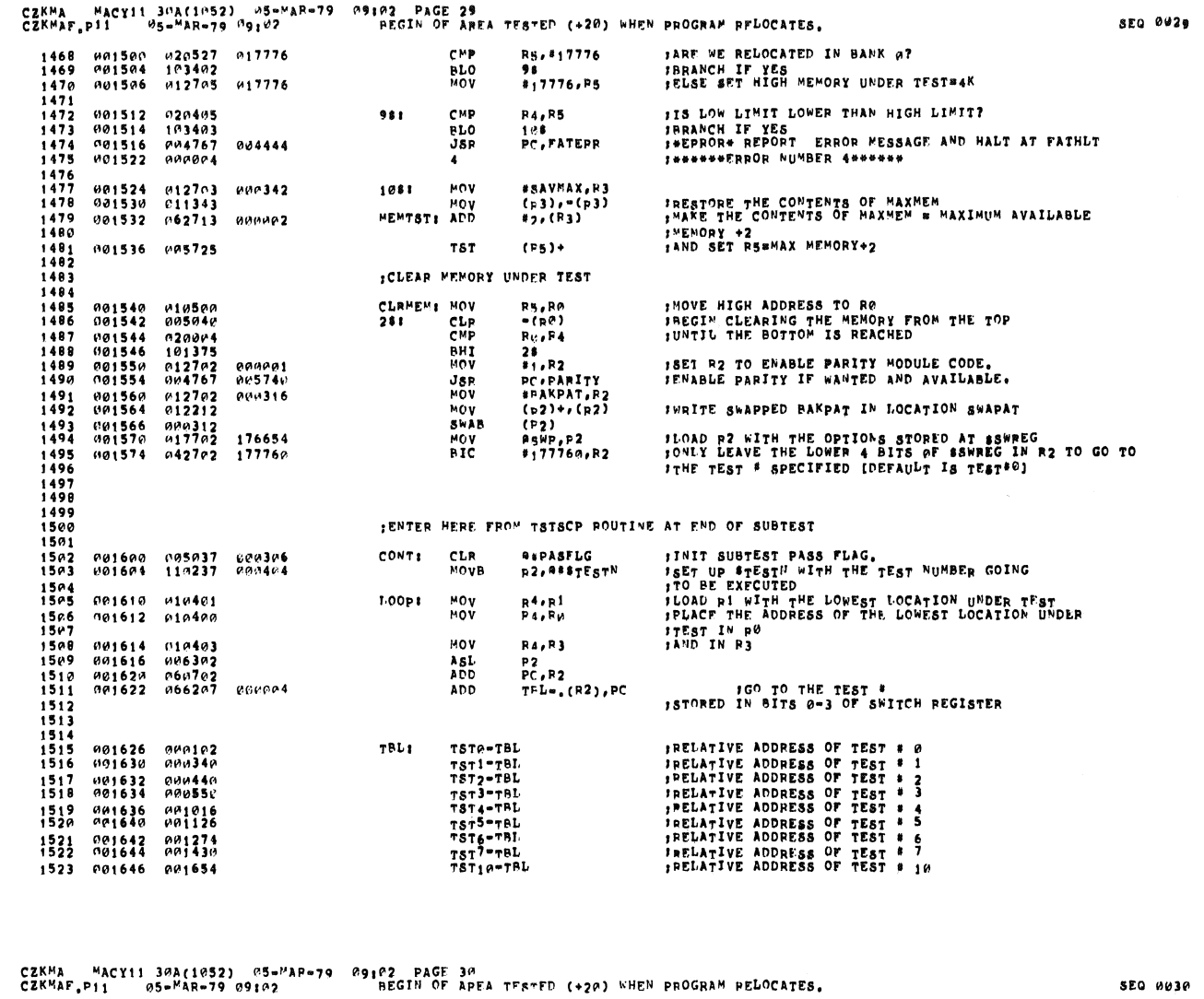

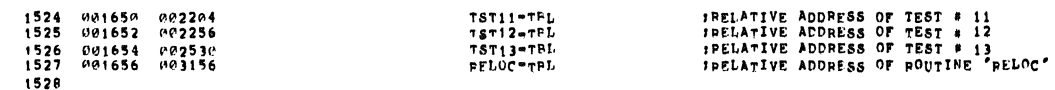

1528<br>1529<br>1530<br>1531<br>1532

 $\mathbb{R}^2$ 

**INS IS POTATING TO THE TOP OF THE MEMORY TO BE TESTED+2**<br>IP4 & R<sup>o S</sup>RE POINTING TO THE LOWEST ADDRESS OF MEMORY TO BE TESTED

SEQ 0030

à.

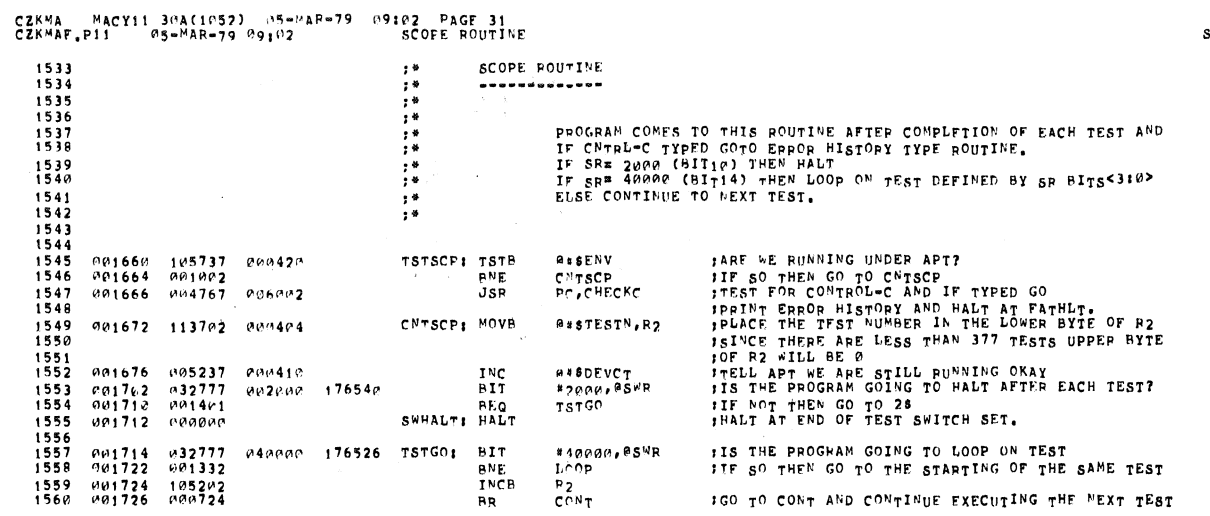

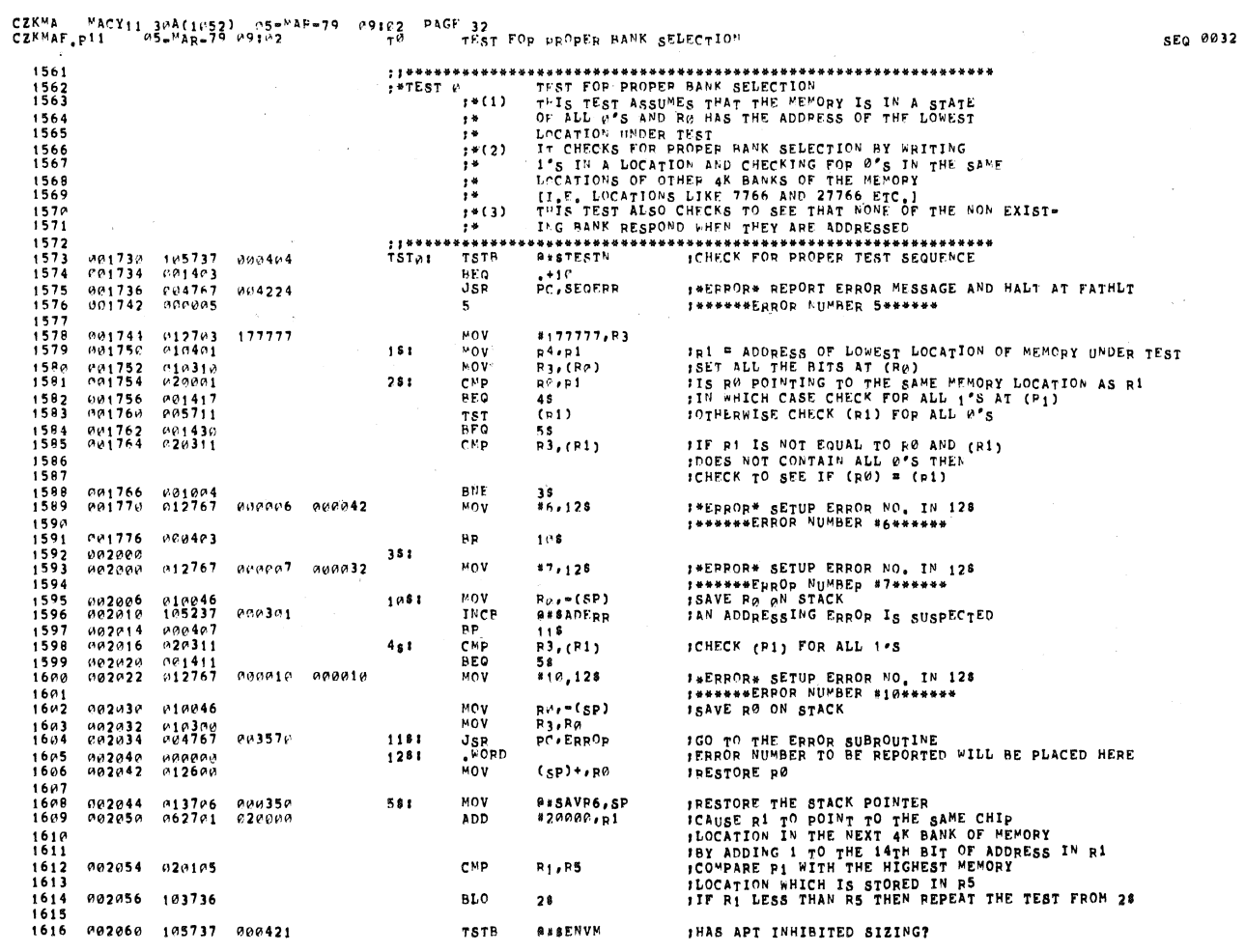

SEG 0031

 $\mathbb{R}^2$ 

 $\mathcal{A}$ 

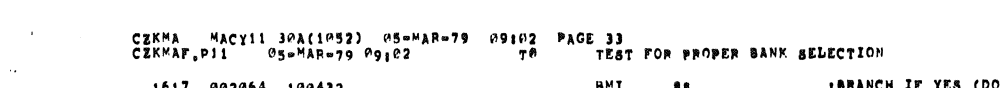

 $\sim$   $\sim$ 

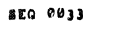

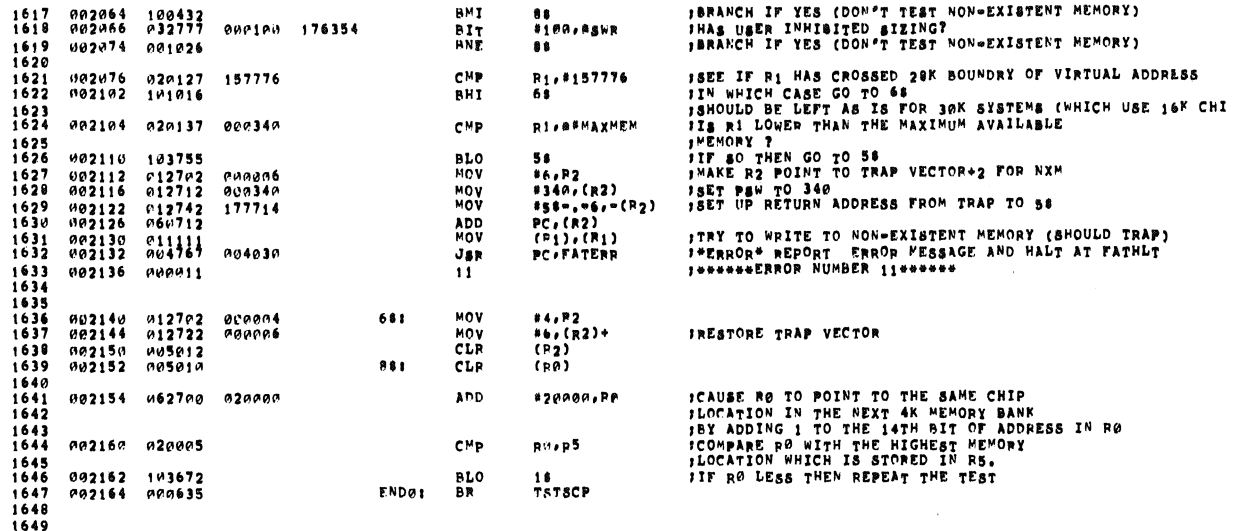

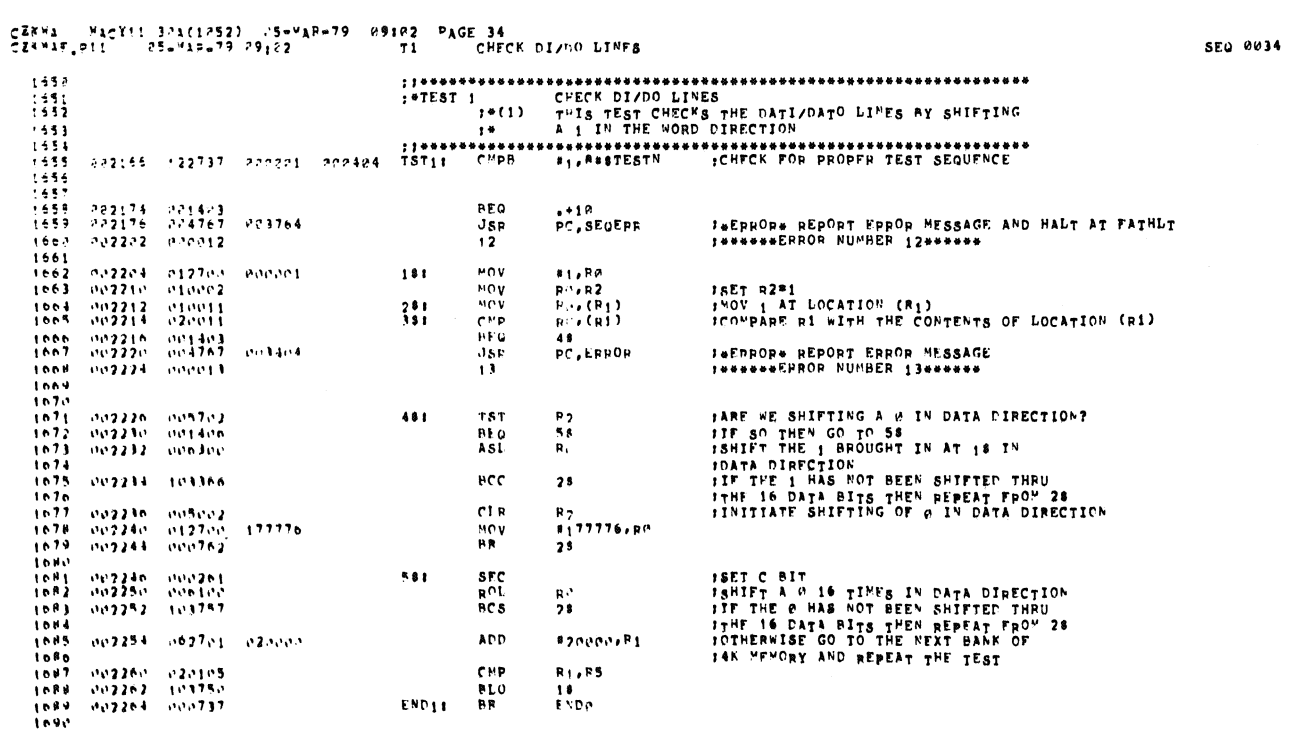

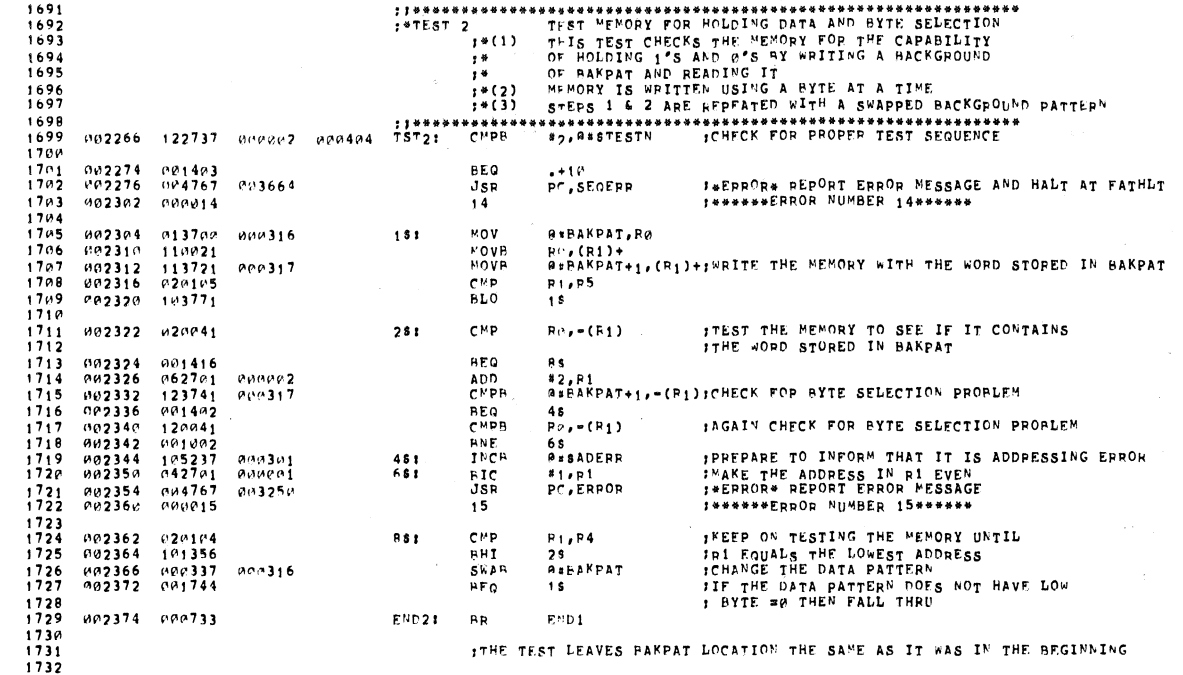

CZKMA – MACY11 30A(1052) – 05=MAR=79 – 09:02 – PAGE 36<br>CZKMAF.P11 – 05=MAR=79 09:02 – – – – – – – – – PUAL ADPRESS TEST A

N.

Ý.

SEQ 0036

 $\epsilon$ 

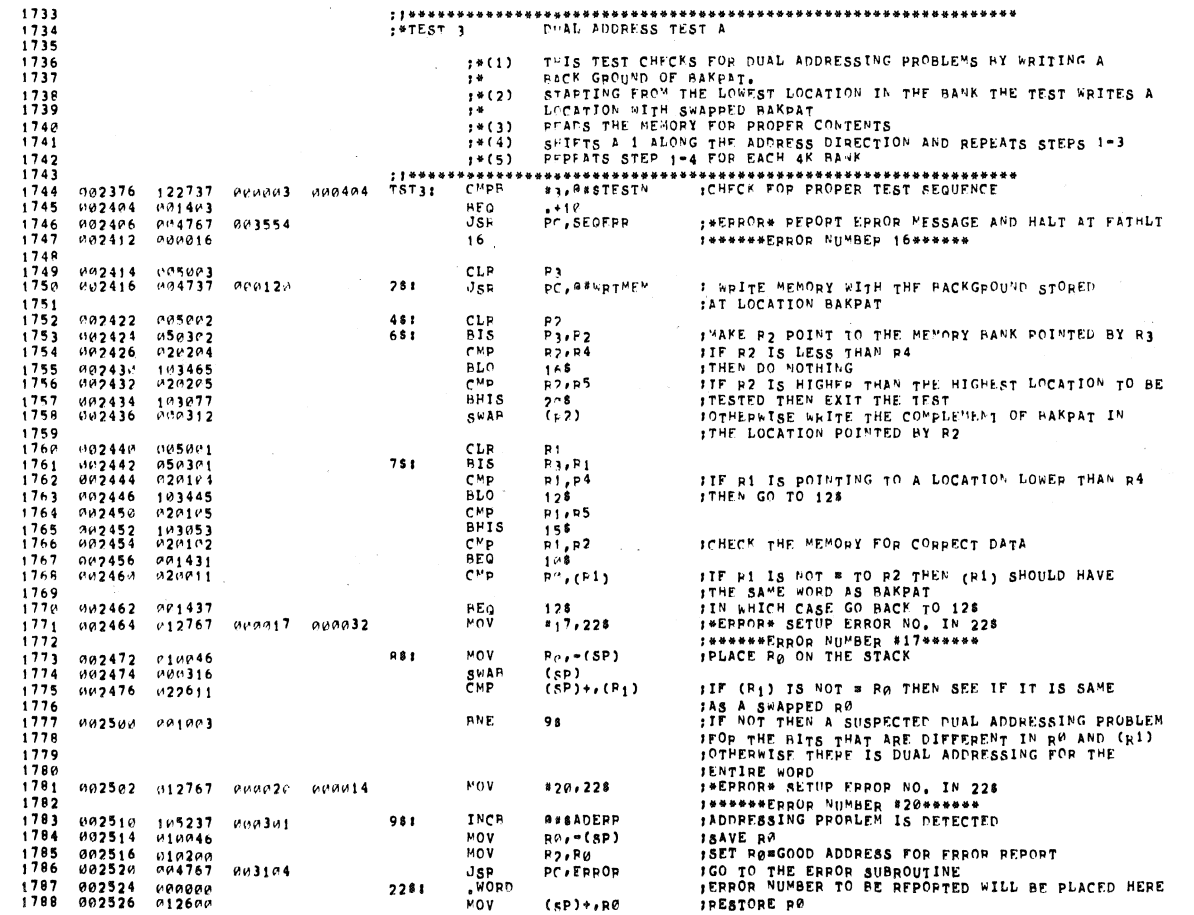

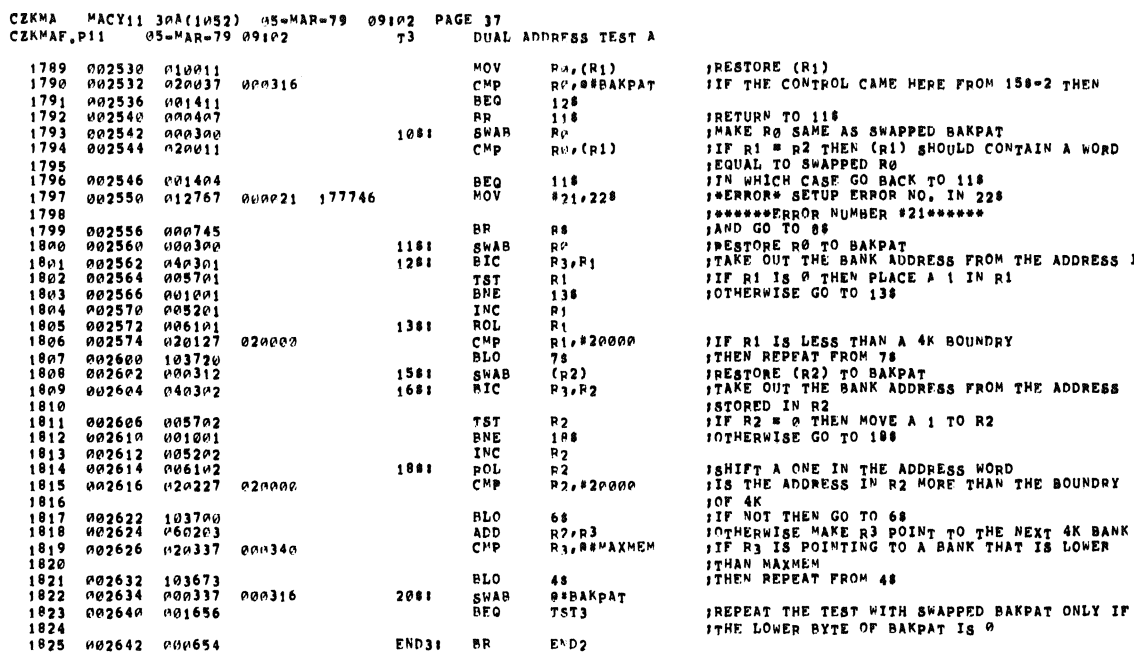

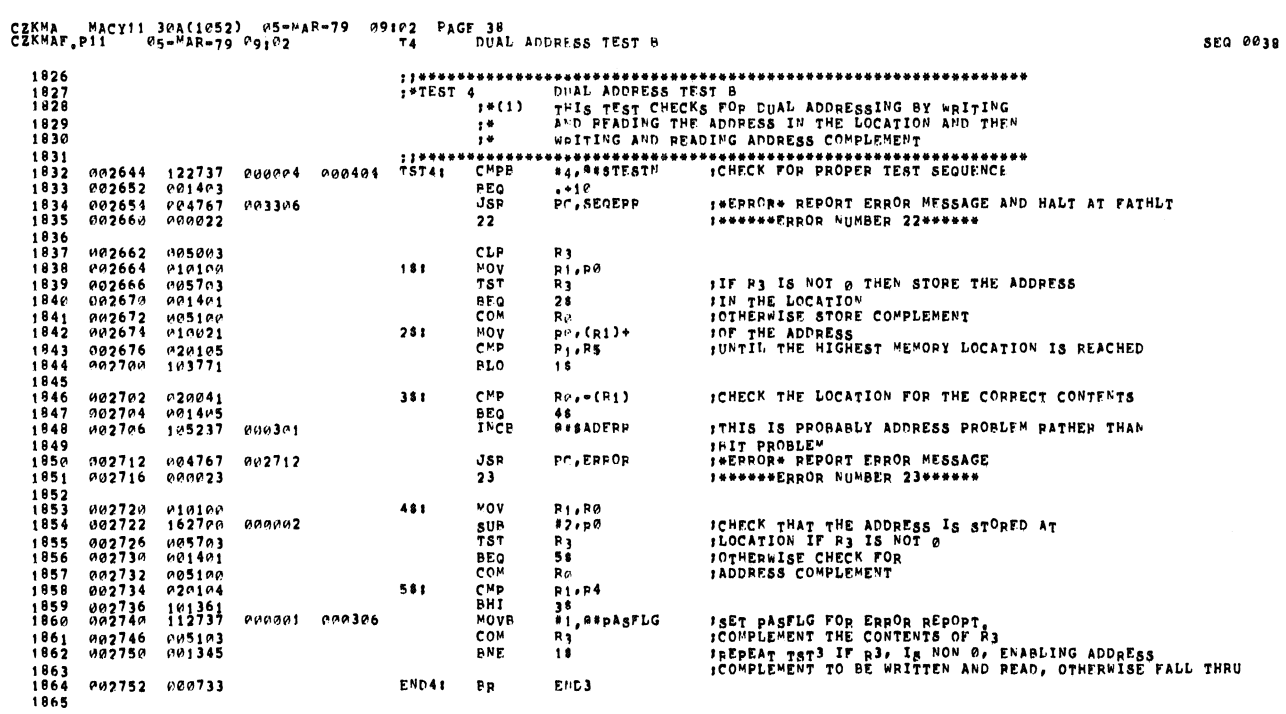

 $\overline{a}$ 

l,

IN  $R_1$ 

 $\frac{1}{2}$ 

 $\bullet$ 

enno<br>Mari

 $\ddot{\phantom{1}}$ 

**SEQ 0039** 

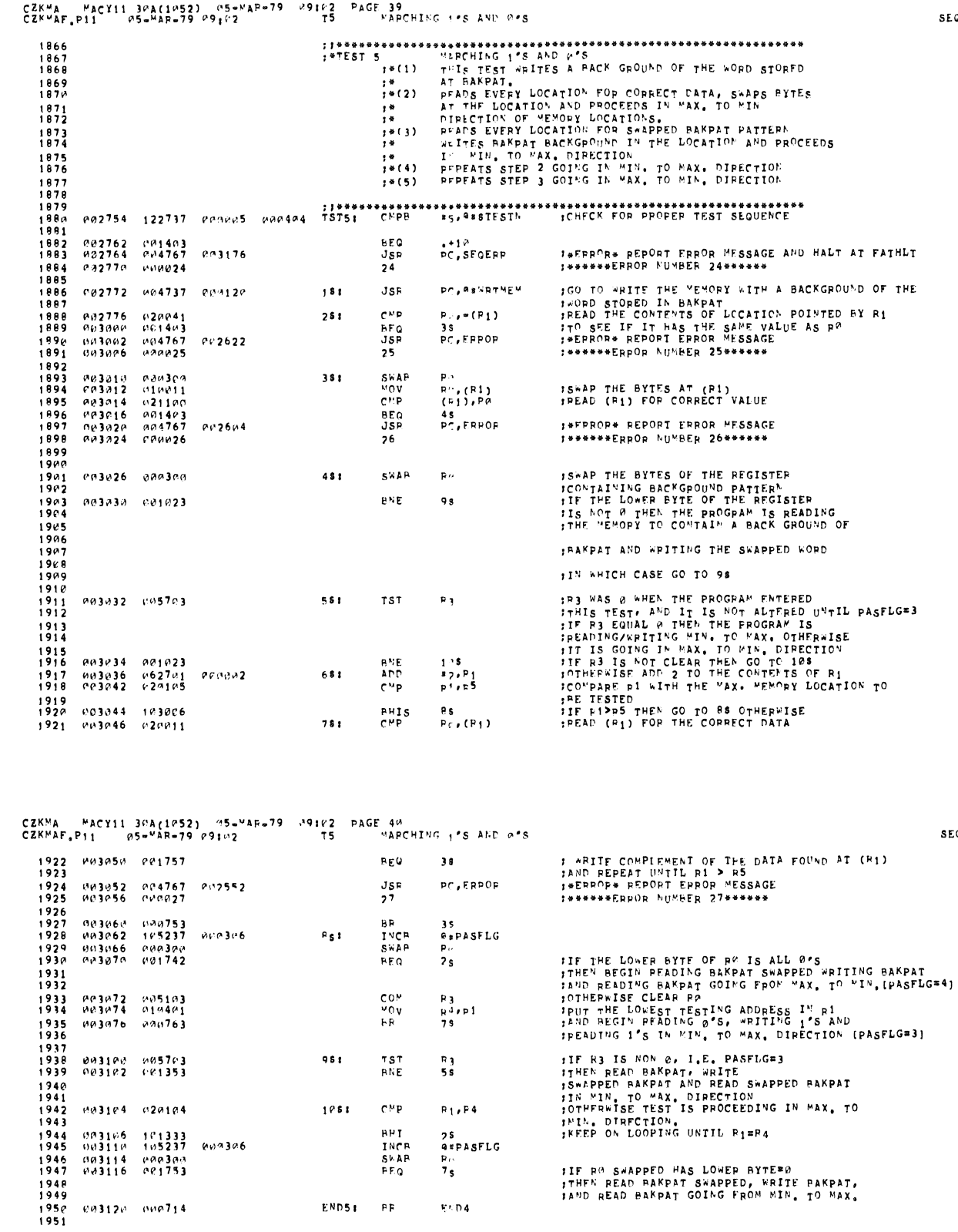

END5: PF

 $\mathbf{r}$ e p $\mathbf{a}$ 

SEQ 0040

 $\hat{\boldsymbol{\beta}}$ 

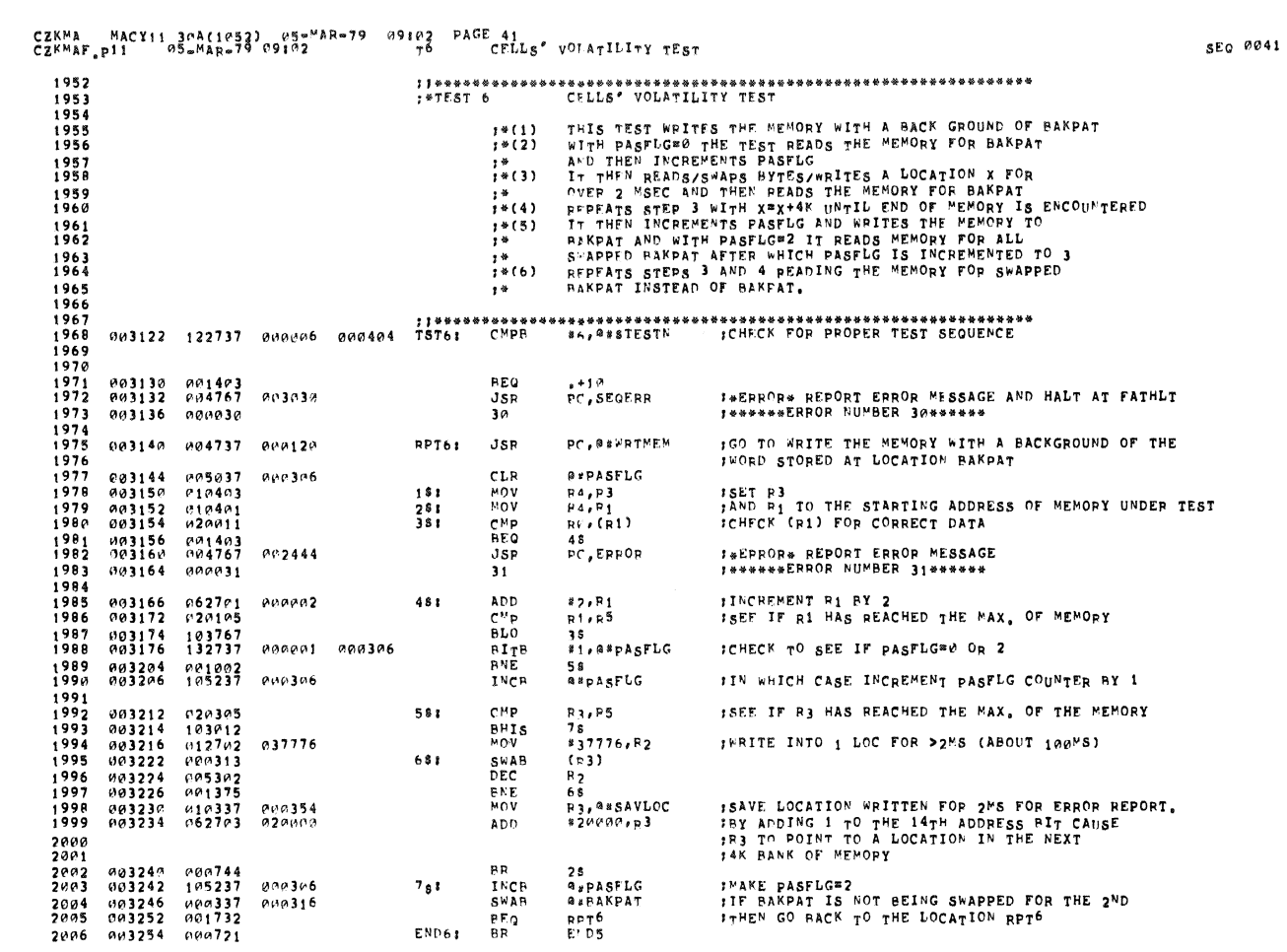

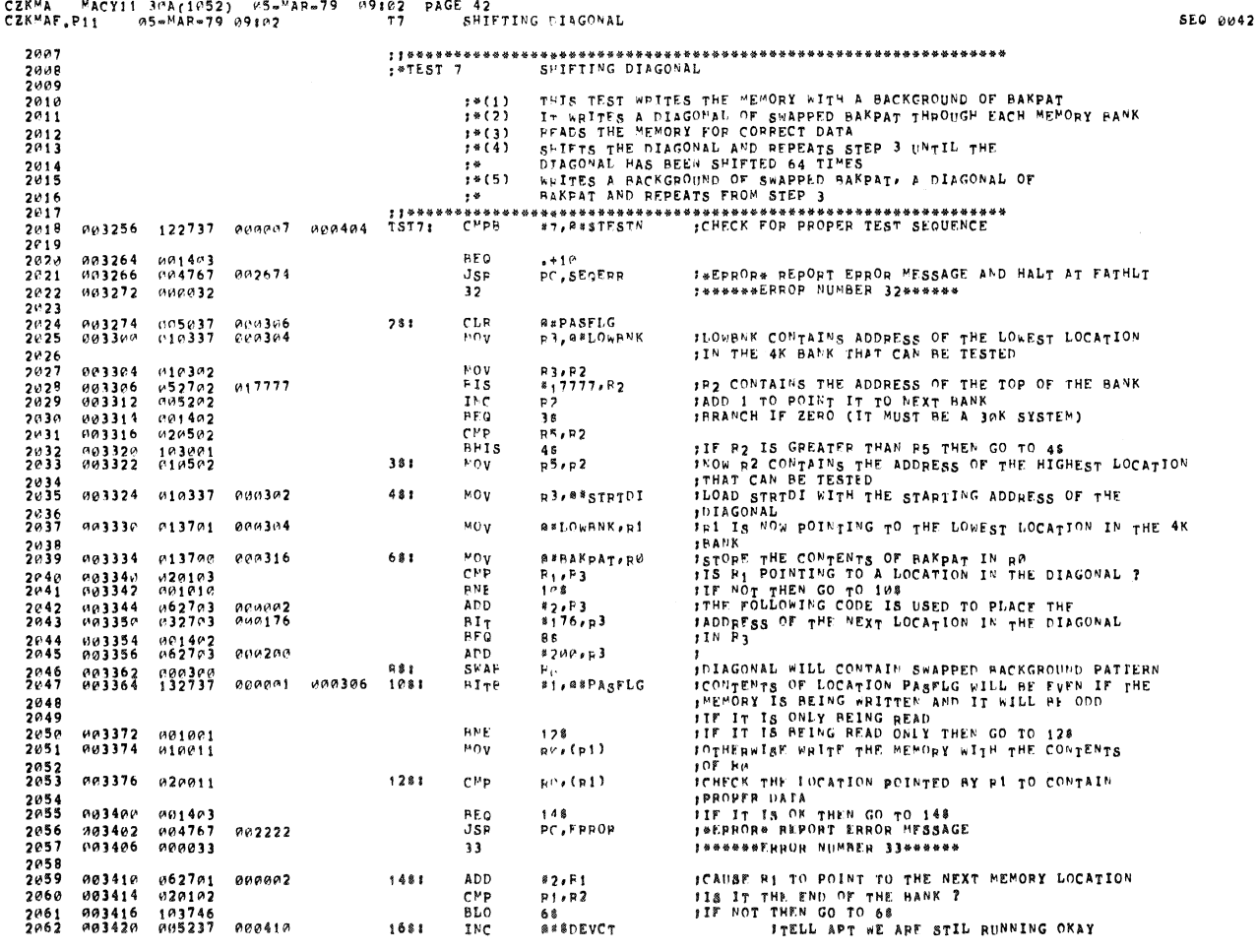

 $\hat{\mathbf{x}}$ 

 $\mathbf{r}$ 

CZKMA MACY11 30A(1052) AS-MAR-79 09102 PAGE 43<br>CZKMAF,P11 05-Mar-79 09102 77 SHIFTIMG LIAGONAL

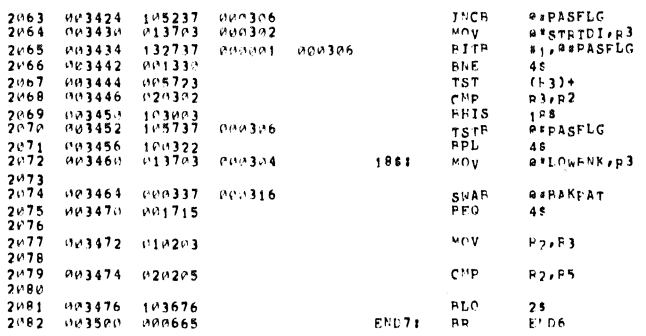

 $\lambda$ 

×

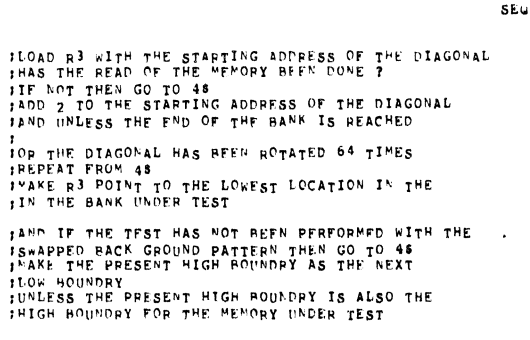

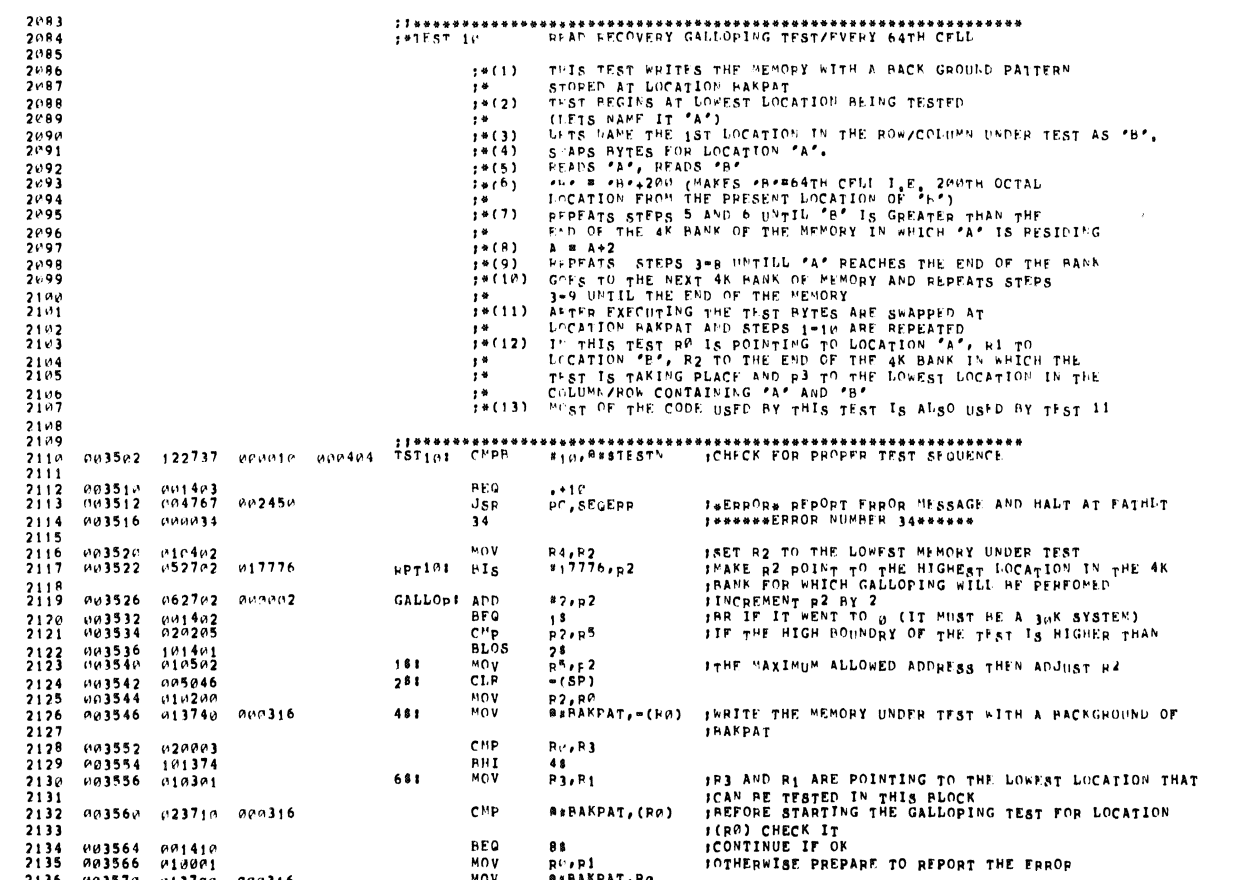

BEQ<br>MOV<br>MOV<br>JSR<br>35

88<br>R<sup>e</sup>≠P1<br>@#PAKPAT,Rø<br>PC≠ERROP

**I\*ERROR\* REPORT ERROR MESSAGE**<br>I\*\*\*\*\*\*ERROR NUMBER 35\*\*\*\*\*\*

403564<br>A03566<br>H0357A<br>A03574<br>A03604

2134<br>2135<br>2136<br>2137<br>2138

คด1410<br>ค**180ค1**<br>ค**137**ดค<br>ค**04767** 

000035

000316<br>002030

 $SE^0$  0044

 $SEU$   $0043$ 

CZKMA – MACY11 30A(1052) 05=MAR=79 09102 PAGE 45<br>CZKMAF.P11 – 05=MAR=79 09102 – – – – – – – – – – PEAD PECOVEPY GALLOPING TEST/FVERY 64TH CELL

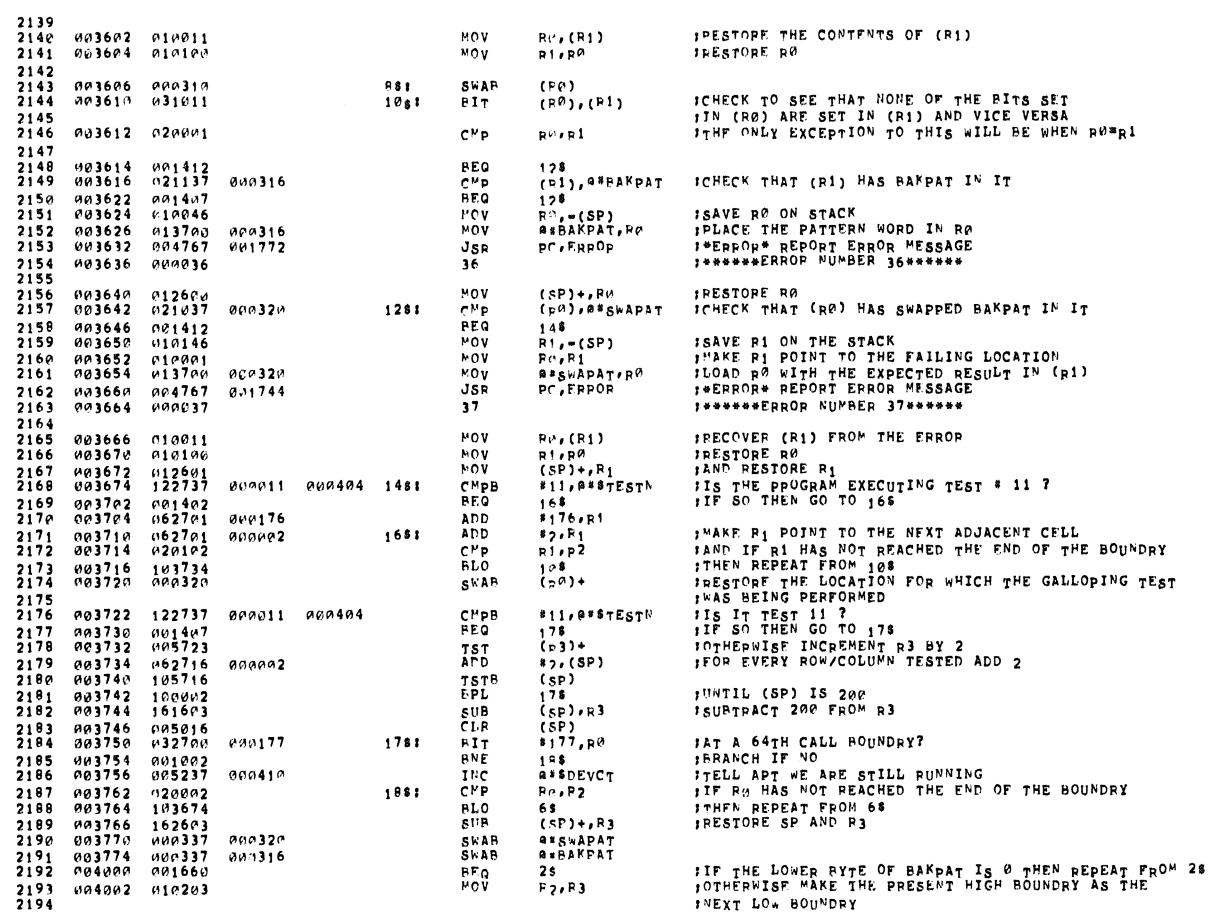

## 

2014<br>2195 104064 1041410<br>2195 104006 1041410<br>2197 104014 112702 017776<br>2198 104014 112702 017776<br>2108 104014 104121<br>2201 104026 1041635<br>2203 104026 1041635<br>2203 104026 1041635<br>2204 104030 107623<br>2205<br>2205 CNP<br>BEQ  $P2.55$ <br> $F5010$ IIF PREVIOUS HIGH BOUNDRY WAS THE END OF THE<br>ITEST BOUNDRY THEN EXIT THE TEST<br>IWAS IT A 4K BOUNDRY ?<br>IF NOT THEN WE WERE PERFORMING TEST 11 WITH LONG<br>GALLOPING TEST PISABLED<br>IIF IT IS TEST \* 11 THEN GO TO REPEAT TEST 11 \*17776, p2<br>RPT11 **BIT**<br>BNE \*\*\*\*\*\*<br>#11,<sup>8</sup>\*\$TEST<sup>N</sup><br>PPT10<br>E<sup>N</sup>D7 CMPB **BEQ**<br>BEQ<br>BR<br>BR FOTHEPWISE REPEAT TEST 10 END10:

**SEQ 0045** 

**SEQ 0046** 

 $\mathbf{S}$ 

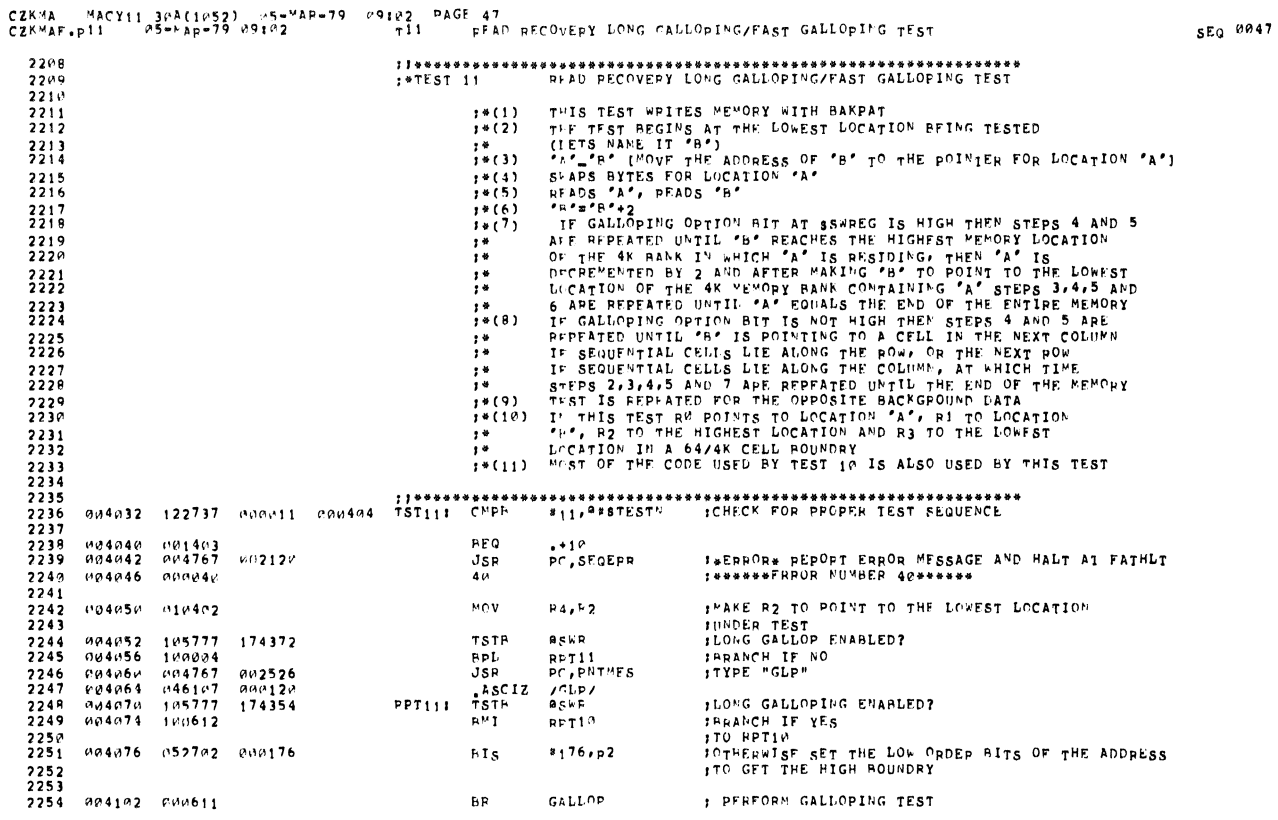

## CZKMA – MACY11 30A(1052) - 05#MAR#79 - 09102 - PAGE 48<br>CZKMAF.P11 – M5#MAR#79 M91M2 – – – – – – – – MOFST CAST TESTING FOR CORE MEMORY

 $\alpha$ 

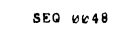

 $\hat{\mathcal{S}}$ 

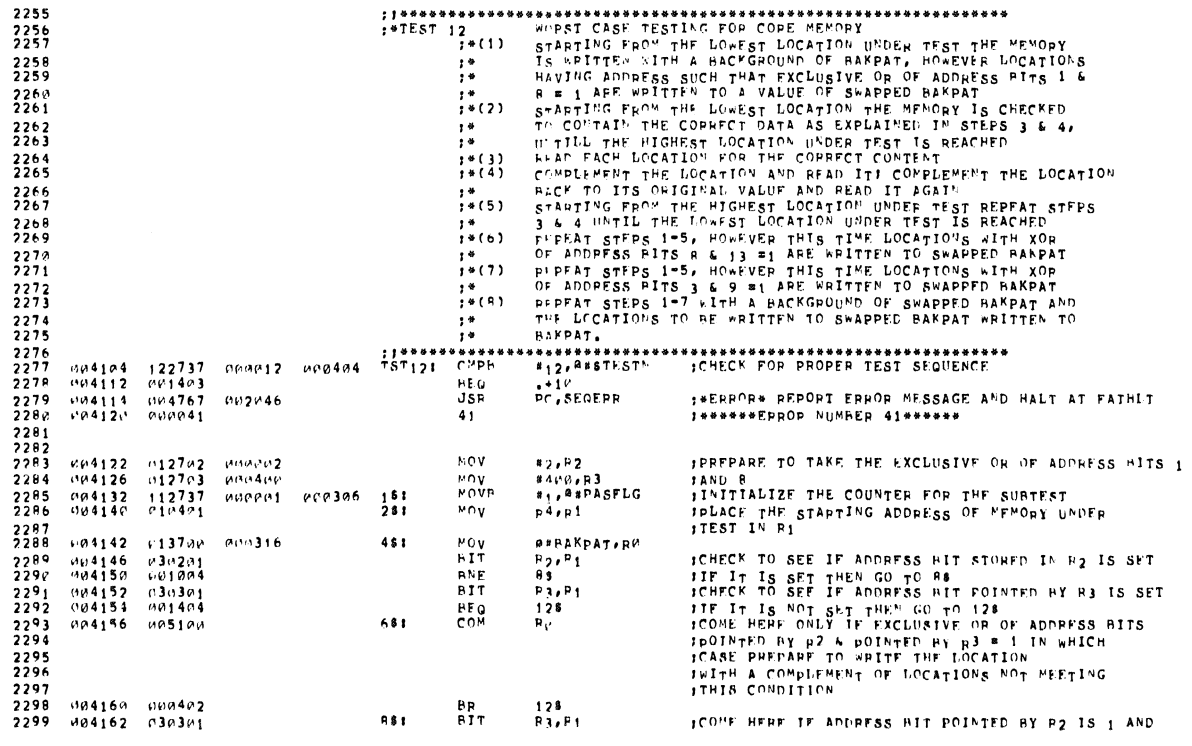

SLQ 0050

CZKMA MACY11.30A(1052) 35-<sup>X</sup>AR-79 09102 PAGE.50<br>CZK<sup>K</sup>AF<sub>s</sub>p11 105-MAP-79-09102 12: " WORST CAS<sup>E</sup> TESTING FOR CORE KEMORY<br>2302 004166 132737 MP4002 400306 12si AITP #2,0#PASFLG = 11S IT 2ND OF 3RD PASS OF THE SUBTEST ?<br>

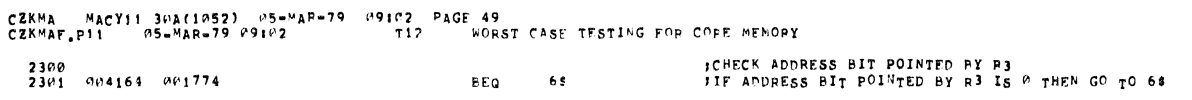

 $\sim$ 

 $\mathcal{L}^{\text{max}}_{\text{max}}$ 

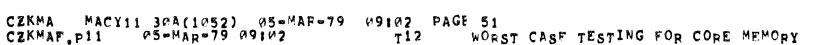

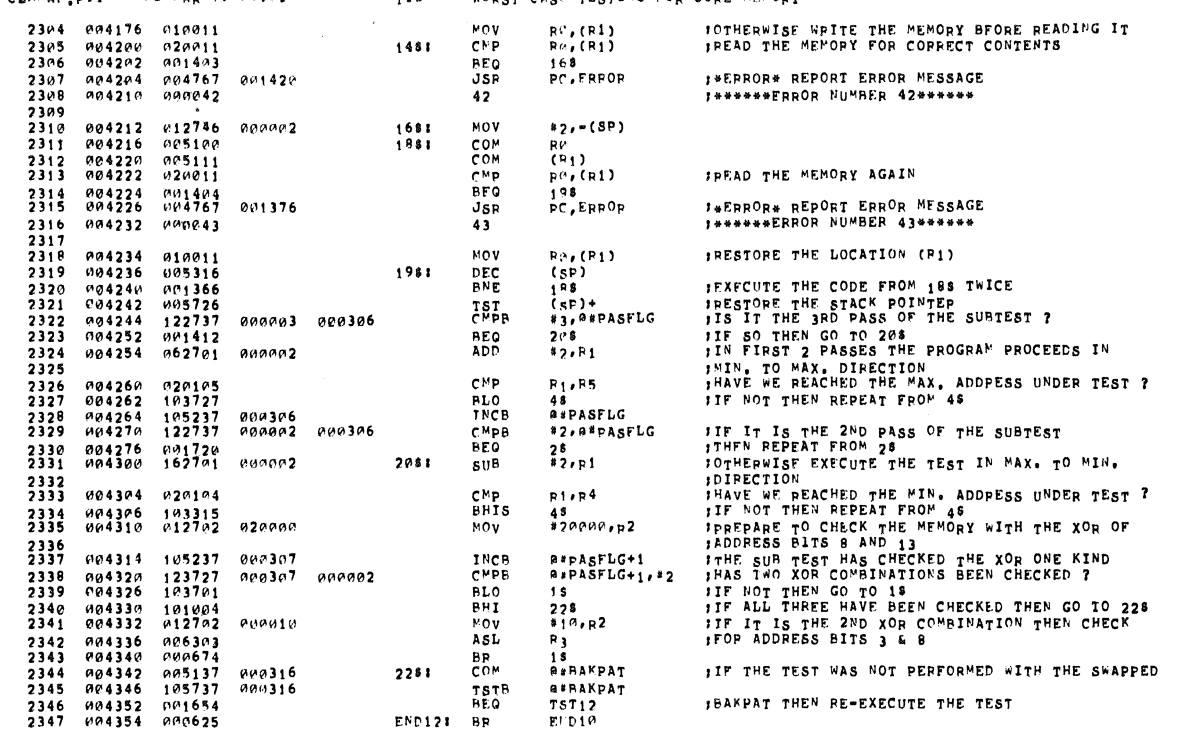

Ø

l<br>Sa

 $\hat{\mathbf{s}}$ 

SEQ 0052

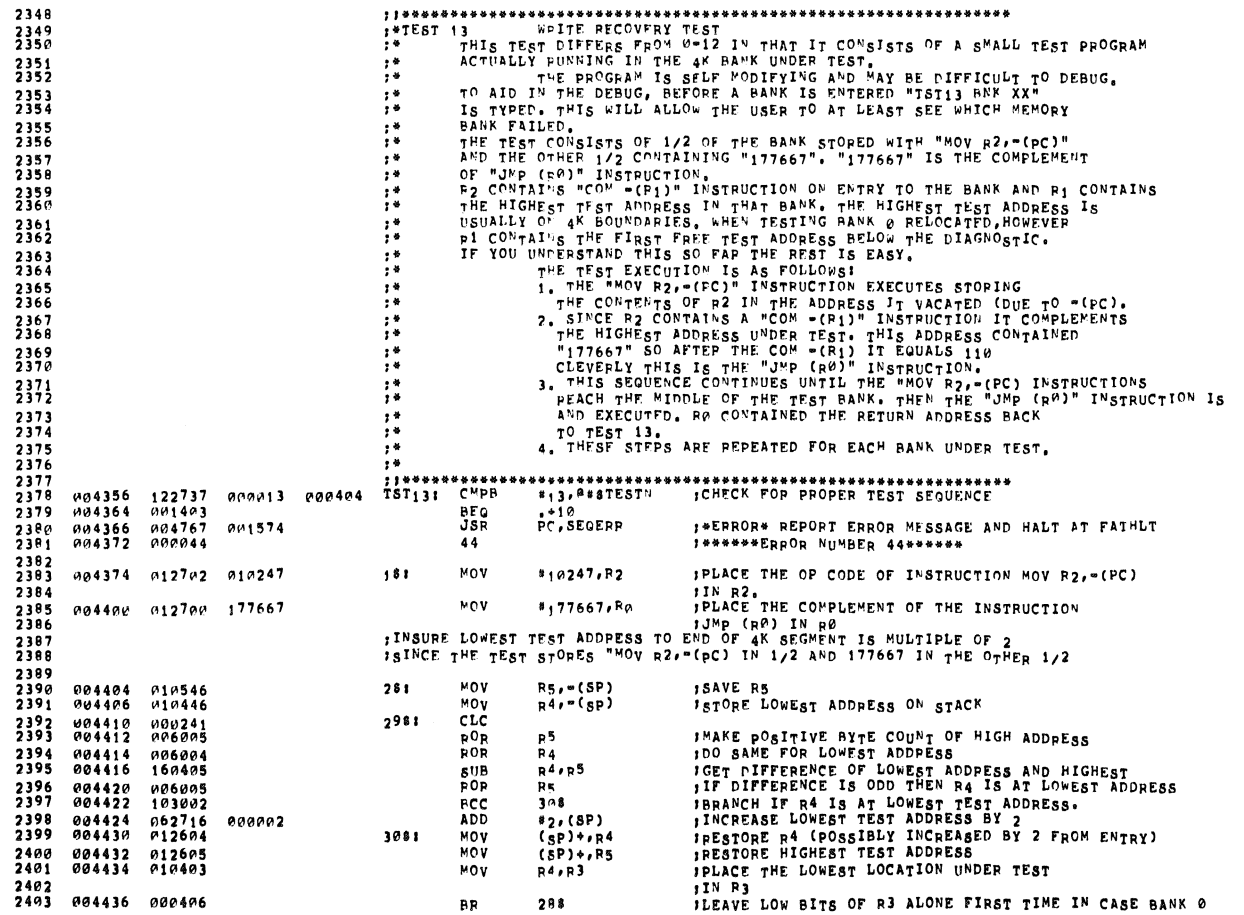

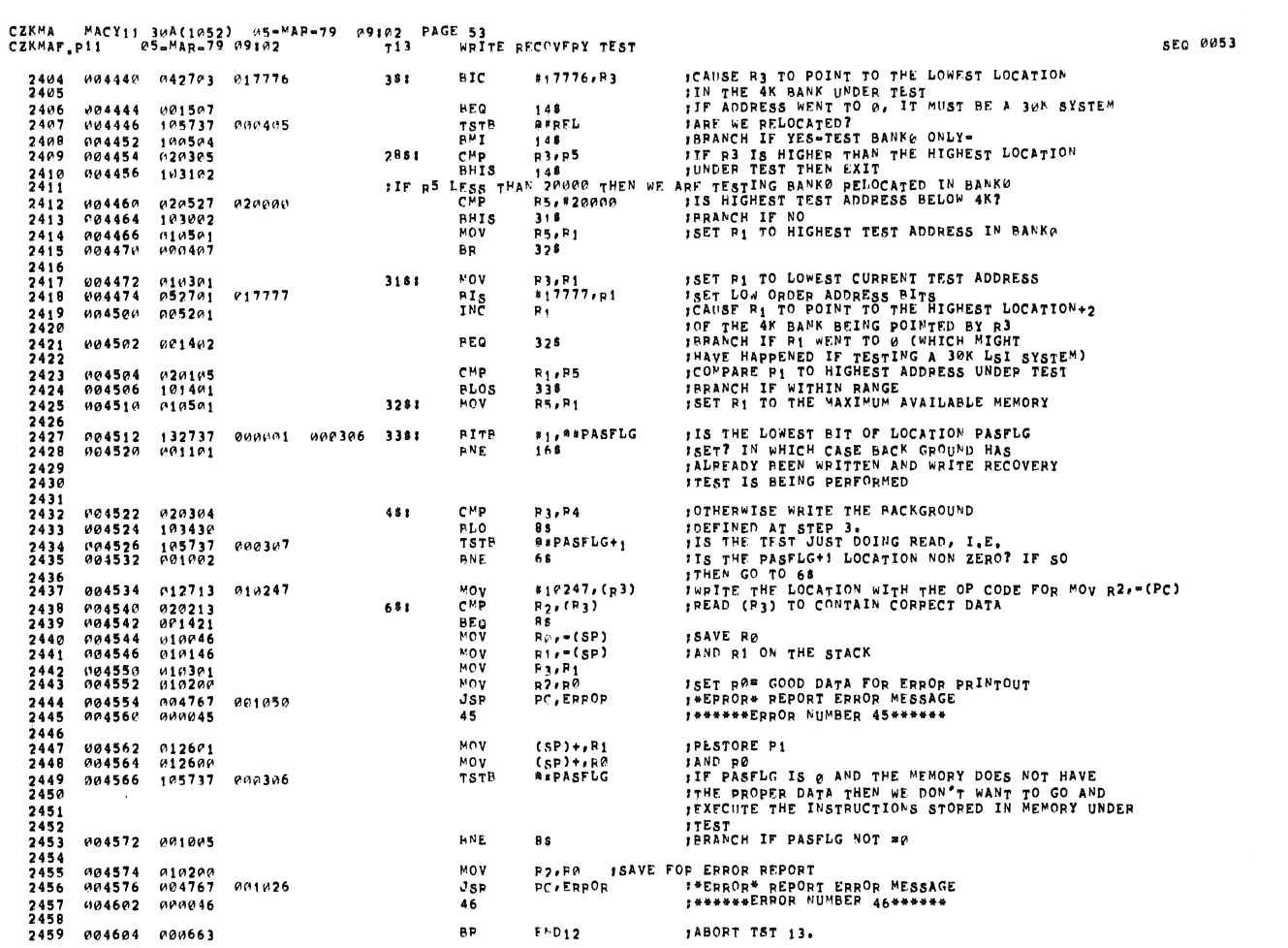

 $\bar{\bar{z}}$ 

- i

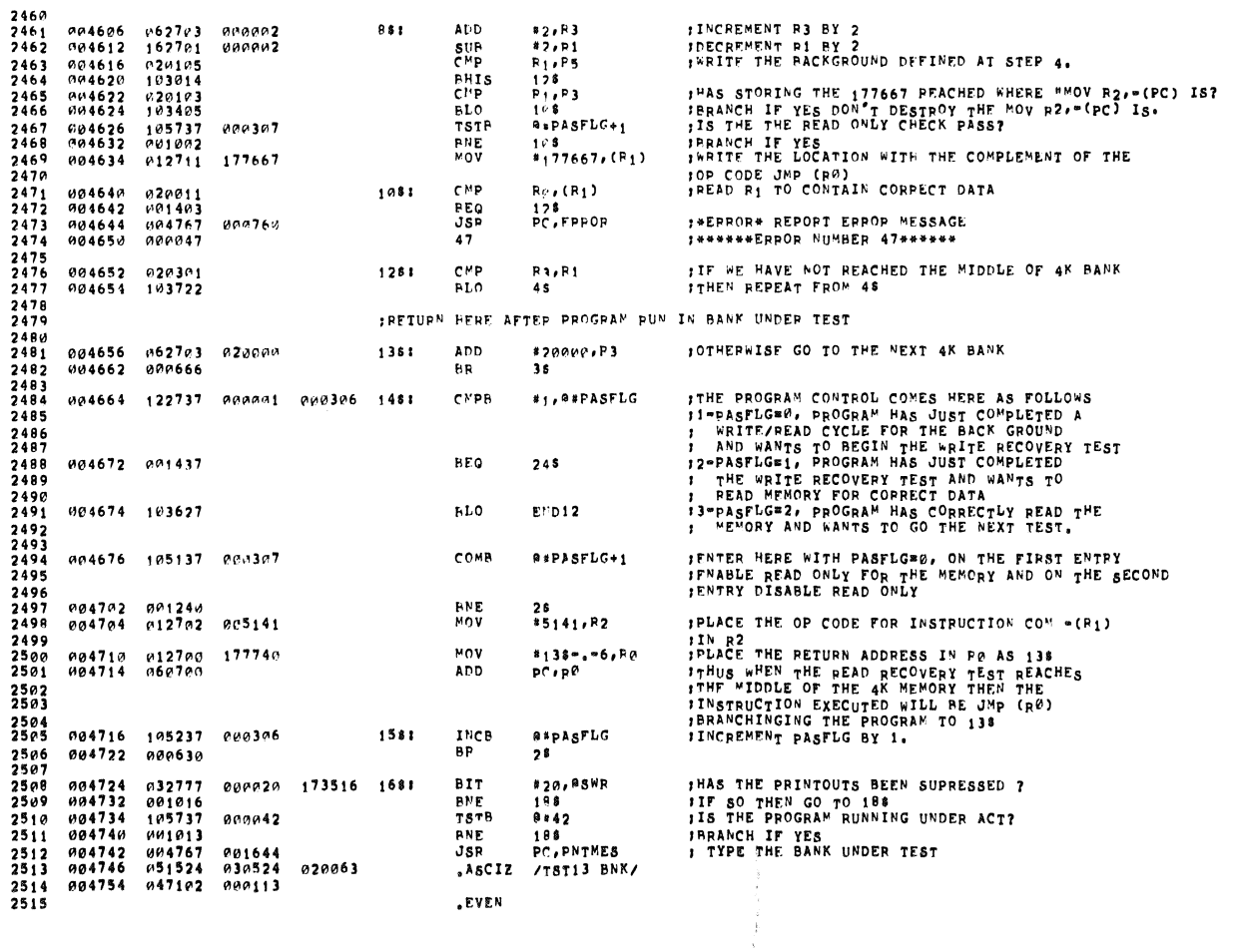

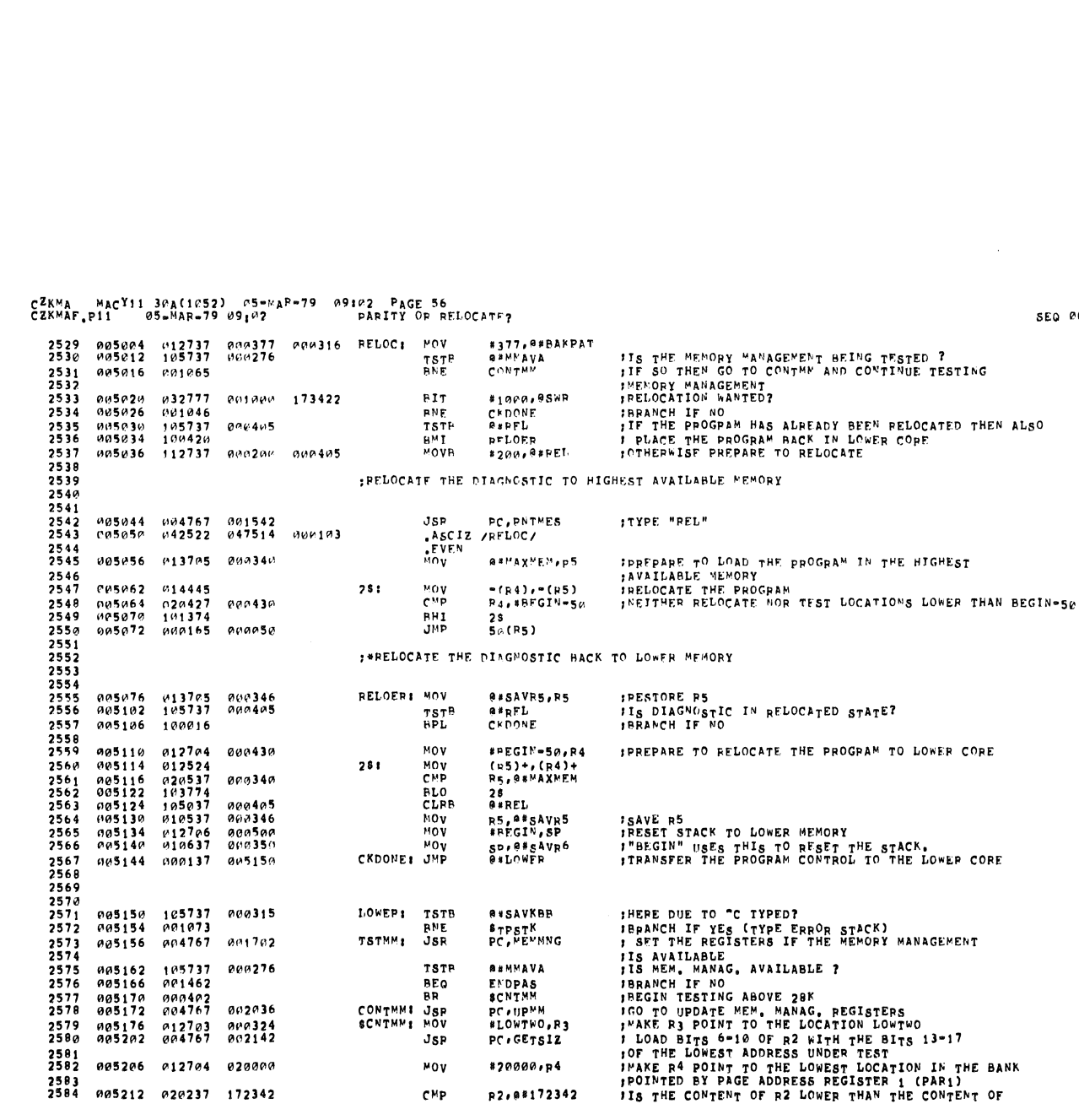

**TSTR** 

 $JSP$ 

 $Mov$ 

 $CMP$ 

ECONTMMI JSP<br>BEG<br>CONTMMI JSP<br>SCNTMMI MOV

**BEMMAVA** 

RENMAVA<br>ENDPAS<br>SCNTMM<br>PC + UPMM<br>FLOWTWO + R3<br>PC + GETSIZ

\*20000,p4

P2, 08172342

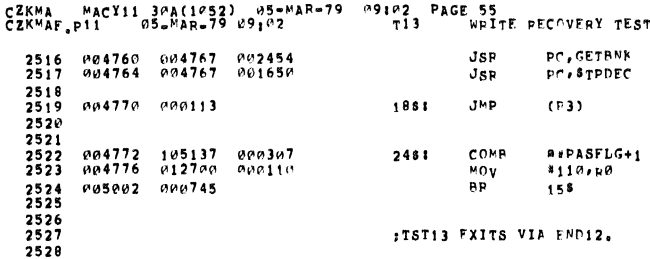

001702

**888276** 

002036

 $000324$ 

020000

445162<br>405166<br>405174<br>405172<br>405242<br>405242

 $2581$ <br>2581<br>2582 005206 012704

105737<br>001462<br>000402<br>004767

 $0.2703$ <br>004767

2583<br>2584 005212 020237 172342

JPLACE THE OP CODE FOR JMP (R0) IN R0<br>; READ THE MEMORY FOR CORRECT DATA AFTER<br>;INCREMEMTING PASFLG TO 2

(PEGIN EXFOUTING MOV R2, - (PC) , COM - (R1) SEQUENCE IN TES

FGET BANK NO, UNDER TEST INTO DECWRD FOR PRINT,

**SEQ 0055** 

#### CZKMA MACYII 30A(1052) 05-MAR-79 09102 PAGE 57<br>CZKMAF,p11 05-MAR-79 09102 PAPITY OR RELOCATE?

SEQ 0057

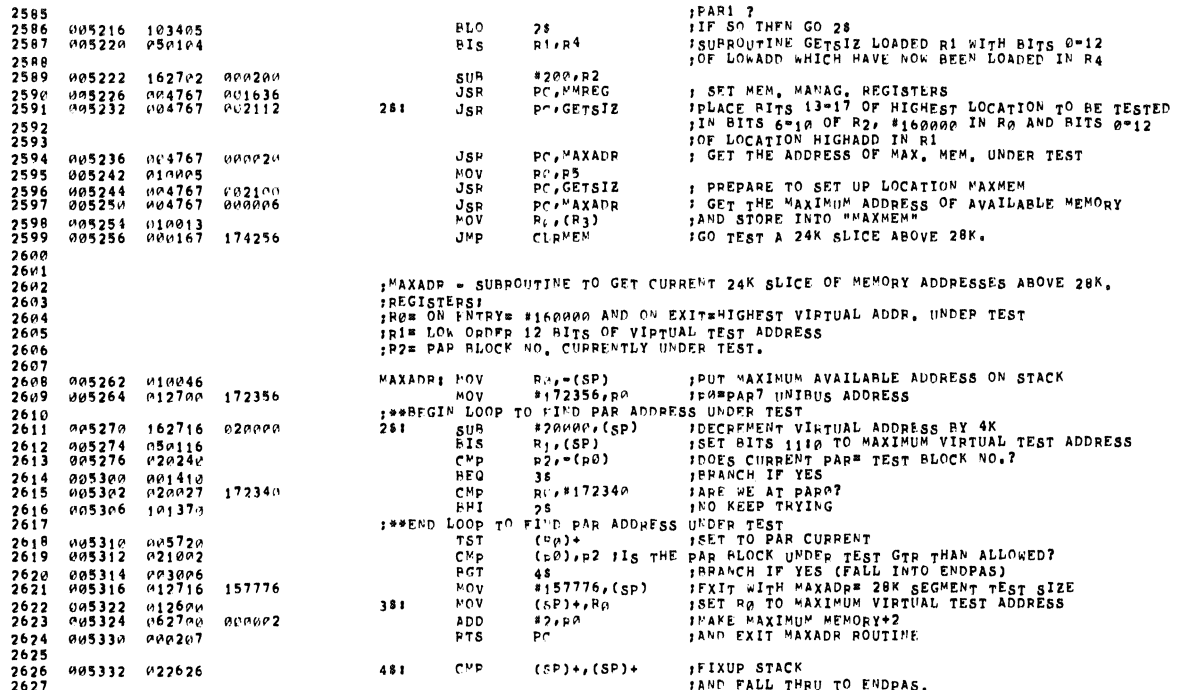

CZKMA MACYI1 30A(1052) 05-MAR-79 09102 PAGE 58<br>CZKMAP.P11 05-MAR-79 09102 TYPE ROUTINE FOR PROF STACK SEG 0058 2628<br>2629<br>2630<br>2631<br>2632 THIS FOUTIME IS USED TO DETERMINE IF TYPE OUT OF THE ERROR STACK<br>FOR ONLY THE FAILING BITS IS PEQUIRED OF NOT 2633<br>2633<br>2635<br>2635<br>2637 THE WE GOING TO TYPE THE ERROR STACK AND END OF PASS?<br>IIF "OT THEN GO TO SEOP<br>THE PROGRAM HAS REACHED THE END AND ERROR<br>ISTACK AND FUD OF PASS WILL BE TYPED OUT<br>IFOAC THE STARTING ADDRESS OF THE ERROR STACK<br>IFOR A TO 4K "E 005334 032777<br>005342 001055<br>005344 012746 000020 173106 ENDPAS: 617<br>BPE BPE<br>6TPSTK: MOV \* 20,085FB<br>\$FOP<br>\*=1, = (SP) 2638<br>2639 2639<br>26442<br>2643<br>2644<br>2645<br>2646<br>2647  $M \cap V$ **SENDPPG, R1**  $005350 - 012701$ 007744 #376,P3<br>(sp)<br>P1,0#ENDSTK<br>\$POP<br>#18.,P2 105354<br>105362<br>105362<br>105370<br>105370  $0.12703$ <br> $0.05216$ TYPSTK: MOV  $0.10376$ IIF WE HAVE GONE THRU THE ENTIRE<br>IHAS THE END OF THE EPROR STACK BEEN REACHED ?<br>ITHEN GO TO TYPE END OF PASS  $\frac{1}{2}$  $00031c$  $020137$ <br>103043 EHIS<br>FOVP THE GUT THE CHECKER CHECKER.<br>TIE ALL 16 ATTS OF THIS BANK HAVE BEEN CHECKER.<br>TIE ANY MORE 4K MEMORY BANK<br>JOTHEPMISE CHECK THE BYE STORED AT (P1)<br>IF IT IS 0 WE WILL NOT TYPE IT<br>IS THE POINTER COLLECTING ADDRESS FAILURES FOR  $112702$ <br> $105302$  $000022$ RETST<sup>K: DECR</sup>  $P<sub>2</sub>$ 2648<br>2648<br>2649<br>2650<br>2652<br>2652 HZ<br>TYPSTK 005376  $002766$  $\begin{array}{c} 105721 \\ 001774 \\ 020227 \end{array}$ TSTR<br>HEQ<br>CMP (P1)+<br>RFTSTK<br>R2,816. 005400<br>005402<br>005404 puan2v  $\frac{2654}{2655}$ P0541P<br>005412  $103404$ <br> $101026$ RLO<br>HHT  $2$ f<br>Prpfl 2655<br>26557<br>26559<br>26559<br>2664<br>2662<br>2662<br>2663 004767<br>000404<br>010237 PC,TPADER<br>FAILNM<br>R2,0#DECWRD 995414<br>195429<br>195422  $JSP$  $001003$ **BR**<br>MOV  $000312$ IPREPARE TO TYPE THE NUMBER OF THE FAILING BIT  $251$ THE PECTRAL THE BIT NUMBER IN DECIMAL<br>THE PECTRAL THE BIT NUMBER IN DECIMAL<br>THE PECTRAL THE PAGE NUMBER<br>THE PECTRAL 004767<br>011637<br>004767<br>005043 **JSR** PC.TYPDEC ศต5126<br>พ**ะ**5432  $0^{11292}_{919312}$  $\begin{array}{l} (s)111000 \\ (sp)1,840ECWD \\ P(r,8TPDEC \\ (R3) \\ (R1)1, (R3) \end{array}$ FAILNMI MOV  $7664$ <br>2665 005436  $001176$ CLR<sub>NOVR</sub> **;PREPARE TO PRINTOUT THE NUMBER OF TIMES THIS<br>!FAILURE OCCURED<br>!CLEAR THE ERROP STACK** 2666<br>2667 005444 114113  $(01)$ <br>= (p3)<br>0\*TYPCNT  $2668$ <br>  $2669$ <br>  $267e$ <br>  $2671$ 005446<br>005450<br>005452<br>005456 195021<br>005043<br>105237<br>004767 CLRR CLR<br>INCB FENABLE THE TYPE OUT OF <sub>1</sub> WORDS<br>1 TYPE THE 4K BANK AND THE NUMBER OF TIMES<br>THIS FAILURE WAS SEEN<br>1PESET SCRATCH STACK FOR EACH BIT PRI<sup>N</sup>TED.  $000314$ <br> $001316$ PC.RPTOCT  $J_{SR}$  $2672$ <br>2673  $012703$ MOV \*376,p3<br>PFTSTK 005462 000376 003466<br>003466<br>005470<br>005474  $2674$ <br>2675  $000742$ **BR**  $0.00750$ **PARFLI**  $\frac{JSP}{BR}$ PC, TPPRER **: TYPE "PAR EPR"**  $000756$ 2676

CZKMA MACY11 30A(1052) Ø5=MAR=79 09102 PAGE 59<br>CZKMAF.P11 Ø5=MAR=79 09102 END OF PASS

W.

 $\bar{a}$ 

 $\pmb{\ast}$ 

SEG 0059

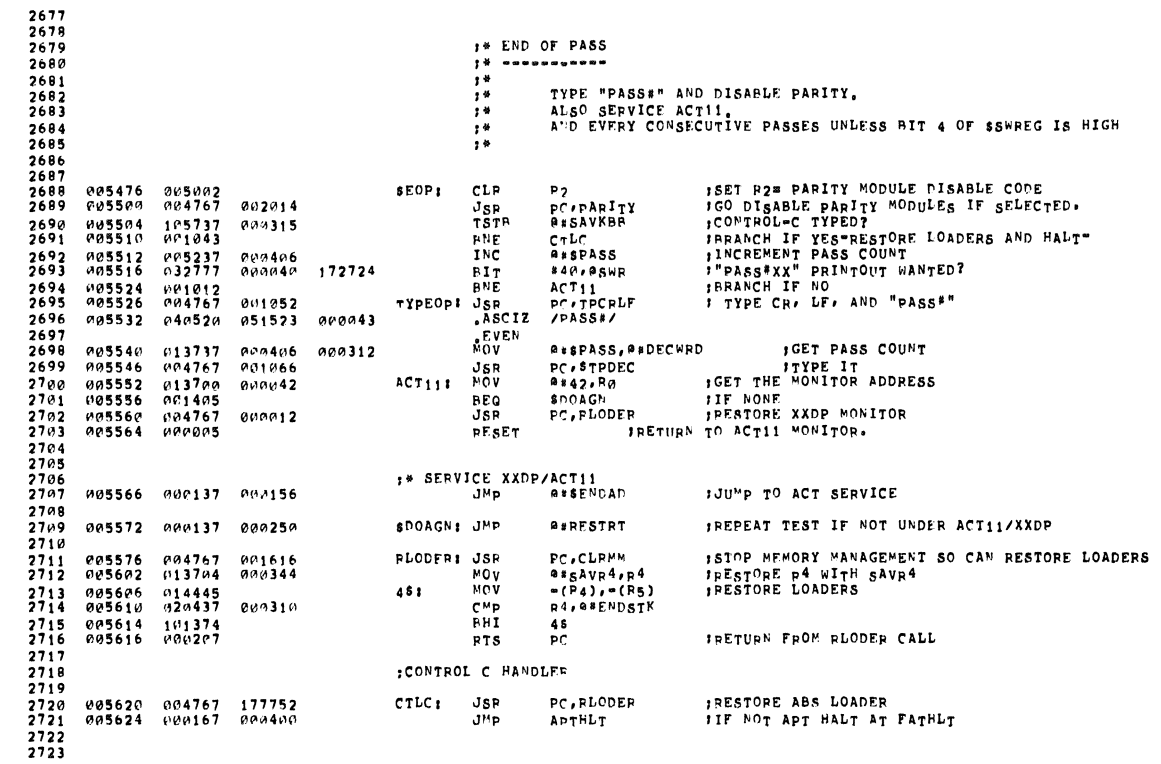

CZKMA MACY11 30A(1052) 05-MAR-79 09102 PAGE 60<br>CZKMAF.p11 05-MAR-79 09102 - ERROR HANDLING POUTINE

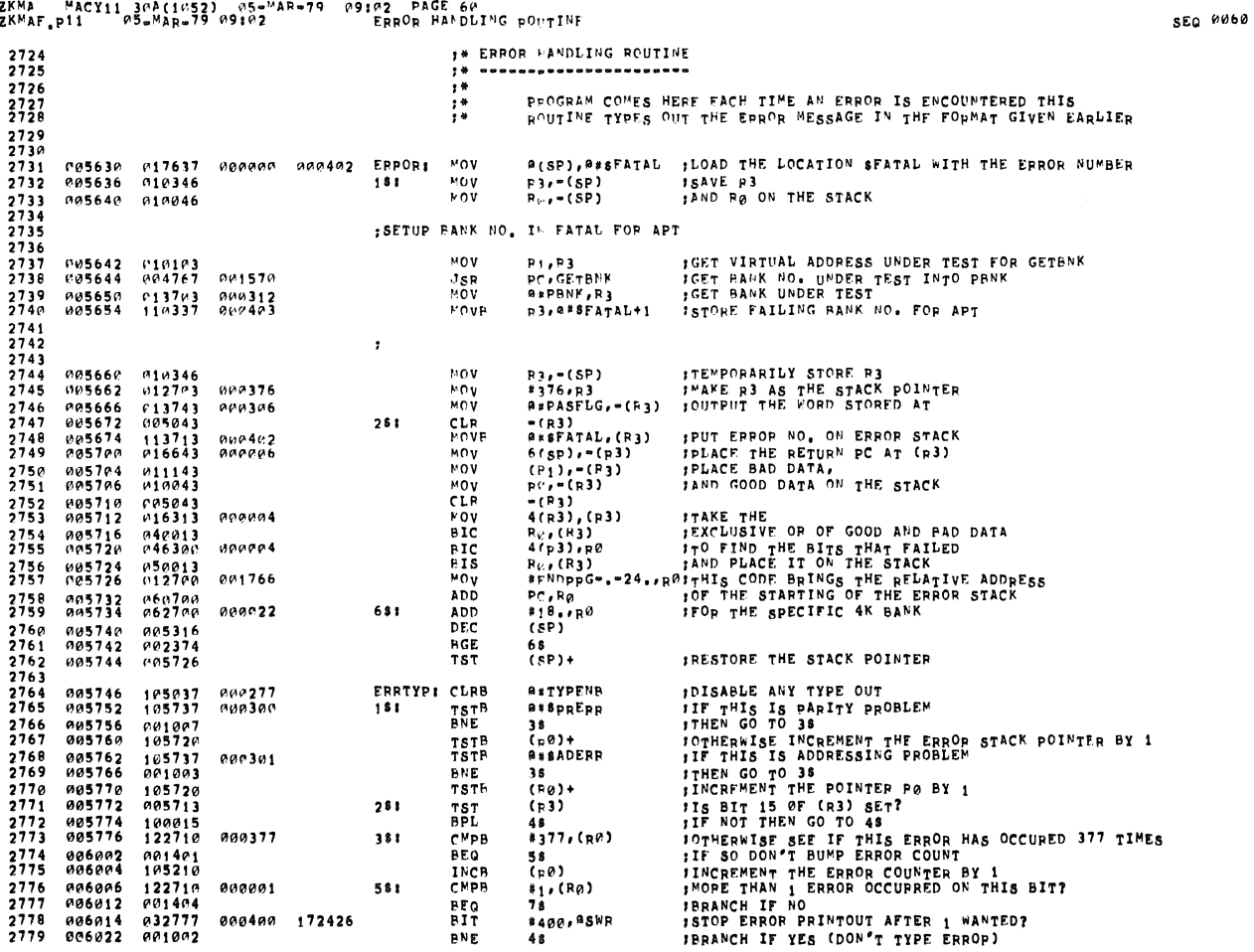

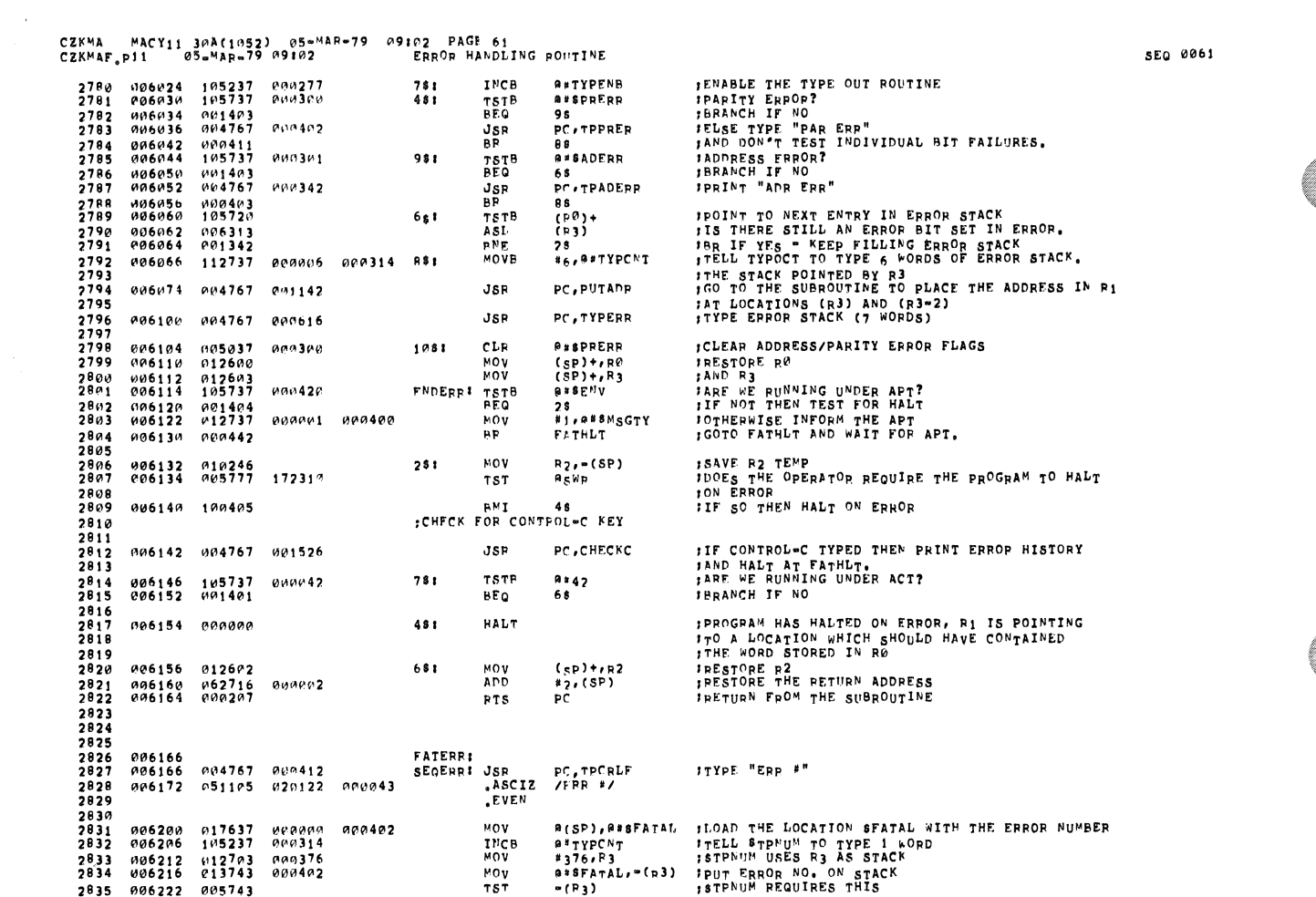

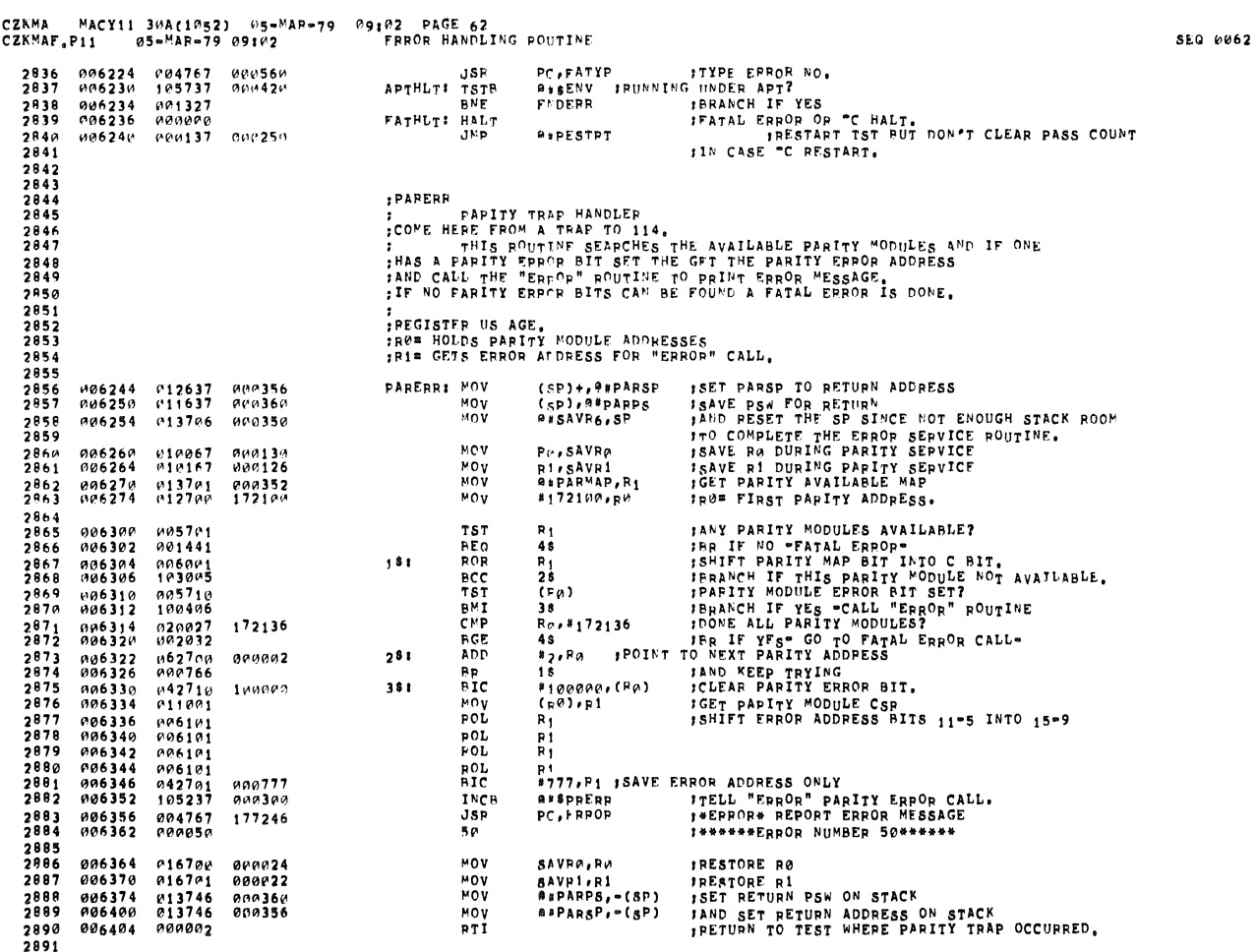

훑

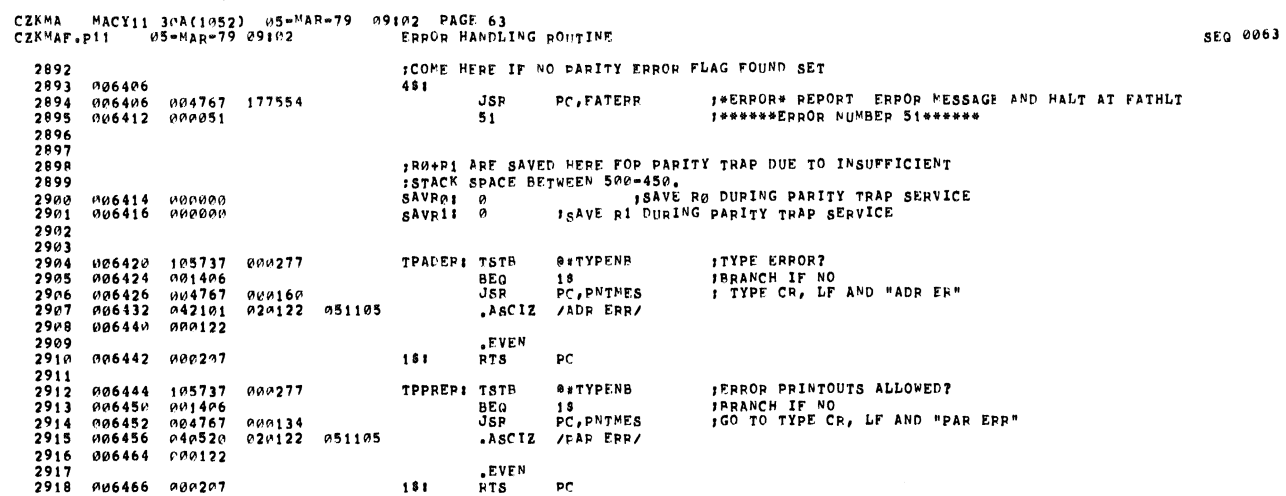

 $\ddot{\phantom{a}}$ 

 $\bar{\alpha}$ 

**III** 

I.

 $\frac{1}{2}$ 

C.

 $\hat{\mathbf{z}}$ 

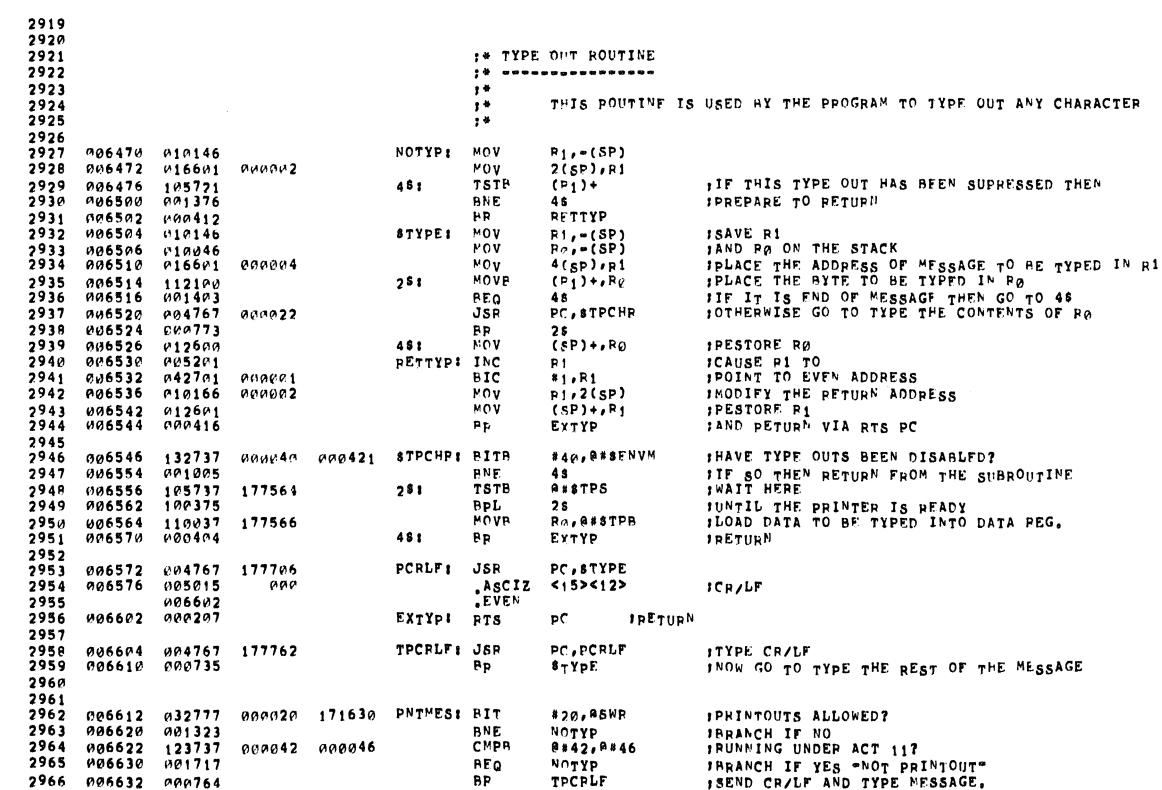

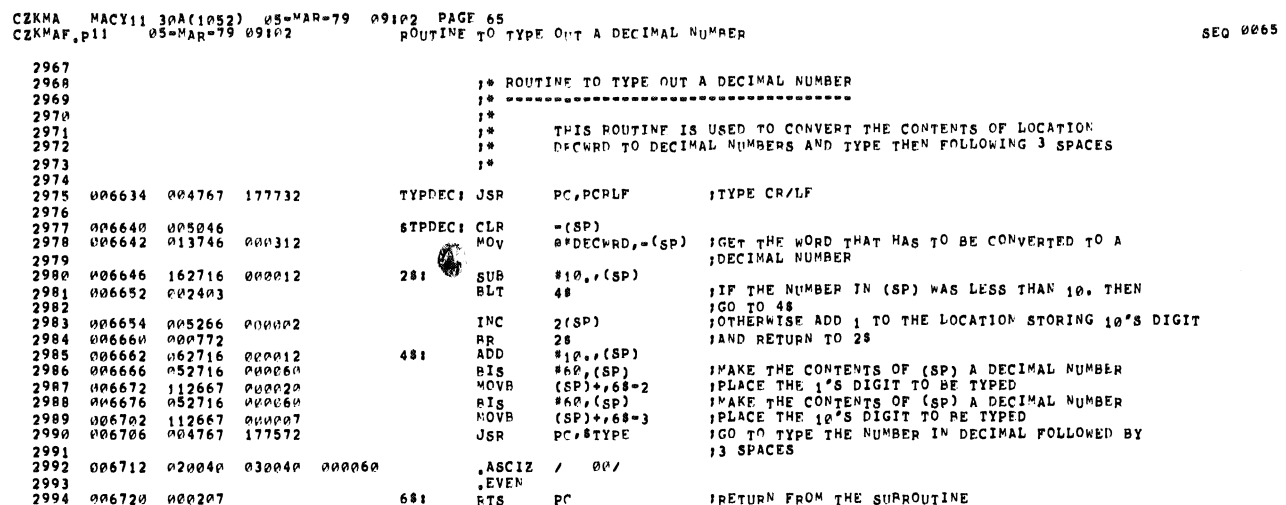

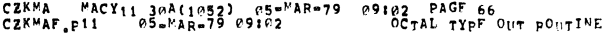

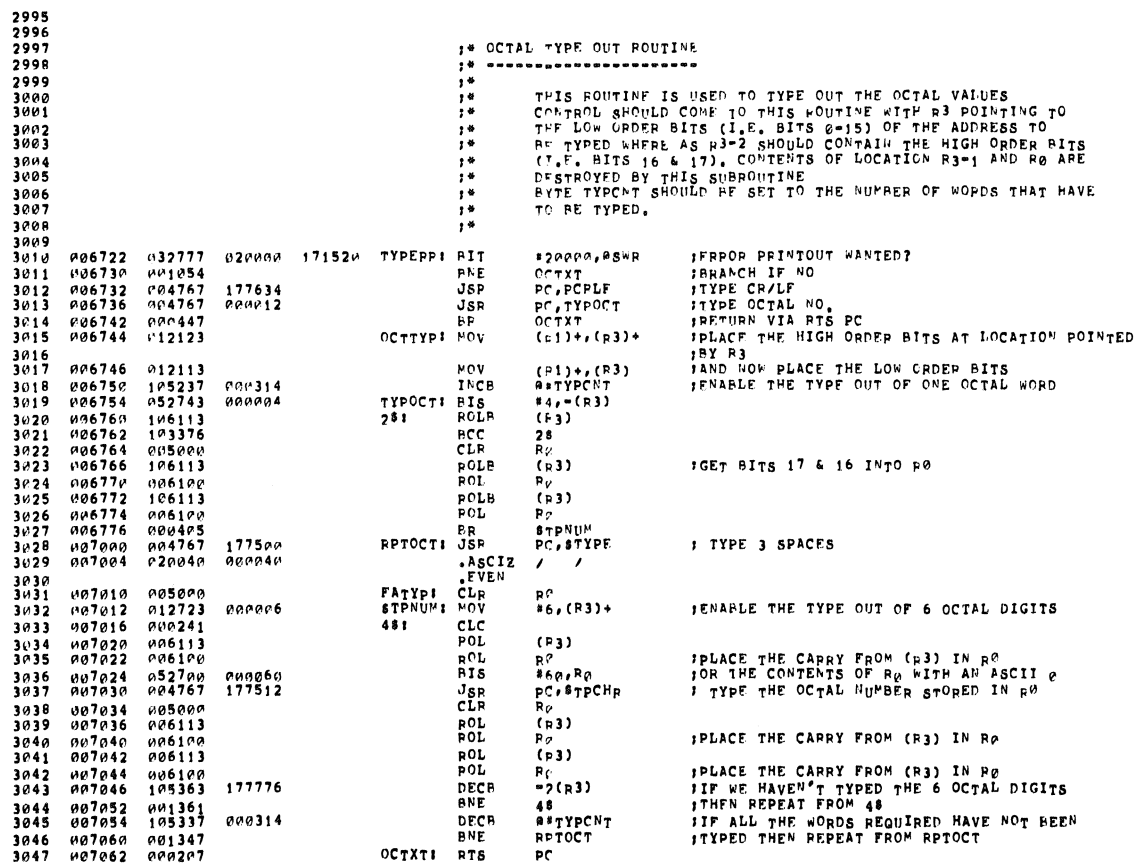

×

 $\hat{\mathcal{R}}$ 

SEQ 0067

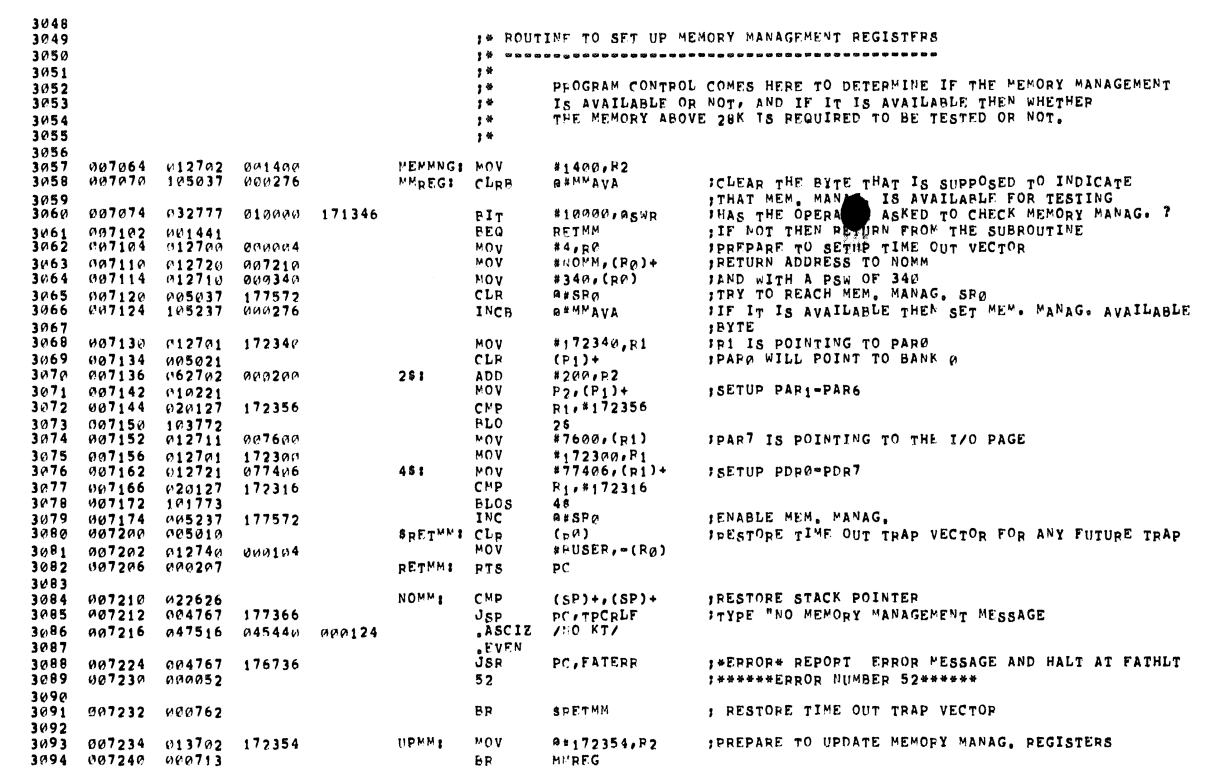

CZKMA – MACY11 30A(1052) – 5="AR=79 – 09102 – PAGE 68<br>CZKMAF<sub>e</sub>p11 – 05="AR=79 09102 – – – – 18 RT ADDPESS GE'EPATOR

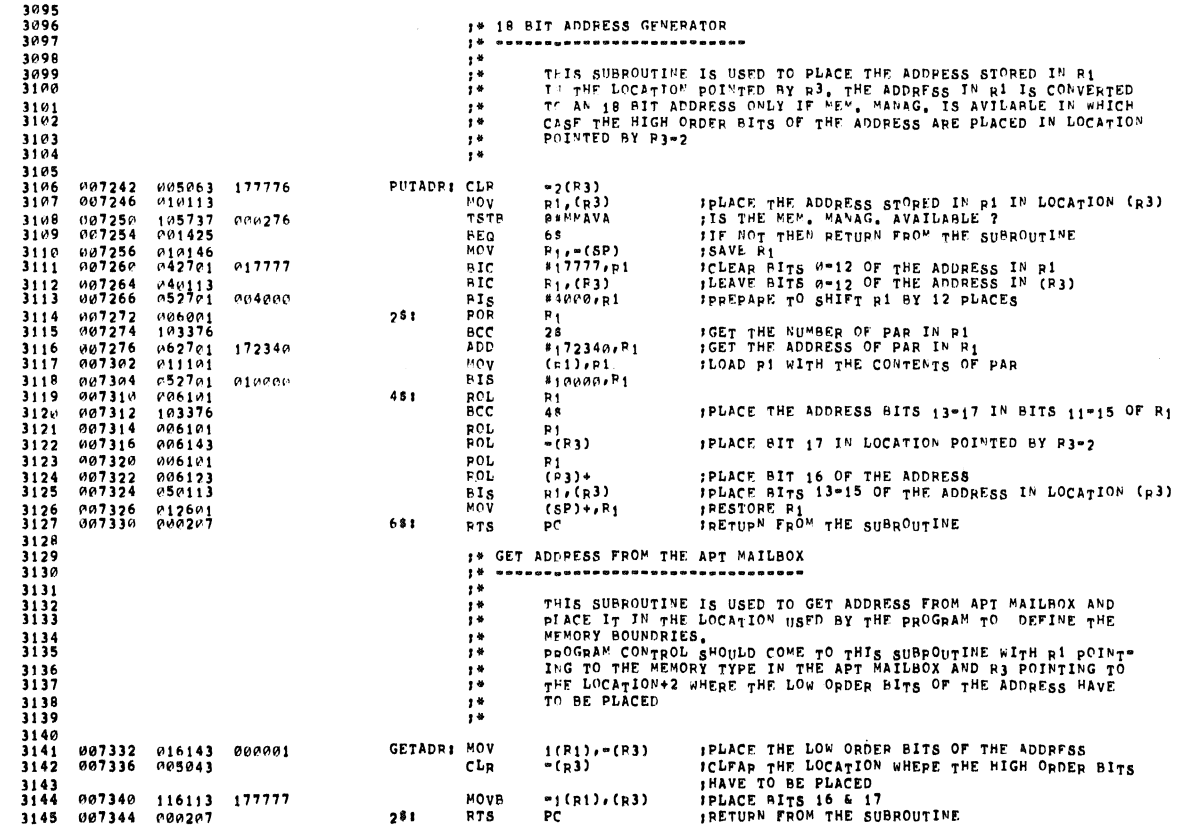

 $\frac{1}{2}$ 

0069

۲

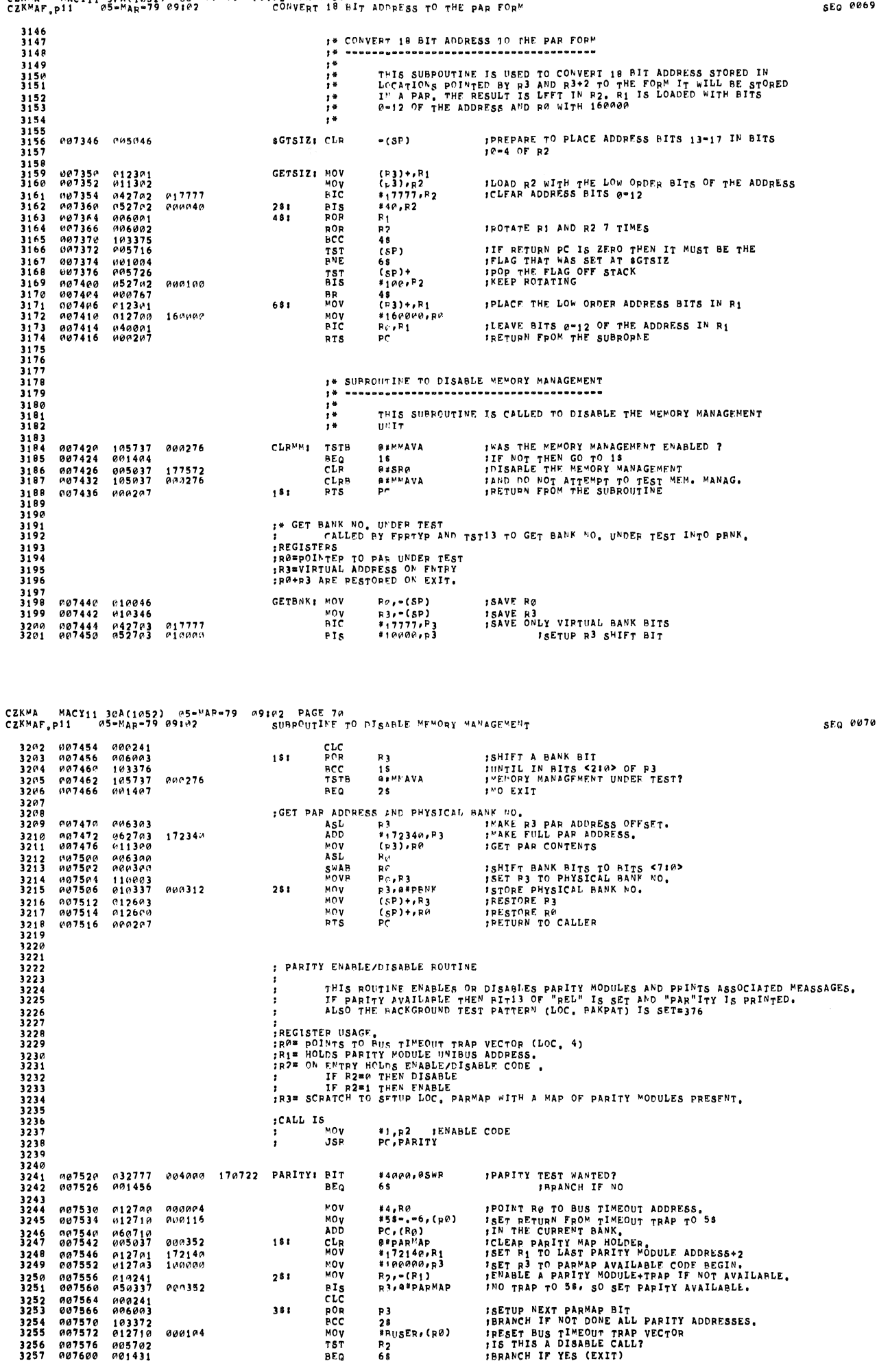

MOV<br>MOV<br>BICLCRCC<br>PORCC<br>TSEQ

P3<br>28<br>#RUSER,(R0)<br>R2<br>68

*ISETUP NEXT PARMAP BIT<br>IBRANCH IF NOT DONE ALL PARITY ADDRESSES.<br>IPESET BUS TIMEOUT TRAP VECTOR<br>IS THIS A DISABLE CALL?<br>IBRANCH IF YES (EXIT)* 

 $281$ 

 $381$ 

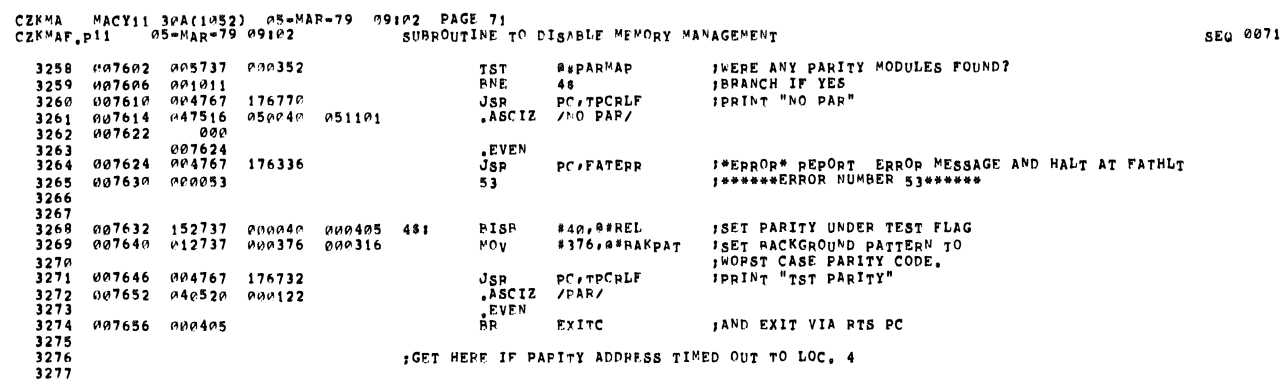

CZKMA – MACY11 30A(1052) (15=MAR=79 (19102 PAGE 72)<br>CZKMAF,p11 – 05=MAR=79 09102 – – SUBROUTIME TO DISABLE MEMORY MANAGEMENT

 $\frac{1}{2}$ 

 $\sim$   $\sim$ 

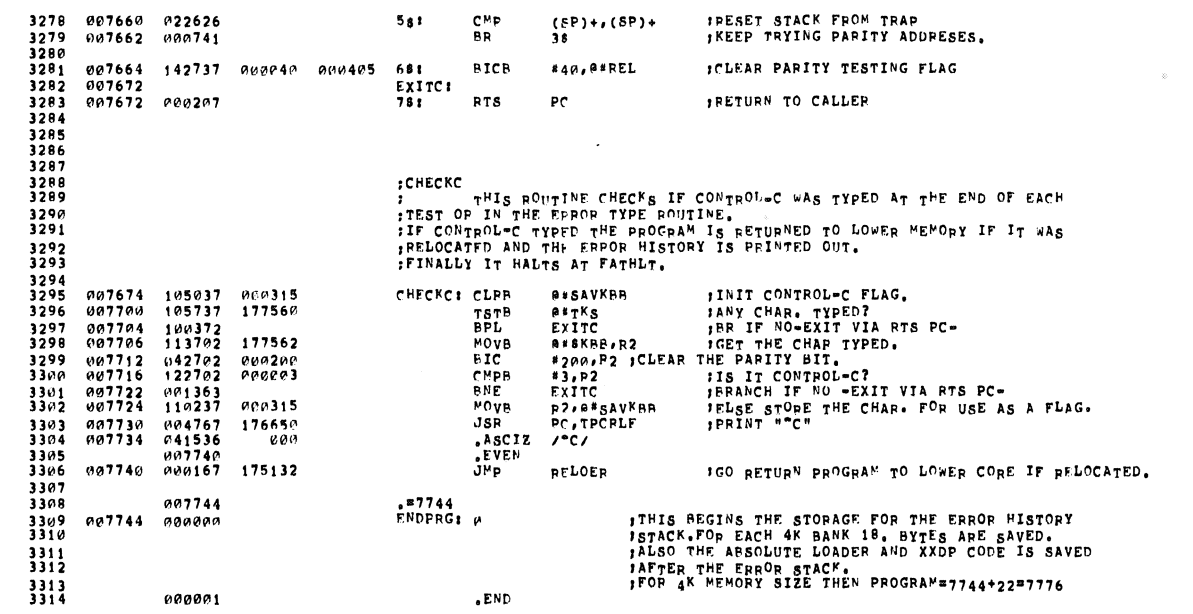

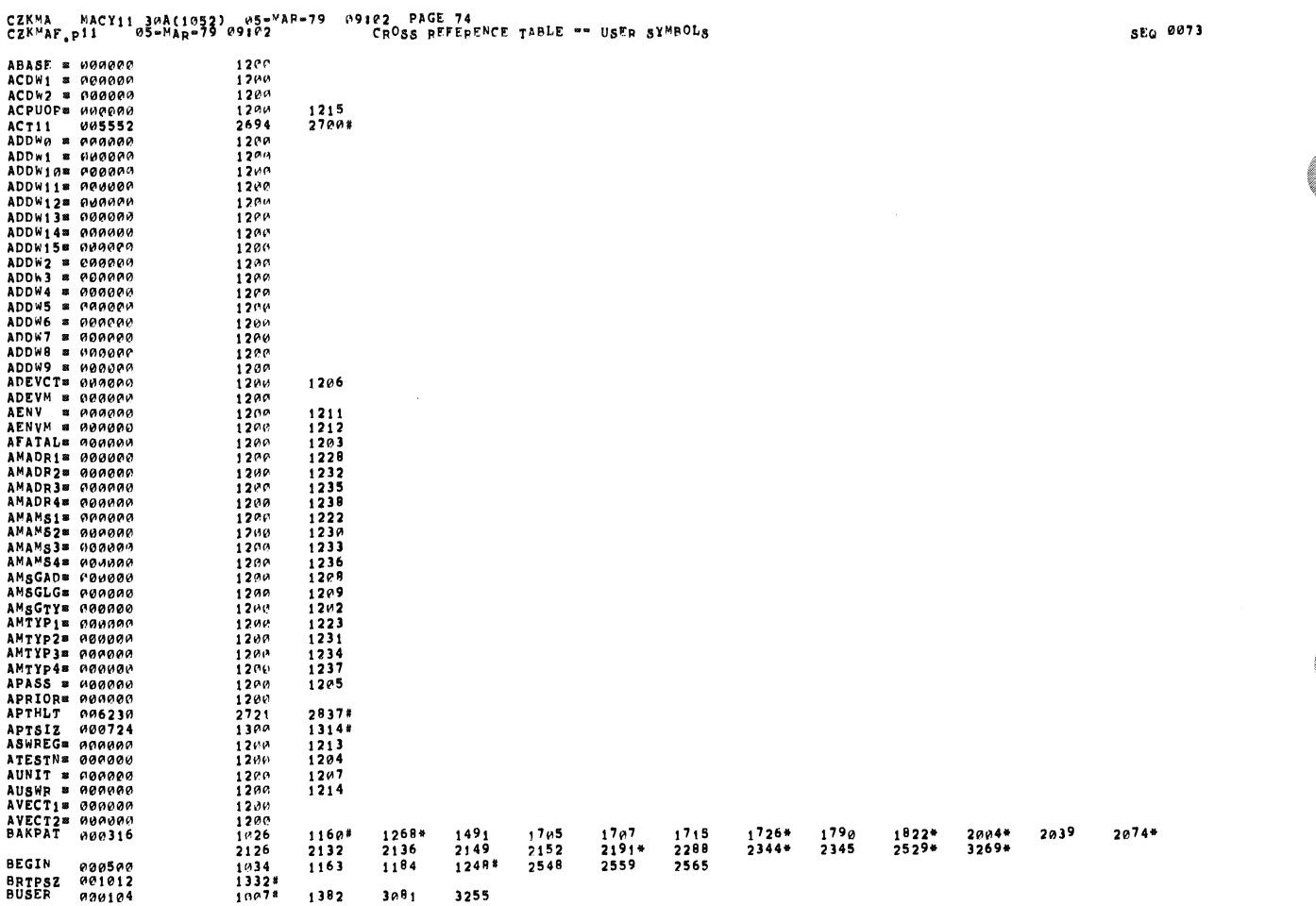

 $\hat{\mathcal{A}}$ 

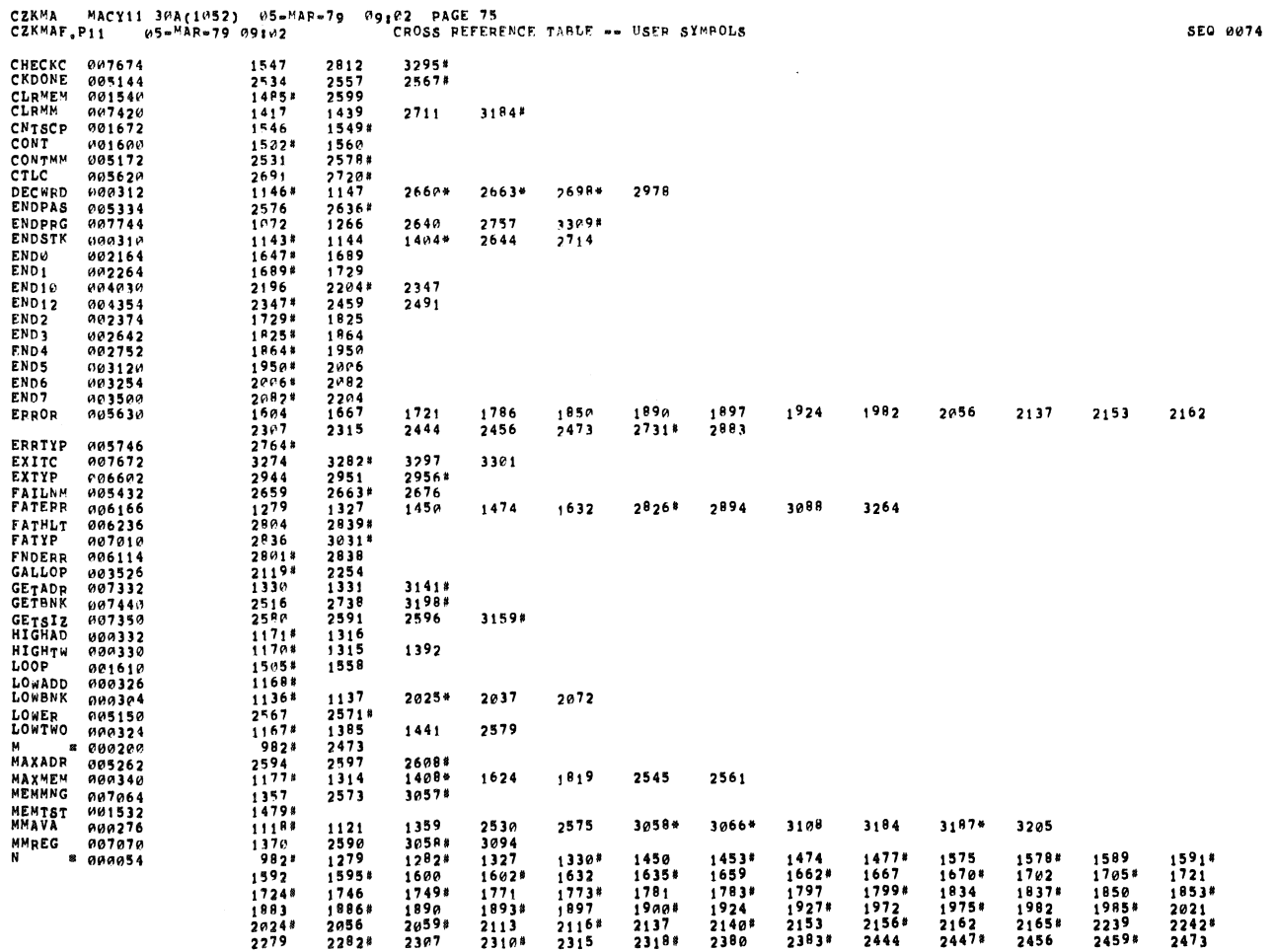

¥

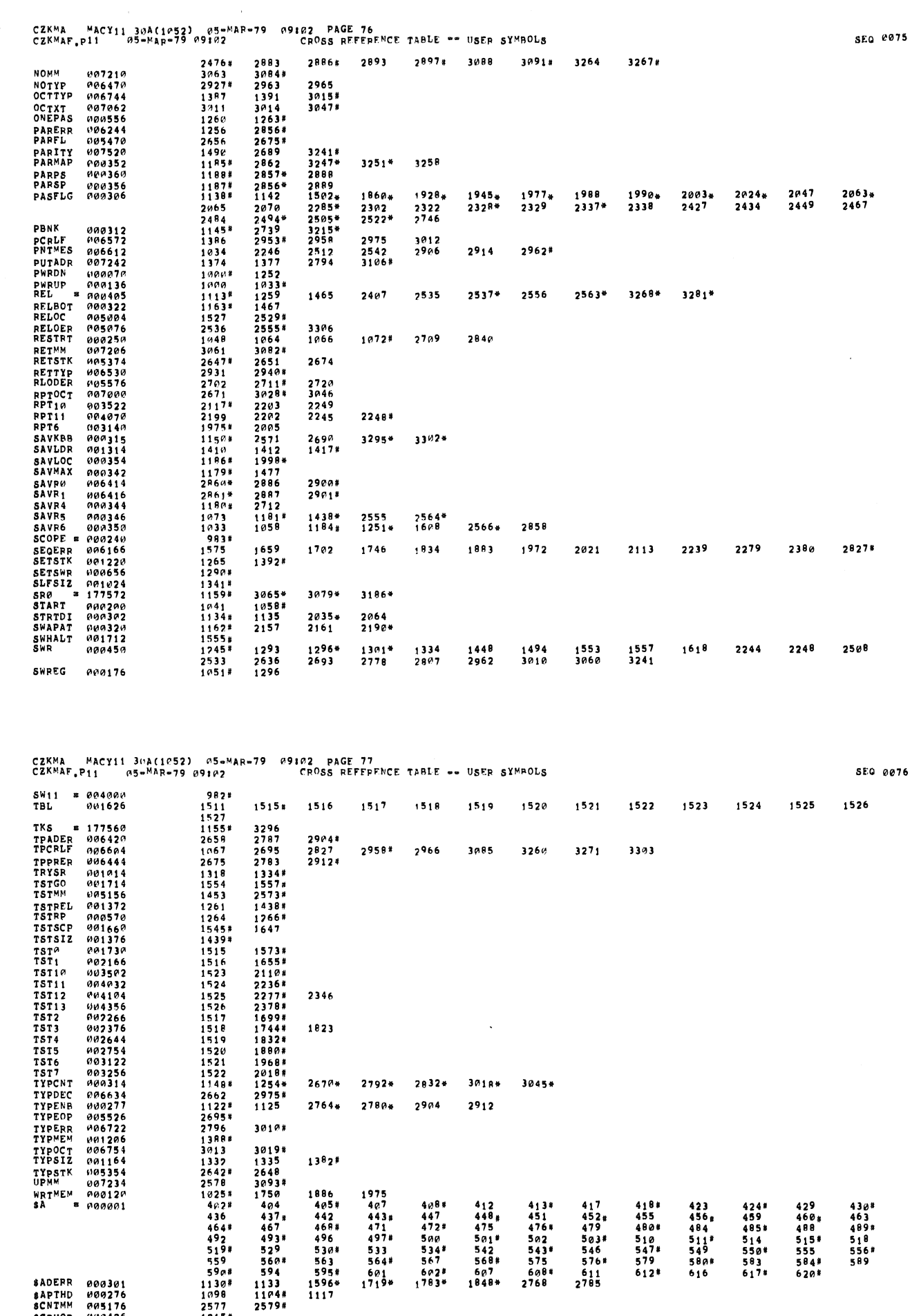

 $\hat{\mathcal{A}}$ 

ś

 $2062*$ 2186\*

 $\hat{\theta}$ 

C.

O

Ţ

669426<br>000426<br>0004102<br>0005572<br>0004221<br>00042216<br>0004220<br>000420<br>000430 SCRIMM<br>SCPUOP<br>SDEVCT<br>SDOAGN<br>SERNYM<br>SERNYM<br>SETABL<br>SETEND<br>SETEND 2577<br>1215#<br>1266#<br>2761<br>2764<br>1211#<br>1212\*<br>1210#<br>1210#<br>1210# 1552\*<br>2709#<br>1044#<br>1299<br>1317<br>2645  $\begin{array}{c} 2707 \\ 1545 \\ 1616 \\ 2688 \end{array}$ 2801<br>2946 2837 1239#

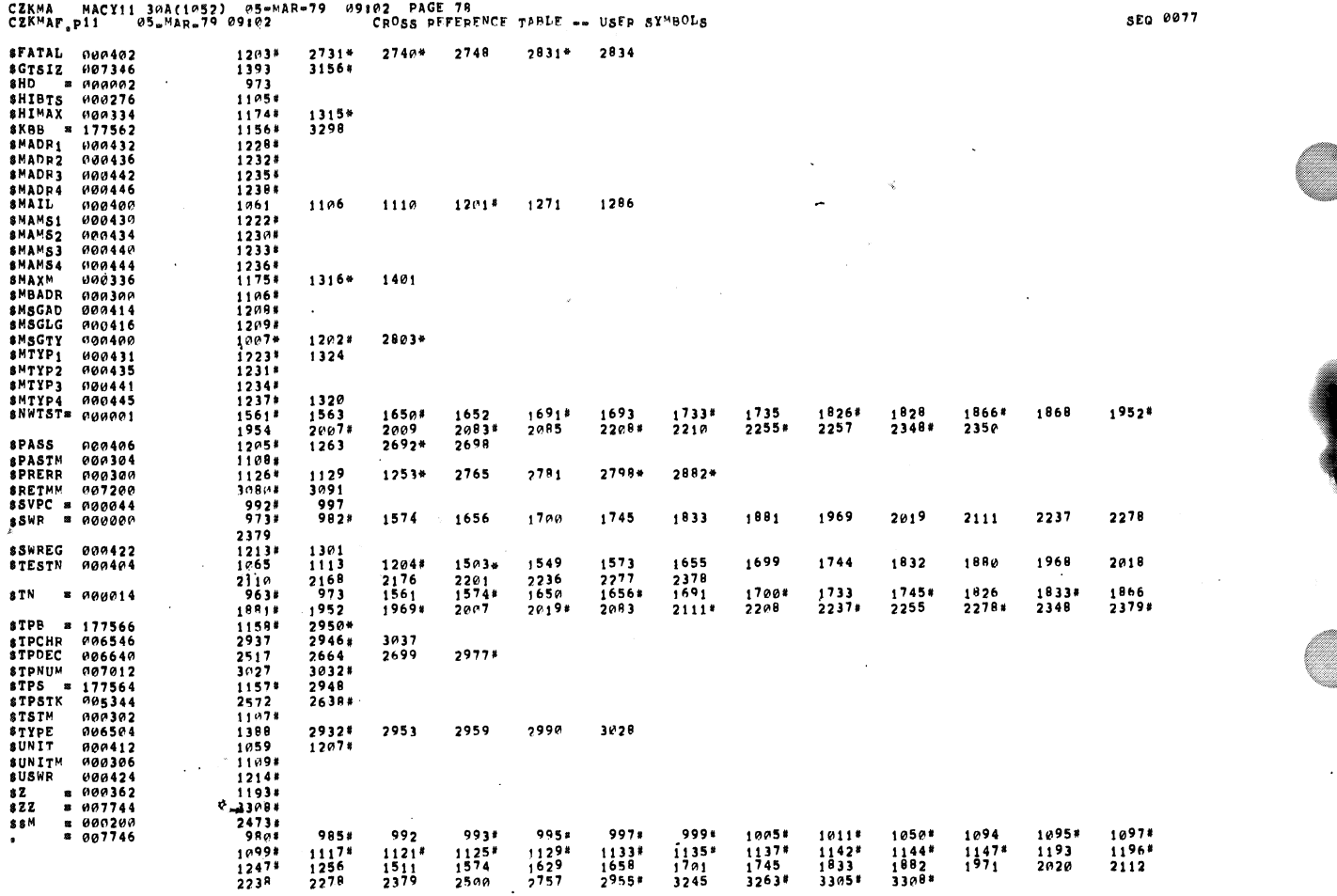

SEQ 0078

 $\bar{z}$ 

J.

i.

 $\ddot{\phantom{a}}$ 

 $\lambda$ 

 $, 8X$   $* 000276$ 10948 1099

 $ABS$ ,  $007746$ øøø

ERRORS DETECTED: 0

 $\sim 10^{11}$   $\sim$ 

J.

DSKW:CZKMAF,CZKMAF/SOL/CRF/ML:TOC=CZKMAF,P11<br>RUN=TIME: 10 10 .6 sECONDS<br>RUN=TIME RATIO: 111/21=5.1<br>CORE USED: 11K (21 PAGES)

 $\ddot{\phantom{a}}$